# **ADVANCED<br>SPECTRUM<br>FORTH**

 $\bullet$ 

 $\overline{\mathcal{C}}$ 

ait 1 n.<br>Millin.<br>Willinin.. oopeeee ee P<sub>ass</sub><br>iiiii<br>mmmmm posses<br>Politica<br>Politica (1990)<br>Politica (1990)<br>Politica (1990)

centrumum de

ر<br>الألامة<br>الاستنتاء الله من na<br>Politika<br>Politika Politika Indonesia

> FODPUEOEODOOSOOESE VOCCROEDONE eunennel teaneeent il

Don Thomasson

**House Melbourne Publishers** 

SPECTRUM

 $\bigcirc$ 

Published in the United Kingdom by: Melbourne House (Publishers) Ltd., Church Yard, Tring, Hertfordshire HP23 SLU. ISBN 0 86161 142 X

Published in Australia by: Melbourne House (Australia) Pty. Ltd., Suite 4, 75 Palmerston Crescent, South Melbourne, Victoria, 3205.

(© 1984 by Don Thomasson.

All rights reserved. This book is copyright. No part of this book may be copied or stored by any means whatsoever whether mechanical or electronic, except for private or study use as defined in the Copyright Act. All enquiries should be addressed to the publishers.

Printed in Hong Kong by Colorcraft Ltd.

The terms Sinclair, ZX, 2X80, ZX81, ZX Spectrum, ZX Microdrive, ZX Interface, ZX Net Microdrive, Microdrive Cartridge, ZX Printer and ZX Power Supply are all Trade marks of Sinclair Research Limited.

#### **CONTENTS**

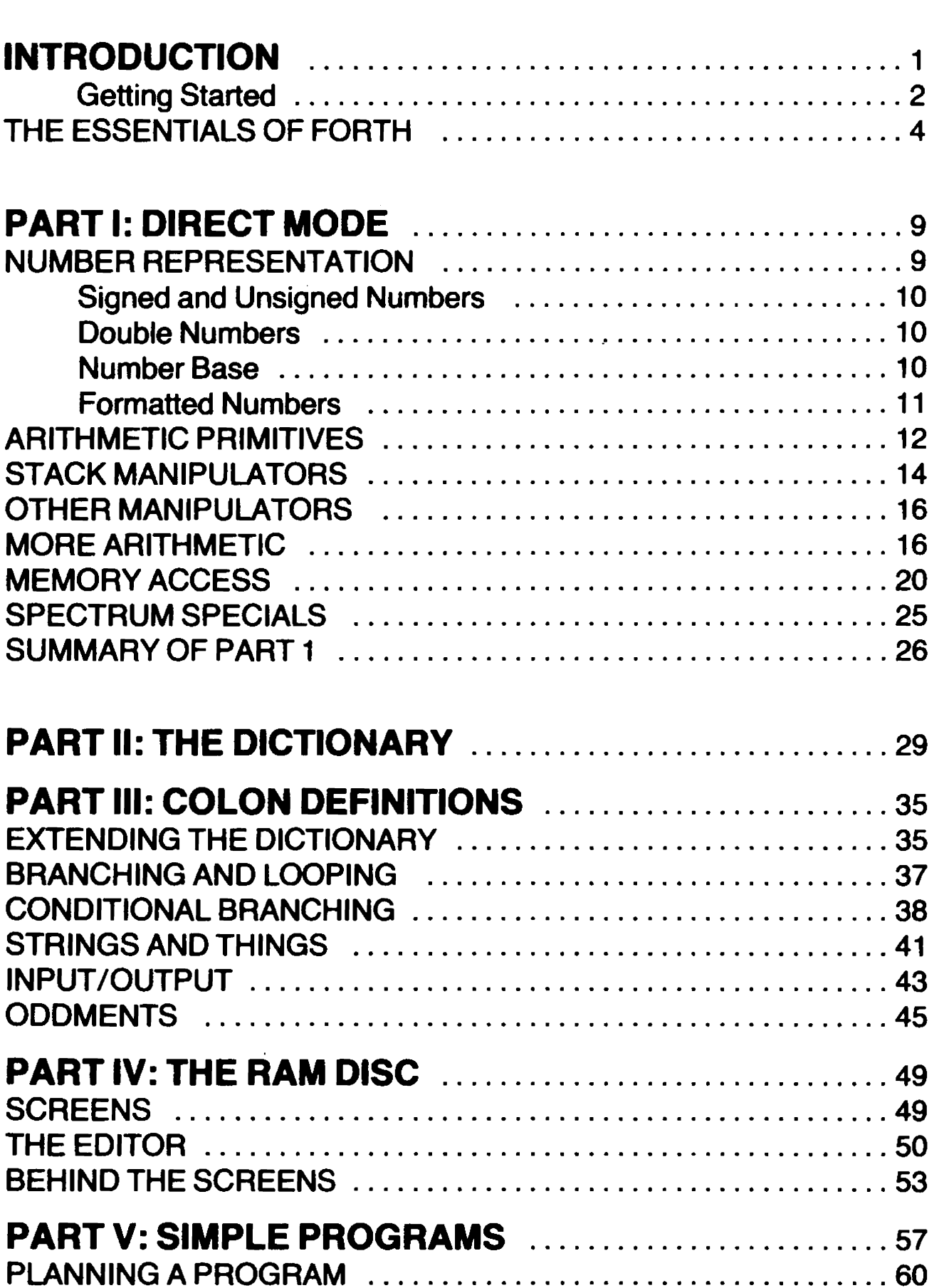

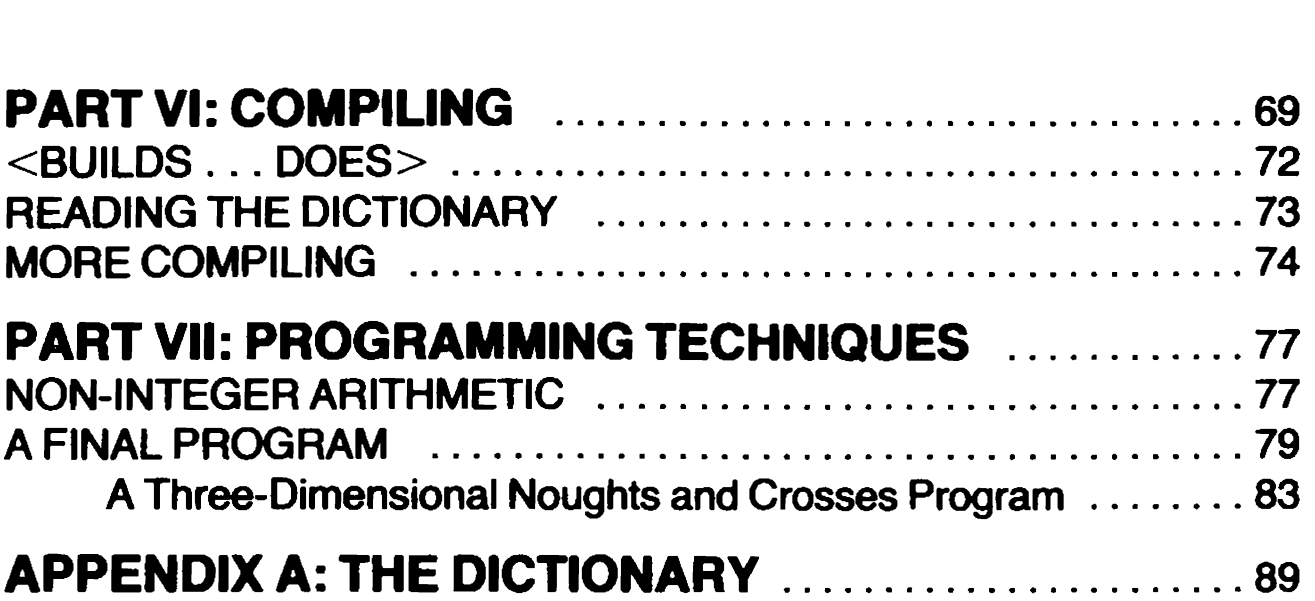

# INTRODUCTION

FORTH was the brain child of a man called Charles Moore. After trying out various aspects of the concept for some years, he began to fit them together towards the end of the nineteen-sixties, though it was some time before a completely coherent version emerged. Seeing his invention as a 'fourth generation' computer language, but restricted by his equipment to five-letter names, he chose to drop the 'u' and call his concept 'FORTH'.

Since then, the language has developed in various directions, the two mainstream versions being FORTH79 and fig-FORTH. The 'fig' prefix refers to the FORTH Interest Group, of San Carlos, California, who have endeavoured to make the language accessible to as wide a range of users as possible. |

That range now extends to users of a number of microcomputers, but each implementation is slightly different from the others, the original definition of fig-FORTH allowing ample scope for individual choice of facilities. This book is specifically based on Spectrum FORTH by Abersoft, which is perhaps the most complete and user-friendly version available. Much of what is said will be equally applicable to other versions of fig-FORTH, and where the other versions omit some of the words described it will be possible to extend them to match the Abersoft standard, though some facilities may be more difficult to provide.

FORTH79 is a different matter. It uses different words, and gives some words different meanings. And while the basic concept is much the same as that of fig-FORTH the implementation is quite different. However, flexibility is an inherent characteristic of both types of FORTH, and this may allow some of the discrepancies to be smoothed out by the provision of new words and revised definitions.

A major problem facing newcomers to FORTH is the size of the 'vocabulary', which is the list of predefined words. This is usually tabulated in the order of the ASCII code representation of the words, but when the vocabulary is displayed in response to the command VLIST (followed by return) the words are in a completely different order. In either

case, finding the right word to do a particular job is not easy. The approach adopted here is to group the most frequently used words according to the kind of action which they cail up, so that a given kind of function can be located quickly. In addition, Appendix A provides a full definition of the standard words in the form of a compressed summary of the 'dictionary', the area of store in which the words are defined.

Nevertheless, it would be wrong to expect to be able to start writing FORTH programs immediately. The best approach is to learn the operative words in groups, experimenting with them while you get the feel of the system. Then you can start defining new words of your own with greater confidence, and later begin to define complete programs.

This progressive approach is possible because FORTH can be used at different levels. It will interpret existing single words or a series of words in 'direct' mode, which may be compared with direct mode in BASIC. On the other hand, it will compile new words, creating new dictionary entries for them, and these words can thereafter be used in compiling further definitions. Ultimately, a single word will call up a complete program.

The dictionary entries are formed in such a way that the routine associated with each word can be found very quickly. Whereas a BASIC interpreter has to scan through link tables to find the required entry point, FORTH stores the entry point directly, and no scanning is required. This makes FORTH a good deal faster than BASIC, which is perhaps its principal asset. Another asset is economy of store usage.

To enjoy these advantages, you must be prepared to help the language along, by doing things that would be done for you automatically if you were using BASIC. You must think a little more, keeping a watchful eye on what the program is doing. In return, FORTH will give you a flexibility limited only by the scope of your imagination.

#### Getting Started

The Abersoft tape takes about 70 seconds to load; and this header should appear on the screen;

48K SPECTRUM fig-FORTH (version)

(C) Abersoft: 1983

This tells you that your Spectrum has become a FORTH machine.

The first sign of the change is that the flashing cursor shows a letter 'C', rather than 'L'. As most of the standard FORTH words are in upper case lettering, it is more convenient to work in 'capitals mode', though you can always select 'L' mode in the usual way, using CAPS SHIFT and 2.

You will notice that the little beep indicating key depression has disappeared. If it returns, you have dropped out of FORTH into BASIC, for some reason, but you can return to FORTH by GOTOS. You can get into BASIC deliberately by typing MON and ENTER, but you will find that only direct execution is possible, as there is no room to add to the short BASIC program already established.

The keys will no longer produce BASIC words, which are not needed by FORTH. You will have to type everything letter by letter. There is no Extended Mode, but you will find that some symbols normally obtained in that mode, plus a few new ones, can be produced by using SYMBOL SHIFT and certain other keys, e.g:

Key 'Y' gives [ Key 'U' gives  $\,$  ]<br>Key 'A' gives  $\,$   $\sim$ Key 'S' gives | Key 'D' gives<br>Kev 'F' gives { Key 'G' gives }

Graphics are accessible in the usual way.

Once you get out of the habit of using key 'K' for LIST, which is a FORTH word, you will find no serious problems.

A number of familiar functions are retained, as detailed in the section on 'Spectrum Specials', but you will find that they are not quite the same as the BASIC forms. For example, the parameters must come before the command, not after.

An important difference concerns BREAK. In some circumstances, pressing CAPS SHIFT and SPACE together will still stop a program, but an alternative is provided by CAPS SHIFT and 1. This, however, will only work if you have written your program to respond to this input. If you make no provision for BREAK, you may find that the program is stuck in an infinite loop, with no way out. Details of the way to avoid this are given in the section on branching and looping, but you should have no need to worry about them for the time being.

lf you decide to take a different kind of break, by loading another sort of program, you will need to reset RAMTOP, otherwise you will get an Out of Memory report. The easiest procedure is to switch the computer off and on again, so that the usual parameters are initialised.

lf you are interested in such matters, the initial area occupied by the FORTH program after loading is 5E06 to 8159, with reserved workspace from CB40 upwards. The intervening space is available for your FORTH words, which take the form of extensions of the 'dictionary' that is the fundamental definition of FORTH. The dictionary grows upwards, and the calculation stack grows downwards. If you want to know how much space is left between them, input:

FREE . ENTER

This will display the number of free bytes.

A ZX Printer will work with FORTH. Switch it on by:

1 LINK ENTER Switch it off by: O LINK ENTER Because FORTH is different in a number of ways from most other languages, the next section will examine its general characteristics. If you already know what they are, you can skip forward with confidence.

# The Essentials of FORTH

Used in direct mode, FORTH works like a calculator operating in Reverse Polish Notation. The data which you key in is shown on the screen and stored in an 80-character input buffer, which will hold 2<sup>1/2</sup> lines of displayed data. When the buffer is full, or if you press ENTER to indicate that an input is complete, the system begins to scan the buffer, stopping at the first space character which it finds. The data which has been scanned is then compared with the list of words in the dictionary, which can be seen by:

#### VLIST ENTER

You can stop the listing by pressing BREAK (CAPS SHIFT/1), as the full list occupies more than the screen area.

lf the data matches a defined FORTH word, the action associated with that word is performed. Otherwise, the data is checked to see if it is a valid number. If it is, the number is stored on the calculation stack. If it is neither a FORTH word nor a number, error report 0 is displayed, with the offending word.

Because Reverse Polish Notation is used, with data stored on a 'stack', the FORTH words act on the last numbers to be input. Try this input:

#### $45$   $*$ .

Leave a space between each element of the input, remembering that "space" is the standard "delimiter" marking the start and end of each word or number. The response will be to display the number 20. The way this works is that FORTH takes the data up to the first space, in this case the number 4. Because it is a number and not a FORTH word it is stored on the stack. The procedure is repeated for the number 5, and this is stored on the stack on top of 4 . Then FORTH comes across the "\*". Because it is a FORTH word and we are in direct mode it is executed. FORTH takes the last number (5) from the stack and the next one down (4) and multiplies them together, putting the result back on the stack. The next FORTH word in the buffer is the dot "." This displays the result.

lf we expand on the above and input the following:

4 5  $*$  23 + .

Up to the "\*" everything is the same as above with the result 20 on the stack. FORTH continues to read the line and stores 23 on the stack on top of 20, and goes on to read the next word. This  $(+)$  is a FORTH word and it adds the top two numbers on the stack, 23 and 20, and stores the result, 43, back on the stack. The 'dot' once again displays the result.

The action of the FORTH words in these inputs has been explained in a relatively simple manner that should suffice for the moment, but it will be evident that exact definitions are needed, and these will be supplied later on.

There is no need to enter a complete set of numbers and words on one line. Each could go on a separate line, followed by ENTER, since the input system deals with only one element at a time. If you enter too many characters, overfilling the buffer, you will probably get an error message, because the last word entered may not be complete, but the earlier elements of the line will be processed normally, and as the error report identifies the word to which it refers you will know where to continue the entry.

Not all the words displayed by VLIST can be used in direct mode, and an attempt to use them will produce error 17. These words can only be used in compiling mode, which sets up new dictionary entries defining fresh FORTH words.

Here is an example:

 $:$  TEST1  $* + .$ ;

The colon instructs the system that all input words and numbers up to the subsequent semicolon are to be compiled, the result being identified with the word name TEST1.

Now input the following:

#### 23 4 5 TEST1

The result is 43, as in the earlier example. TEST1 performs the multiplication, the addition, and the display function which we previously input as separate words. It would be a good idea to simulate the stack on paper to ensure you get your values and operators in the correct order. If you do this for the above you will see why 23 comes first.

You couid define another word:

: TEST2 23 4 5 TEST1;

An input of TEST 2 would display 43. That would be rather pointless, but it illustrates how a FORTH hierarchy is built up. In the end, acomplete program is called by input of a single word. That word defines a list of other words to be executed in turn, and some or all of the words in the list may define further lists.

It is interesting to compare this with the action of BASIC, which uses numbered lines containing statements which specify the action to be taken. The numbering is used to indicate the required order in which the Statements are to be executed. A well-structured BASIC program, however, can be seen as a number of functional blocks, each composed of a number of lines, though some programs cram so many statements into a line that a single line may represent a block. This makes the program difficult to interpret from the listing.

FORTH, on the other hand, gives each functional block a name, and that name is linked with a name list defining the functions to be carried out by the block. Groups of blocks are similarly linked by further names and lists, until a single name and list brings all the groups together in a single program called by a single name.

Clearly, this is not a process which can be approached too casually. Because a BASIC program can be modified by editing, it is sometimes possible to create a fairly simple routine as you go, correcting errors as they become obvious. With FORTH, it is advisable to plan ahead, deciding on the content of each functional block in advance. This can impose an irksome discipline if you prefer the more casual approach permitted by BASIC, but the speed of execution of the result makes the effort worthwhile.

An important problem for anyone approaching FORTH for the first time is the sheer number of words which are available for use. The only solution is to learn the vocabulary in sections, gradually expanding your understanding of the range of actions which you can handle. That is the basis on which the remainder of this book is planned. If the detailed explanations of some words seem too complex, leave them and come back later, accepting that the words act as described. You will find that you can very soon begin to understand what is happening, even in the most complex functions.

Another problem for newcomers to computing stems from the fact that all numeric data is stored in binary form. Not so many years ago, binary was considered incomprehensible for anyone but a computer expert. After a lecture on the subject, a man got up, scrawled a series of ones and noughts on the blackboard, saying that no one could make sense of that. As he put in the last nought, a small voice from the audience said 'three hundred and eighty four'. The man stared, and laboriously checked the value of his 'incomprehensible' binary number, to find the translation was correct. The small boy who had made the translation looked surprised, and explained that all he had done was to take the first digit, and when another digit was added he doubled what he had and added the new digit. For example:

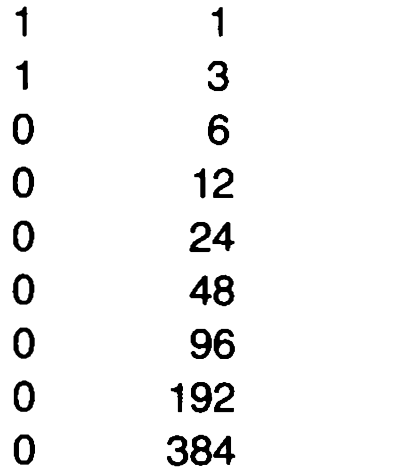

The number on the blackboard was 110000000, not the most difficult of numbers to translate, but the principle is useful to remember; and it applies to any number base.

For example, in base 3, the number 112020 translates thus:

- 1 1 1 4
- 2 14
- 0 42
- 2 128
- 0 384

FORTH performs this process for any number base you like to select, not only for input, but also for output. This can lead to confusion if you fail to appreciate what is happening, so the study of the vocabulary will begin by looking at the way numbers are input, stored, and output.

# PARTI: Direct Mode

This part deals with FORTH words which can be input for immediate execution. Some versions of BASIC can be used in this way, in what is then called 'direct' or 'calculator' mode. In a later section the use of compiling to create new words will be examined, and that will prove more convenient for complex operations, but though it can be slow and tedious to work in direct mode it gives a better insight into exactly what is happening.

#### NUMBER REPRESENTATION

The key to the operation of FORTH is the 'stack'. For those who are unfamiliar with the term, a stack is the 'last-in-first-out' buffer store which can be compared with the old-fashioned filing spike. If you put bills on to the spike as they arrive, the first to come off will be the one which was put on last. FORTH uses two stacks, one for calculation and the other for holding link addresses. They will be called the Calculator Stack (or often just Stack by itself) and the Return Stack, respectively.

In Spectrum FORTH, the Z80 stack is used for the Calculator Stack. The 280 stack handles data in the form of 16-bit words, even where nothing more than a single ASCII code is involved. That suits FORTH perfectly. Computers using other processors may have stacks that hold 8-bit words, but they have to store two such words for each transfer to the stack. In general, except for some specialised functions, FORTH is unaltered by machine characteristics.

Another point is that FORTH recognises no distinction between data types, which can have disconcerting consequences on occasion. The meaning of data words depends on the way they are treated. For example, type 40000 followed by ENTER. Then type a "dot" (full stop), again followed by ENTER. The dot displays the number from the top of the stack, which is of course the last number stored there. The number displayed is —25536 and not 40000. Where did that come from?

### Signed and Unsigned Numbers

A 16-bit binary number can have 65536 different values. In 'pure binary', these values range from 0 to 65535, bit n having the value  $2<sup>n</sup>$ , where the least significant bit is bit 0. If, on the other hand, we adopt '2's complement' representation, the value allocated to the most significant bit is  $-2^{15}$  instead of  $2^{15}$ . The rest of the bits can represent values from 0 to 32767. If bit 15 is 0, that is the range of the complete number. If bit 15 is 1, then 32768 (2<sup>15</sup>) is subtracted, making the range  $-32768$  to  $-1$ . Since the number is always positive when bit  $15 = 0$  and negative when bit  $15 = 1$ , the bit is commonly called the 'sign' bit.

A mild word of warning is needed here regarding the number —32768. It behaves a little oddly, being unchanged by negation. In this respect, it can be compared with zero. It is best avoided, the working range being taken as  $\pm$  32767.

FORTH allows you to choose between pure binary and 2's complement representation at will. The simple 'dot' (as the full stop character is known in FORTH circles), will display a number on the basis that it is in 2's complement form, while U. will assume that the number is in pure binary. Since the number 40000 is outside the 2's complement range, it was stored as pure binary. Using dot to display it gave the interpretation of 2's complement. Both  $40000$  and  $-25536$  are represented by the binary number 1001110001000000. Note that they add up to 65536.

#### Double Numbers

The value range for 16-bit numbers is rather limited, so FORTH provides for the use of 32-bit numbers, which are held as two successive stack items, the upper 16 bits being nearest to the top of the stack. 4,294,867 ,206 different values can be represented, and 2's complement representation is usual, giving a range of  $\pm 2,147,483,647$ . The anomalous number in this case is  $-2$ , 147, 483, 648.

You can enter a double number from the keyboard by including a decimal point somewhere in the number. The position of the point is not directly relevant, but the number of digits to the right of it is noted in the variable DPL for possible future reference.

A point to watch is that a number outside the  $\pm$ 32767 range, entered without a decimal point, can cause problems. The input routine always interprets a numeric input as a double number, but if there is no decimal point the upper half of the result is thrown away. This can cause some mystifying results on occasion.

A double number can be displayed by the word D. , which assumes that the number is double and in 2's complement form.

#### Number Base

By default, FORTH accepts input numbers and generates output numbers on the basis that decimal notation is intended, converting the

numbers to and from the internal binary representation. If so instructed, however, it will work in any number base you desire, within reason. The word HEX will call up hexadecimal notation, the word DECIMAL will restore decimal working. That, however, is only the beginning.

The word ! instructs FORTH to store a number on the second stack position in a location defined by the top of stack. The phrase n BASE ! will therefore store the number n in the variable BASE, which determines the number base to be used in input and output. HEX is equivalent to 16 BASE ! , and DECIMAL is equivalent to 10 BASE ! , while binary working is obtained by 2 BASE ! . These statements assume that decimal working is effective. If binary has been selected, 10 BASE ! would do nothing, since in binary 10 has the value two! You need 1010 BASE ! .

For a digit value greater than 9, the letters A-Z provide a means of extending the digit range, so it would be possible to work in base 35. Beyond that some odd characters get into the act.

The word @ instructs FORTH to obtain the contents of the location defined by the top of stack and put the result on the stack, so you might think that the current base could be determined by  $BASE \, \textcircled{a}$ ., but the result is always 10. Can you see why? There is a hint above.

When using hexadecimal, the unsigned 'pure binary' convention is to be preferred, as negative hexadecimal numbers are confusing.

#### Formatted Numbers

One of the virtues of FORTH is an ability to display numbers in a very precise format. The simplest examples involve the words .R for single signed numbers, D.R for double numbers, and U.R for unsigned single numbers.

These words take the number on top of the stack as defining a 'field' of that number of character positions. The next number on the stack is displayed in the right hand end of the field. Whereas a normal numeric Output adds a space after the number, these functions do not. It is therefore relatively easy to build up neat tabulations with the numbers 'right justified', that is with their right-hand digits in a vertical line. Other facilities of this kind will emerge in due course.

Meanwhile, we have made a start by defining ten FORTH words and phrases.

For convenience, they may be summarised as follows:

TOS means 'top of stack', 20S means 'second on stack' and so on.

- Remove TOS and display it as a signed single  $\bullet$ number.
- U. Remove TOS and display it as an unsigned single number.
- D. Remove TOS, 20S and display as a signed double number.

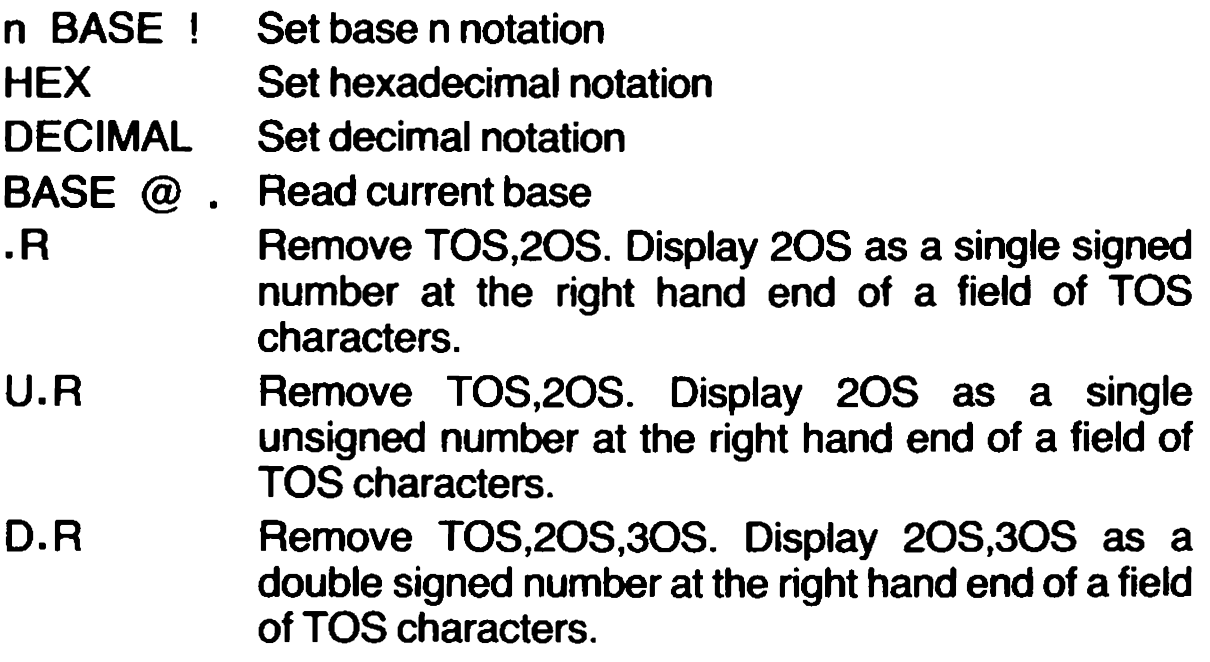

#### ARITHMETIC PRIMITIVES

The range of FORTH words is built up on a foundation of a number of blocks of machine code. Other words are created by combining or modifying these 'primitives', but the action of these other words can only be understood if the primitives are examined first.

You may be surprised to find that there are only eight arithmetic primitives. Later, we will see that they form the basis for another seventeen derivatives.

It is important to remember that FORTH words act on numbers or other data which is already on the stack. To add 7 and 8, we need:

 $7 \t8 +$ 

Examining what is happening, we begin by typing the characters and spaces, which are stored in the Terminal Input Buffer. The INTERPRET routine takes the entries delimited by spaces in turn. It sees 7 as a valid number, having first considered it as a possible FORTH word, and the numeral 7 goes on the stack. 8 is treated similarly, and it also goes onto the stack. The numeral 8 is 'TOS' and the numeral 7 '20S'. The pilus sign, however, is recognised as a FORTH word, and it is executed. It takes the two top stack items, adds them together, and puts the result back on to the stack. We could now display the result by using 'dot' or 'Udot'.

incidentally, there is no need to input all three characters on the same line. The effect would be the same if we input:

7 8  $+$ 

This is because FORTH operates on each word or number in turn. Pressing ENTER merely invites INTERPRET to examine what has been put in the Terminal Input Buffer (TIB for short). If you want to know where the TIB is held, HEX TIB  $\omega$  U. will tell you. All part of the FORTH service!

A minus sign is also a FORTH word. It removes the two top items from the stack, subtracts TOS from 20S, and puts the result back as TOS.

This kind of calculation is known as Reverse Polish Notation, and as it has been used in some calculators it may not be completely unfamiliar. It avoids ambiguity, since the operators act in a clearly defined way on clearly defined numbers. Where normal arithmetic notation needs brackets and priority rules to determine its interpretation, Reverse Polish leaves no room for doubt.

On the other hand, it does require that the right numbers are in a position to be operated on at the right time, and this can call for some careful thought and advance planning. A browse through the dictionary definitions in Appendix A will reveal some interesting examples.

The next 'primitive' is U\*, which takes away TOS and 20S and puts their product on the stack as a double number. Then we have U/MOD , which takes away the three top stack items, treating the second and third as a double number to be divided by the first item. The remainder is put on the stack as a single number, and the quotient, again as a single number, is put on top of it.

Putting the remainder on the stack may seem pointless, but it is there for a very good reason. Suppose you have a double number on the stack representing a number of seconds. Adding 60 U/MOD wiil divide the number by 60, and the quotient will give the number of minutes, the remainder the number of remaining seconds. Try:

200. 60 U/MOD ..

The decimal point after 200 is needed to set it up as a double number for U/MOD to work on. We can use 'dot' for the output, because the result will be less than 32767, and there will be no confusion over sign. Now try:

36484. 60 U/MOD 0 60 U/MOD ...

The zero entry is needed to make the single word result of the first U/MOD into a double word for the second U/MOD to work on. The three figures represent hours, minutes and seconds.

This could be regarded as a calculation to base 60, and the routine for decimal output works on a similar sort of basis to that shown above, except that 60 is replaced by 10.

There are times when a single number needs to be converted to a double number form, perhaps to allow U/MOD or a similar operator to be used. If U/MOD is applied to a single number, it will pick up whatever happens to be next on the stack and work on that. Once again, there can be strange results.

If the single number is unsigned, we can extend it by putting a zero on the stack to form the upper half of the double number. If the single number is signed, and we want to preserve the sign, we must use

 $S \rightarrow D$ , which puts a zero on the stack if the single number is positive, or FFFFH if the single number is negative. This is called 'propagating the sign bit'.

To add two double numbers together,  $D+$  is required. It removes four items from the stack, treating them as two double numbers, adds them together and puts the result on the stack as a double number.

The last two primitives perform negation, MINUS acting for single numbers and DMINUS for double numbers. The action is to subtract the number from Zero. To all intents and purposes, the number seems to stay in its place on the stack, though in fact it is removed and then put back.

These eight primitives may seem rather inadequate, but before we examine the seventeen derivatives we need to consider the stack manipulation operators, without which FORTH would be very restricted indeed.

The operators described in this section may be summarised:

- + Remove TOS,20S. Place their sum on the stack.
	- Remove TOS, 20S. Place 20S-TOS on the stack.
- U<sup>\*</sup> Remove TOS, 20S. Place their product on the stack as a double number.
- U/MOD Remove TOS,20S,30S. Treating 20S,30S as a double number, divide it by TOS. Place the remainder on the stack, then the quotient. All numbers are treated as unsigned.
- D+ Remove TOS, 20S, 30S, 40S. Treating them as two double numbers, put their double number sum on the stack.
- S—>D Sign-extend a single number to form a double number. The original number becomes 20S, the extension TOS.

#### MINUS Negate a single number on TOS.

DMINUS Negate a double number on TOS, 20S.

## STACK MANIPULATORS

It will be evident that mathematical and other operations will call for a certain amount of stack shuffling in order to bring the required data to the right position. This is relatively easy when the number of items on the Stack is small, but a routine whch will be described later on involves up to 72 items on the stack at the same time, and that is a more difficult proposition.

One of the hardest-worked words in FORTH is DUP, which duplicates the TOS by adding a copy of the original TOS. This is essential when the value of TOS is being checked, as the check would destroy the number if it were not duplicated. A variant is —DUP, which only duplicates if TOS is

non-zero. This is useful where TOS is no longer needed when it reaches zero. There is also 2DUP, which duplicates TOS and 2OS. This is useful for duplicating double numbers, but it can also be used with single numbers. Suppose we want to calculate  $(4 + 3)^*$ 3 + 4. We can use:

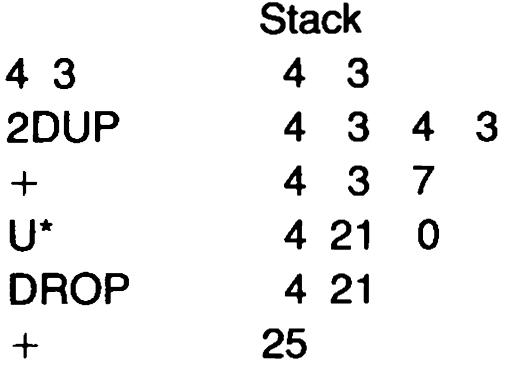

U\* generates a double number, so we discard the upper 16-bit entry by DROP, which discards TOS. 2DROP discards TOS and 20S.

Next we have SWAP, which interchanges TOS and 20S, and 2SWAP which interchanges TOS/20S with 30S/40S.

OVER is very useful. It adds a new TOS which is a copy of the previous 20S. 2OVER adds a new TOS and 20S which are copies of the previous 30S and 408.

Finally, in this group, ROT rotates the top three stack items, bringing 30S to TOS, 20S and TOS to 20S.

When you begin to write full-scale programs, you will find that it is very useful — if not essential — to write down tables like the one above, so that you can keep track of the stack movements.

By so doing, you will soon realise that there is no way to ring the changes to bring deeply-buried items to the top of the stack, but you will find that this problem is eased when we come to the process of compiling new word definitions.

Because of this limitation, it is often convenient to introduce some numbers in the course of a computation. These may be included in the input stream, or they may — as will appear in due course — be called up from constants of variables. Since that uses extra storage space, it is regarded as uneconomical by FORTH purists, but there is no point in Striving too hard for perfection.

The manipulators which have been mentioned may be defined as follows:

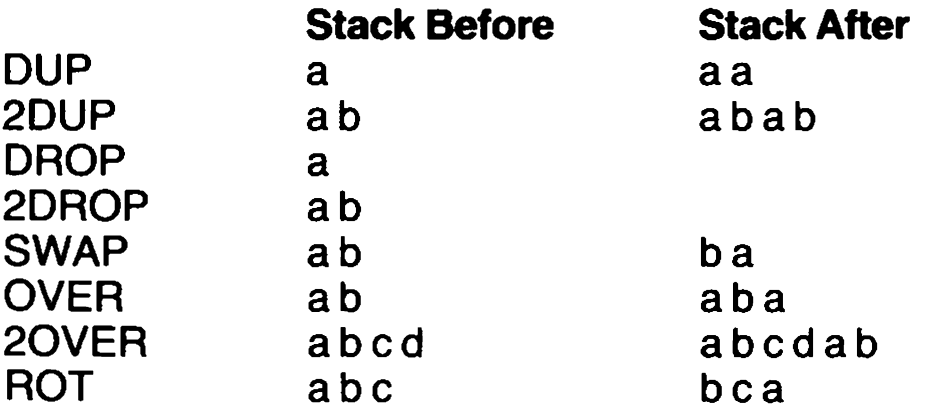

Remember that the top of the stack is the right-hand entry. Only the relevant entries are shown. There may be other items 'behind' these, i.e. deeper into the stack and to the left of those shown. These are unaltered by the manipulators.

## OTHER MANIPULATORS

At this point, it is necessary to mention some stack and display manipulators which do not fall conveniently under other headings.

First there are three which are not permissible in direct mode, but which are used in producing some of the arithmetic derivatives. Reference has been made in passing to the Return Stack. It is sometimes convenient to remove the top of the caiculator stack from immediate action, perhaps to allow access to items further down the stack. These words facilitate this by allowing the top of the calculator stack to be transferred to the Return stack on a temporary basis.

- >R removes TOS and transfers the data to TORS (Top of Return Stack).
- R> performs the opposite function.
- R copies the TORS to TOS, without altering TORS.

These words must be used with care, the Return stack being restored to its original state before a definition is completed, or reference is made to the Return stack contents for other purposes, as in control of loops. (A slip of this sort occurred in the definition of 2OVER in early Abersoft tapes. If you find that HEX 7F4E @ U. gives 6173, you have the bug. It can be cured by HEX 6188 DUP 7F4E ! 7F50! )

The screen manipulators are fairly obvious. CR calls for newline, and CLS clears screen. SPACE outputs a space, while n SPACES outputs n spaces.

In direct mode, ." string" outputs the string of characters between the quote characters. It corresponds to the BASIC PRINT "XXXXxX".

## MORE ARITHMETIC

Armed with the stack manipulators, we can now find out how the extra seventeen operators are created. However, we must first take a brief look at the logic operators, which are also involved.

AND takes TOS and 20S and compares them bit by bit. Where both have a given bit in a true state, the corresponding bit in the result is set true. Otherwise the bit is set false. The result is put on to the stack.

OR works in a similar way, but puts a true bit in the result where either TOS or 20S have a true bit in that position.

XOR also works in a similar way, but puts a true bit into the result if the corresponding bits in TOS and 20S are different. An interesting use is to obtain a result with sign bit set if the signs of TOS and 2OS are different.

Some of the derived arithmetic operators are quite simple.  $1+$  is equivalent to  $1 +$ , and it adds 1 to TOS. Similarly,  $2 +$  is equivalent to  $2 +$ , and it adds 2 to TOS.

Next, we have  $+-$ , which removes TOS and negates the new TOS if the original TOS was negative. This is implemented by calling MINUS if TOS was less than zero. The double number version is  $D+-$ , which removes TOS and negates the double number in 20S,30S if TOS was negative.

MIN and MAX come next. They remove TOS and 2OS and discard one or the other, restoring the survivor to TOS. MIN restores whichever was less, MAX restores whichever was greater. In both cases 2DUP creates copies of TOS and 2OS to use as a basis for comparison, and then drops one of the original entries.

Finally, at the first derivation level, we have M/MOD, which resembles U/MOD , except that it leaves a double number result instead of a single number result. This is convenient when working with large numbers. The word is constructed as follows:

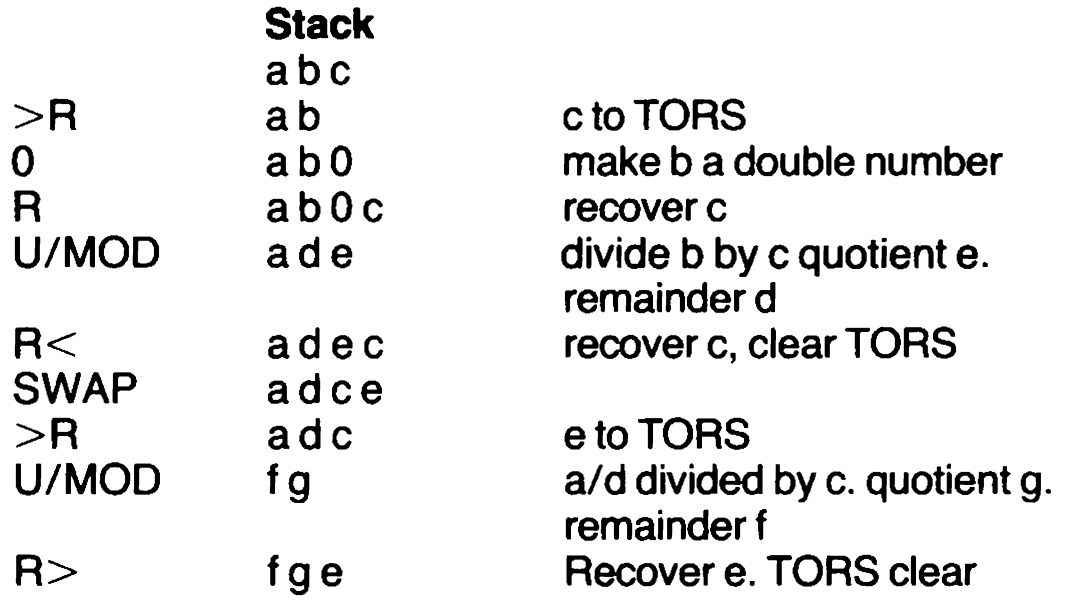

Two divisions are performed. The first is 'scaled' by a factor of 65536, because b is really the upper half of a double number. The quotient and remainder are similarly scaled, so it is possible to 'concatenate' a and d to form a valid double number, which is again divided by c. The two quotients g and e can then be 'concatenated' as a double number.

At the second level of derivation, we have ABS and DABS. ABS is implemented by DUP  $+-$  . TOS is duplicated, and the copy is removed. If it is negative, the original TOS is negated. Whatever happens, TOS emerges as positive, the absolute value being preserved. DABS similarly uses 2DUP  $D_{+}$  to perform the same process on a double number.

We now come to M/ and M<sup>\*</sup> . M<sup>\*</sup> generates a double number product of two signed single numbers. It is based on U\* , with the additions needed to preserve signs.

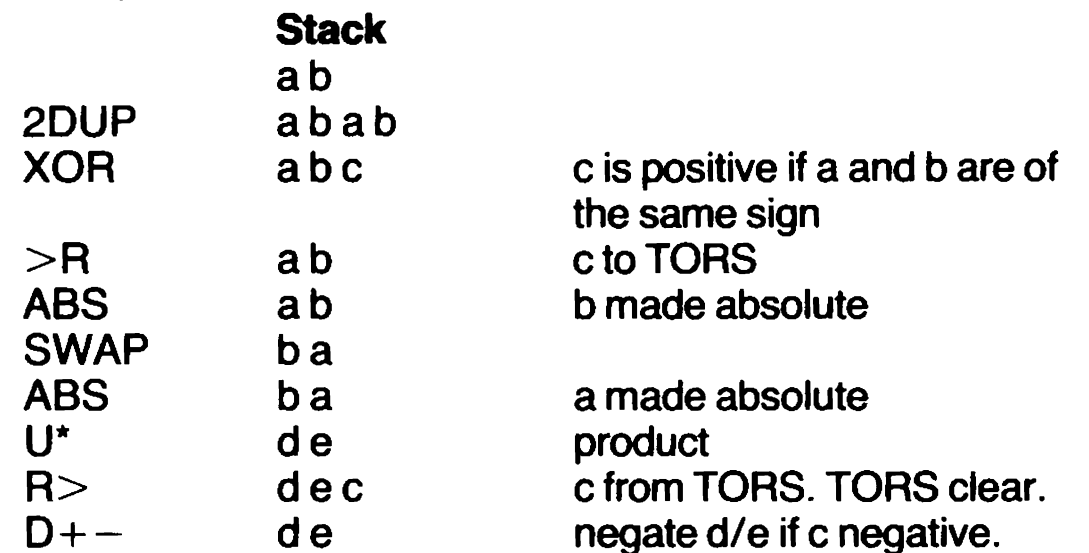

The XOR function is used to set up a flag indicating the required sign of the result, and this is held on the return stack while the calculation is performed.

M/ is a little more complicated:

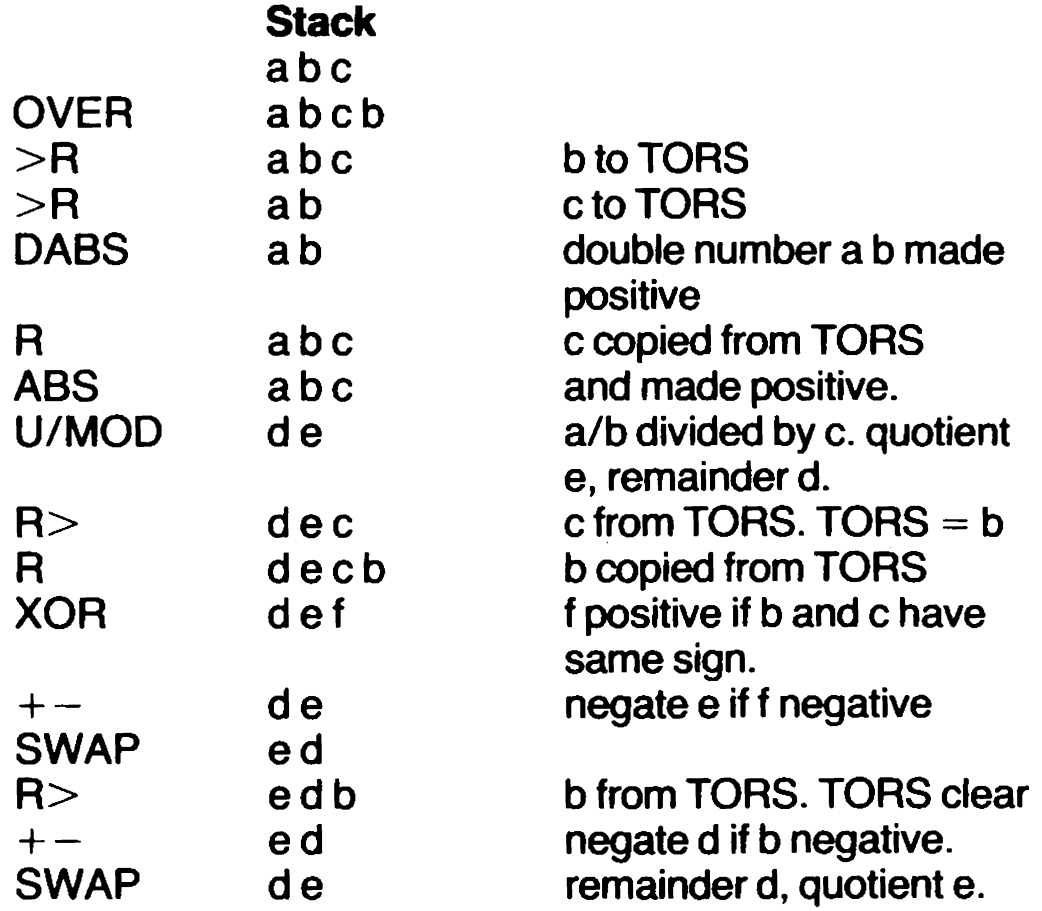

The numbers a/b and c, though not the copies of them on the return stack, are made positive, and U/MOD calculates the absolute values of remainder and quotient. The quotient is negated if the signs of b and c differ. The remainder is given the sign of b.

At the next level we have simpler derivatives. \*/MOD combines multiplication and division. it removes three items from the stack, all as single numbers. 20S and 30S are multiplied together, and the double number product is divided by TOS. Signed numbers are assumed throughout.

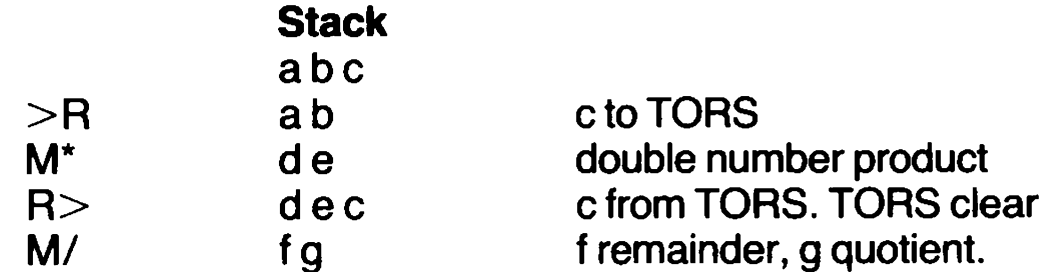

/MOD removes TOS and 20S. Treating them as single numbers, it divides 20S by TOS and puts the remainder, then the quotient, on the stack. In essence, it is M/ adapted to operate on a single number:

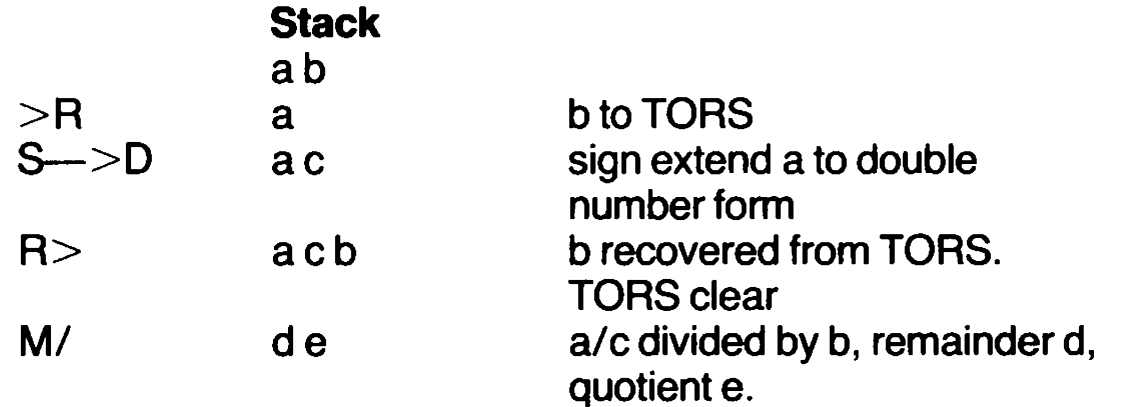

Now, at last, we come to the simple multiplying operator  $*$ . It is implemented by M\* DROP, the upper half of the double number result being discarded. Similarly, the simple division operator / is implemented by /MODE SWAP DROP, which discards the remainder.

Finally, we come to \*/ and MOD . The first is implemented by \*/MOD SWAP DROP , the remainder being discarded. The second is implemented by /MOD DROP , which removes the quotient.

These operators have been examined in detail because the simple definitions can sometimes seem ambiguous, and also because the detailed definitions show how FORTH words can be built up, pyramid fashion, to perform complex actions.

Because the compiled definitions give explicit link addresses for each function which they call, the required functions can be found very quickly, and even a complex pyramid structure of many layers can be executed rapidly, though only the 'primitives' actually perform the necessary work.

In this section, we have examined:

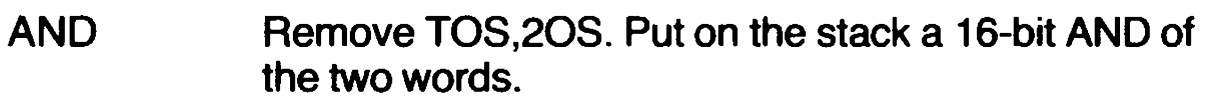

- OR As AND, but an OR function
- XOR As AND, but an exclusive OR function
- 1+ Add 1 to TOS
- $2+$ Add 2 to TOS
- $+-$ Remove TOS. If it is negative, negate new TOS
- $D+-$ Remove TOS,2OS. If original TOS is negative, negate new TOS/2OS.
- Drop TOS or 20S, whichever is larger
- MIN<br>MAX<br>M/MOD Drop TOS or 20S, whichever is smaller
- Remove TOS,20S,30S. Divide 20S/30S (as unsigned) by TOS. Put the remainder, then the quotient, on the stack as single signed numbers.
- ABS Give TOS a positive sign if necessary, by negation
- **DABS** Give TOS/2OS a positive sign if necessary, by negation.
- M/ Remove TOS, 20S, 30S. Divide 20S/30S (as signed) by TOS. Put the remainder on the stack as a single number with the sign of the dividend, then the quotient with the sign appropriate to the signs of dividend and divisor.
- $M^*$ Remove TOS,2OS. Put their product on the stack as a signed double number.
- \*/MOD Remove TOS,20S,30S. Multiply 20S by 30S to form a double number product. Divide this by TOS. All numbers are signed. Put the remainder, then the quotient, on the stack as signed numbers.
- /MOD Remove TOS, 20S. Divide 20S by TOS and put the remainder on the stack with the sign of the dividend, then the quotient as a single signed number.
- $\star$ Remove TOS, 20S. Treating them as single signed numbers, put their signed single number product on the stack.
- $\overline{I}$ Remove TOS,20S. Divide 20S by TOS and put the quotient on the stack as a signed number.
- $\star$ Remove TOS,20S,30S. Multiply 20S by 30S and divide the double number result by TOS. Put the quotient on the stack.
- MOD Remove TOS, 20S. Divide 20S by TOS and put the remainder on the stack.

# MEMORY ACCESS

Access to memory depends on seven primitives allowing access to bytes, words and double words. If these are used normally, their detailed

action is not important, but if they are used in special ways their implementation can become significant. The primitives are:

- C! Remove TOS,20S. TOS defines the address of a byte location. The lower byte of 2OS is set in that location.
- $\mathbf{I}$ Remove TOS,208. TOS defines the address of the first of two consecutive byte locations. The lower byte of 2OS is stored in the first location, the upper byte in the second. These locations are not machine dependent.
- $2!$ Remove TOS,20S,30S. TOS defines the address of the first of four consecutive byte locations. The lower byte of 20S is stored in the first location, the upper byte in the second. The lower byte of 30S is stored in the third location, the upper byte in the fourth. These locations are not machine dependent.
- C@ Remove TOS. TOS defines the address of a byte location, the contents of which are put on the stack. (Upper byte 0)
- $\circleda$ Remove TOS. TOS defines the address of the first of two consecutive byte locations. A word is formed from the contents of the first location as the lower byte and the contents of the second location as the upper byte, and the word is put on the stack.
- 2@ Remove TOS. TOS defines the address of the first of four consecutive byte locations. Two words are put on the stack. The lower byte of the second word comes from the first location, the upper byte from the second. The lower byte of the first word (which becomes 20S) comes from the third location, the upper byte from the fourth. These locations are not machine dependent.
- $+!$ Remove TOS,20S. TOS defines the address of the first of two byte locations. Preserving the conventions set up by ! and @ , the contents of 2OS are added to the contents of the two locations.

? is not a primitive (  $=$   $\omega$  .) but it fits conveniently here. It prints the contents of a location defined by TOS.

These words may be used with explicit addresses, but it is usually more convenient to use a variable name. Some variables, such as BASE, are defined from the start. Others will be mentioned as they arise.

Calling a variable name puts the asociated address on the stack, so n BASE ! will put the value n into the BASE variable, while BASE @ will put the contents of BASE on the stack. New variables are set up by:

#### Y VARIABLE name

This sets up a 16-bit location pair, the address of which will be put on the stack in response to name . The variable is given the initial value Y. For example:

10 VARIABLE PILE

will set up a variable with an initial value of 10 (interpreted according to the current value of BASE) and the variable can be read by PILE @ or reset by PILE!.

For double number variables, the format is:

YY 2VARIABLE name

Four bytes locations are reserved and set to the double number YY.

There is no standard provision for setting up byte variables, but extended store areas can be set up by using ALLOT. When a new word is set up in the 'dictionary', the necessary entries are made by reference to a pointer DP . ALLOT moves the pointer forward, extending the space available. For example:

X VARIABLE name 6 ALLOT

will set up a two-byte variable, with the necessary arrangement for creating access to it. The dictionary pointer will then move forward six locations, which are thereby reserved for extensions of the variable data. The locations are not cleared. The eight bytes so reserved could be used for a four-word array which could be accessed by:

n name SWAP DUP  $+$  +

SWAP brings n to TOS , where it is doubled, the result being added to the address set up by name . The final result will be the address of the lower byte of the nth element of the array. Adding @ would read the contents of the element. It would be equally possible to use the reserved space to hold eight bytes, when the address of the nth byte would be obtained by:

n name  $+$ 

The correct read and write words for the chosen memory size must always be used, this being an example of the way the flexibility of FORTH places demands on the user.

Constants can also be established. These behave rather differently from variables, in that calling the constant name puts the value of the constant on the stack, not the address of the constant. Since there is no question of writing to constants, who needs to know where they are? The defining formats for single and double number constants are:

X CONSTANT name

XX 2CONSTANT name

One use for a constant is to define an address outside FORTH. The Spectrum operating system defines three bytes called FRAMES, which count in fiftieths of a second to indicate time elapsed since switch-on, with provision for setting the overall contents of the locations to any desired value. The three bytes can be read in combination by:

23672 @ 23674 C@

This sets up a double number.

Rather than relying on memory of the right addresses, it is possible to define the first address as a constant:

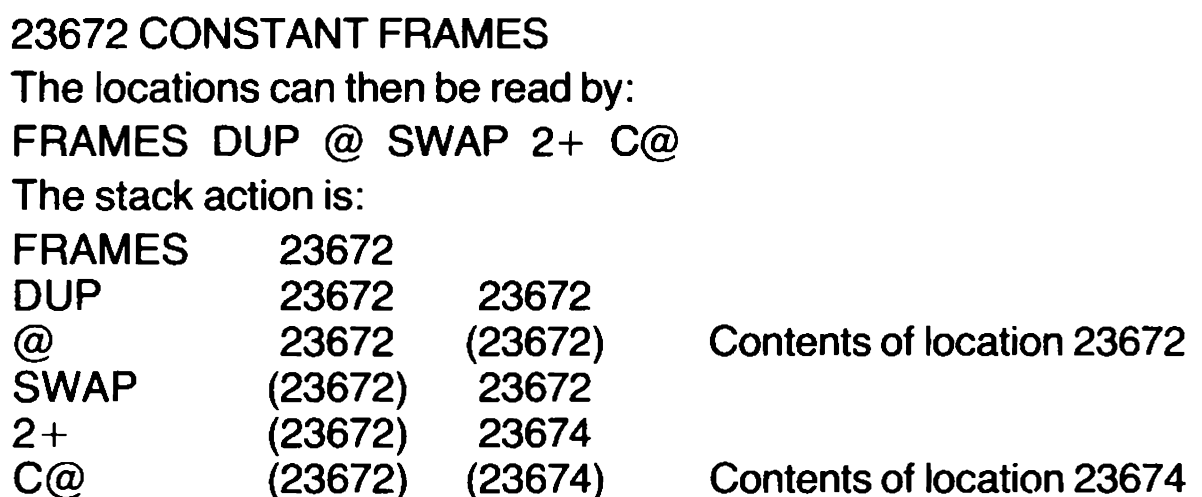

This leaves the double number on the stack which is the current value of the Spectrum system variable FRAMES. It can be displayed by using 'Ddot'.

Note how the addresses disappear as they are used, leaving the required result unencumbered.

Access to operating systems outside FORTH can provide useful extensions, but caution is necessary. In the case of the Spectrum FRAMES variable, for example, incorrect values can be read. The variable is updated every 20 mS, and after every 20 minutes 50.72 seconds the lower two bytes reach 65535. At the next update, they revert to zero, and the third byte is incremented. If this happens to occur between the time the lower bytes are read and the time the upper byte is read, a major error will result.

This can be checked by calling FRAMES2 again immediately, when the result should not differ from the previous result by more than one.

However, while bearing this in mind, you may care to work out how to use M/MOD and U/MOD to display elapsed time in hours, minutes and seconds.

In addition to the words used to access particular locations or groups of locations, there are words that deal with wider areas.

FILL removes TOS, 20S and 30S. Starting at a location defined by 30S, 20S bytes are filled with the code defined in the lower byte of TOS. For example, if a block of store has been defined by:

O VARIABLE ARRAY n ALLOT

the locations in the block can be set to zero by:

#### ARRAY n 2+ OFILL

ARRAY sets up the start address in 3OS, 2OS is set to  $n+2$ , the number of bytes (including the two set up by VARIABLE), and 0 defines the code to be set in each location.

ERASE is effectively 0 FILL , allowing the above to become:

ARRAY n 2+ERASE

Similarly, BLANKS is effectively 32 FILL and fills the area with 'space' codes.

CMOVE takes away TOS as a count, 20S as a destination address, and 30S as a source address. It copies the number of bytes defined by TOS from an area running upwards from the source address into an area running up from the destination areas. it should not be used if the source and destination areas overlap, with source below destination, since the source would be corrupted before it was copied.

TOGGLE may be included in this group of words. It removes TOS and 20S, using 2OS to define a byte location. The contents of the location are XORed with the lower byte of TOS, changing the state of any bit which is true in TOS. Originally created to serve a specific purpose, TOGGLE can be useful in other contexts.

In the Spectrum, for example:

23697 2 TOGGLE

will reverse bit 1 of PFLAG and switch OVER on and off.

Summing up the words which have been discussed:

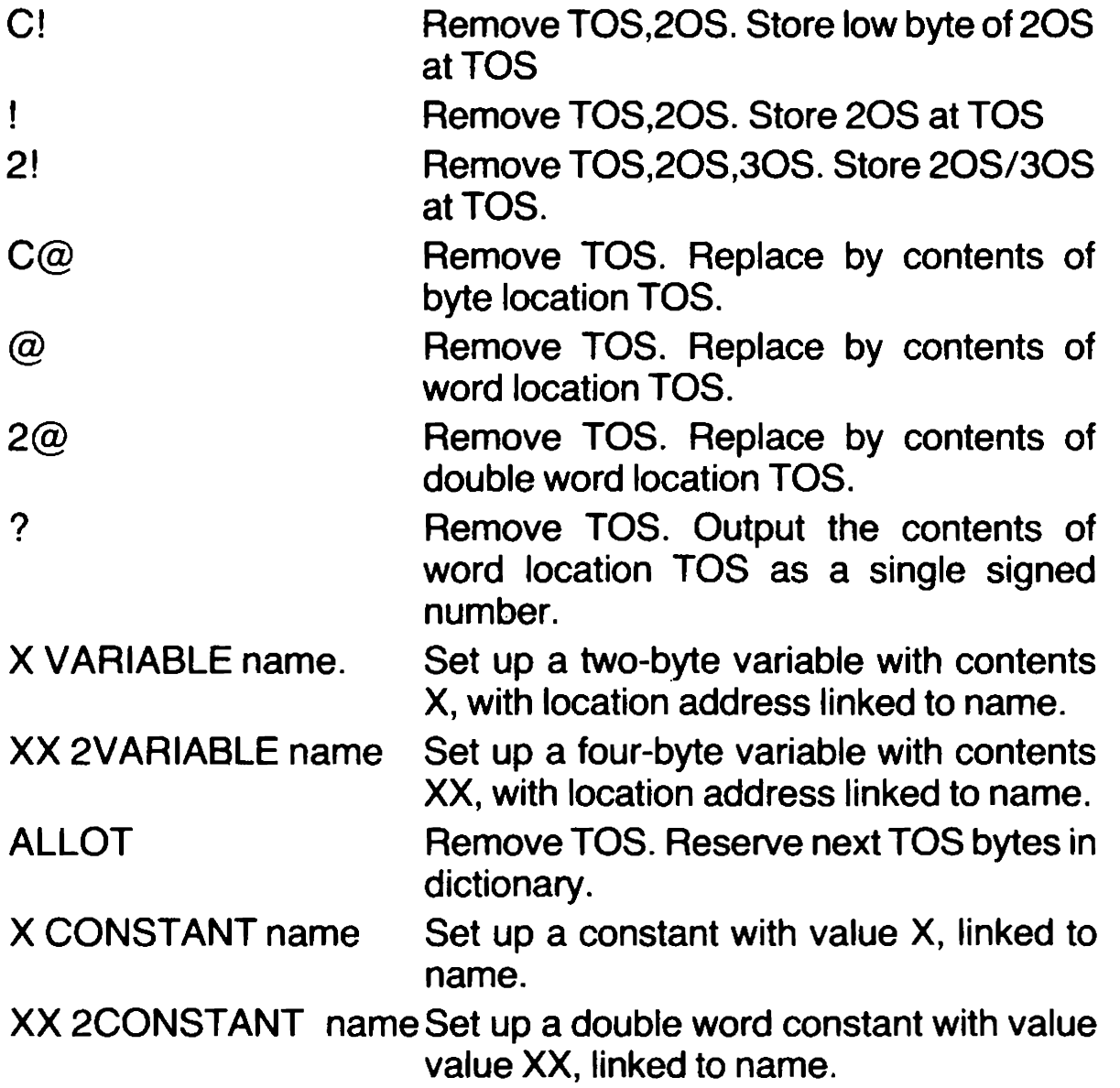

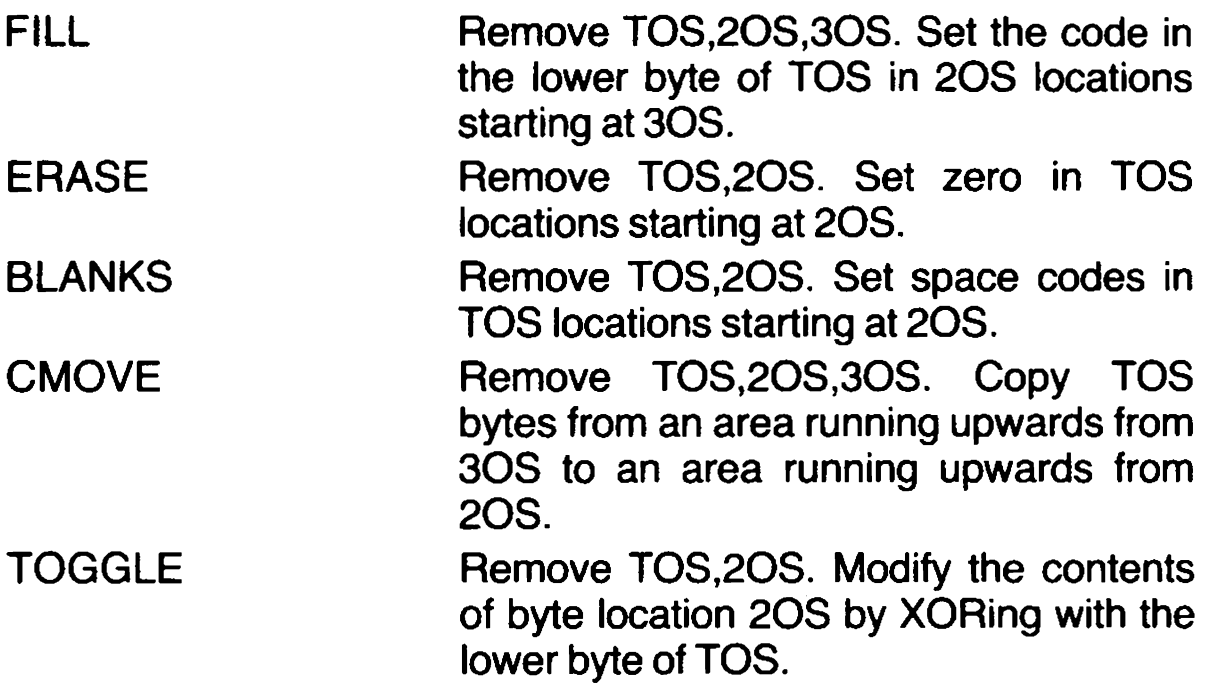

## SPECTRUM SPECIALS

In general, FORTH is independent of the machine in which it runs, apart from variations in the fundamental vocabulary, but there are usually some special features that are machine dependent. The functions described here are particular to the Abersoft FORTH, which also has a larger general vocabulary than some other implementations.

First, there are the screen control and graphics facilities, which are very similar to those of Spectrum BASIC, except that the parameters precede the command instead of following it. For functions relating to character position, for example, the line is defined by 2OS, the column by TOS

- YX AT sets print position at line Y column X
- Y X ATTR puts on the stack the attribute byte for line Y column X.
- Y X SCREEN puts on the stack the ASCII code for the character at line Y column X, except where the character is user-defined.

Colour setting is straightforward:

- X INK , where  $X = 0 - 9$
- X PAPER , where  $X = 0 - 9$
- X BORDER , where  $x = 0 - 7$

The numbers have the same significance as in BASIC.

BRIGHT , FLASH , INVERSE and GOVER are enabled by a non-zero TOS and disabled by a zero TOS. Thus 0 BRIGHT inhibits BRIGHT, while 1 BRIGHT enables it. GOVER is the BASIC OVER, renamed for obvious reasons, OVER having a dedicated meaning in FORTH.

For dot graphics, 2OS specifies the X coordinate and TOS the Y coordinate. For example, 20 100 PLOT is equivalent to the BASIC form PLOT 20,100.

DRAW , however, works on an absolute basis, rather than relatively, a line being drawn to a specified position, whatever has gone before.

POINT returns 1 or 0 on TOS according to the state of the specified point on the screen.

A particular feature of the dot graphics commands is that no error report appears if they stray off the screen, but the plotting process continues with limited co-ordinate values, and if you allow an excessive excursion you may have to wait a long time for the trace to reappear.

UDG puts the start address of the user-defined graphics area on the stack.

Finally, there is BLEEP , which is significantly different from BEEP. TOS defines pitch, and 2OS defines duration, but while there is greater flexibility than is directly available in BASIC the system is more difficult to use. Precalculation is necessary to obtain musical scales, on the following basis:

To generate a frequency of F Hz, TOS must be set to:

 $TOS = (437500/F) - 30$ 

Looking in the opposite direction:

 $F = 437500/(TOS + 30)$ 

The duration of the note is determined as a number of cycles, so 20S must be set to  $F \times T$ , where T is the duration in seconds.

A point to note is that if a very low frequency is selected, with a high duration, the system may appear to hang up, because the 'BEEPER' routine in BASIC goes on and on and on. . .; without the user being able to use BREAK.

BREAK (caps shift and space) will work in some circumstances but an alternative is provided by CAPS SHIFT and 1. This, however, will only work if you have written your program to respond to it. If you make no provision for BREAK you may find your program stuck in an infinite loop.

One other point worth mentioning is that the ZX printer can be used with FORTH. it is switched on by 1 LINK and 0 LINK switches it off.

## SUMMARY OF PART |!

More than eighty FORTH words have now been defined, but another two hundred odd remain to be mentioned. However, many of these are 'system' words, which you will not need to use directly. Before going further, it is as well to become familiar with the words already defined, by trying out various combinations and observing the results.

Now and then, you may see an error report. If you try to read from the stack when it is empty, you will See error 1. If you use a word which is not in the dictionary, error O will appear. After any error the system clears down ready for a fresh start. Other errors are unlikely to arise at this stage, unless you do something rather improbable.

You will find that there is no need to enter all your commands at once. Your input data goes to the Terminal Input Buffer. When you press ENTER, or if you overfill the buffer, the INTERPRET function is called to work out what you have said. It will first try to match a group of characters delimited by spaces with the name of a dictionary entry, and if that fails it will try to interpret the group as a number which is valid in respect of the current value of BASE. If that also fails, it will put up error O.

INTERPRET works on one word at a time, so if you press ENTER after each word or number the action will be the same. Now and then a complete sequence is desirable.

If you want to clear the screen before a particular action, you need to put CLS in the string of words and numbers which will call the action. Don't forget that the system insists on tacking 'ok' on to the end of an output which completes a string of actions. You may want to put 00 AT near the end of the string to put the 'ok' away in the top left corner of the screen.

lf you want to find out what is happening to the stack without losing any data, a useful trick is to use:

ROT DUP . ROT DUP . ROT DUP .

This will display 30S,20S and TOS, in that order, but will leave the stack unaltered. You should be able to work out why.

What can we do with the words we have examined? Not a great deal, you may say. We can carry out some complex arithmetic, but it is all in integer form, and that may seem limiting. With a little patience, you will find that the limitation need not be serious. A scan through the DRAW routine listed in Appendix A will give you a hint of the possibilities in that direction. The changes in X and Y values are calculated in units of 2:00001 52, by using the scaling principle. That will be examined in detail later.

In terms of exploring the possibilities of FORTH, we have as yet barely begun. As a prelude to further progress, we need to look at the way the dictionary works, and the way we can begin to create words of our own.

# PART Il: The Dictionary

This part describes the structure of the dictionary, and the way FORTH uses the dictionary to respond to commands. Those who are impatient to go further ahead may skip this section for the moment, but it will help to explain mechanisms involved in the functions to be described.

### THE DICTIONARY

Loading the FORTH tape sets up an area of store as the FORTH Dictionary, which contains all the essentials of the system. During initialisation a number of variables are set up outside the dictionary area and stacks and buffers are established, but the dictionary remains the heart of the system.

The name 'dictionary' is precisely appropriate, since it refers to a list of words and their definitions. When you input a FORTH word, the system searches the dictionary for it and executes the defined action. With at least 260 words to check, this takes time, which is only acceptable because the process of entering the word will have taken longer. A more rapid process is needed for executing a program.

The definitions for some words are so complex that they amount to Small programs in themselves. The word M/ calls up fifteen other words, and some of these call up yet more words. To allow this to be done quickly, the definitions are set up in the form of link addresses to the definitions for the other words, so that a simple machine code routine can jump directly to the required area. As there is no need to search for any word other than the first, FORTH wastes no time in moving from one Process to another. That is why it is so fast.

To make such a system work efficiently, the dictionary entries must be laid out with care. Each entry is built up from four 'fields'.

First, there is the Name field. This begins with a byte called the length byte, which — among other duties — gives the number of letters in the name being defined. Since the maximum permitted length is 31 letters, it can be defined by bits  $0 - 4$  of the length byte.

Bit 5 of the length byte is the 'smudge' bit. When this is true, the word will not be recognised as valid, though it will be listed as present if VLIST is called to display the dictionary contents. The bit is set while a new dictionary entry is being created, and cleared when creation is complete, so that incomplete definitions are marked as invalid.

Bit 6 of the length byte is set to indicate 'precedence'. This means that the word will always execute, even during the creation of a new dictionary entry, when the system is said to be in 'compiling' mode and is taking all the other words it finds as being part of the new definition.

Bit 7 of the length byte is always set true.

The word itself, in ASCII code, completes the Name Field, the code for the last letter having bit 7 set to mark the end of the word.

While the dictionary is being searched, each definition has to be examined in turn. To simplify this, the Name Field is immediately followed by the Link Field, which contains the address of the next definition to be examined. The search begins with the most recent entry, which is at the top of the dictionary, and works back down the store, checking a name field, and picking up the link if no match is found. This uses a variable called HERE, which is set from the main dictionary pointer.

The linking process is illustrated in Fig 1, from which it can be seen that the number of locations that have to be scanned is kept to an absolute minimum.

When the required entry is found, the third field comes into play. This is the Code Field, and it contains a link to machine code which must be executed to implement the function. The code itself can be anywhere in the dictionary, but where it covers the complete execution of the function it usually follows immediately after the Code Field. In some circles, words which are entirely executed in machine code are called 'primitives', as they are the basic elements which perform the actual work, being called up in the required sequence by higher level words.

Many words, however, are defined solely by reference to other words, and for these the Code Field links to a routine which interprets the fourth field, the Parameter Field.

The Parameter Field contains a series of links to the Code Fields of other words, some of the links being followed by data necessary to the action of the other words. For example, there is a word LIT , which is an abbreviation of LITERAL. Its function is to put the data which comes next in the Parameter Field on to the stack. Similarly, the word ." is followed in the Parameter Field by text to be output. In this way, the Parameter Field constitutes a complete program definition for the word which it serves.

some of the more mysterious FORTH words exist mainly to help the interpretation of the dictionary. TRAVERSE , for example, moves the

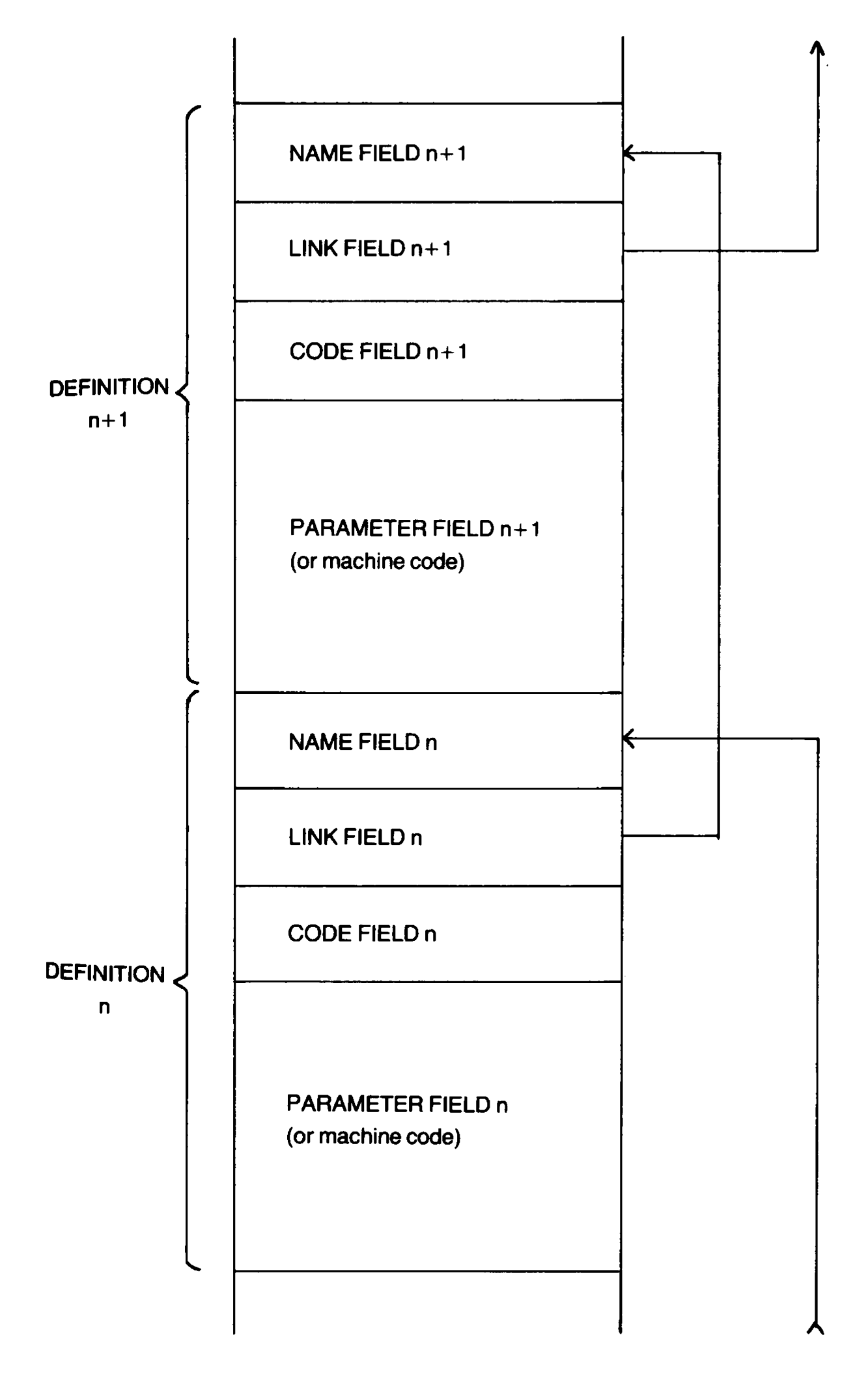

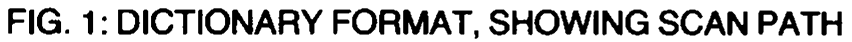

scanning pointer (temporarily held on 20S) from one end of the name field to the other. Taking TOS and 2OS from the stack, it adds TOS to 20S repeatedly until a byte with bit 7 true is found. If TOS is 1, TRAVERSE scans forwards. If TOS is  $-1$ , the scan is downwards. The resulting pointer value is left on TOS.

TRAVERSE is usually called as part of a process. The word NFA, for example, converts TOS from the address of a Parameter Field to the address of the associated Name Field, and has the form:

 $5 - -1$  TRAVERSE

Subtracting five from the Parameter Field Address takes TOS back past the Code Field and the Link Field, which contain two bytes each, to the end of the Name Field. The combination  $-1$  TRAVERSE then scans back to the start of the Name Fieid.

PFA performs the reverse conversion, its form being:

1 TRAVERSE  $5 +$ 

The Name Field is scanned to the end, and the addition of 5 taking TOS to the Parameter Field Address.

Adding a new dictionary entry is simple. If you input:

23672 CONSTANT FRAMES

: FRAME FRAMES DUP @ SWAP 2+ C@ ;

you will find that you have created a new constant called FRAMES anda new word FRAME that can be used to put the contents of the Spectrum FRAMES variables on to the stack as a double word.

The colon calls up compiling mode, so instead of executing the words which follow it the system sets up a new dictionary entry with the new FRAME, setting the Parameter Field to call up DUP  $@SWAP2+C@$  in sequence. (See Part Ill for more detail on colon definitions.)

It is now possible to read the variable by calling the single word FRAME , instead of calling up each of the constituent functions in turn. If you wish, you can use the:word FRAME in a further definition, since it has exactly the same standing of the rest of the words in the dictionary.

The semicolon terminates the process, returning the system to execution mode.

To find the correct links for the parameter field entries, it is necessary to search through the dictionary for the relevant words, so compilation is relatively slow, but execution of the compiled word will be fast. Once you have defined a word, you can use it in defining others, and you will find that there are a number of standard words which can only be used in 'colon definitions'.

An important point concerns the 'smudge' bit of the length byte in the name field. When the creation of the new entry begins, the bit is set to indicate an invalid definition, and it is not reset until definition is completed. If anything goes wrong, such as the discovery of a nonexistent word in the definition, the bit is left set. The word can then be
found by VLIST , which lists the words in the dictionary, but it will not otherwise be recognised.

Incidentally, the smudge bit is manipulated by SMUDGE, which is defined as LATEST 32 TOGGLE. LATEST leaves the address of the most recently created name field, and  $32 (= 20H)$  selects bit 5 as the one to be 'toggled'.

Having defined FRAME, you may like to use it in further definitions:

: MINSEC 50 M/MOD ROT DROP 60 U/MOD 0 60 U/MOD . . . ;

: CLOCK FRAME MINSEC ;

Taking the second definition first, it calls FRAME , then MINSEC . FRAME puts the contents of the FRAMES variable on the stack as a double number, and MINSEC first divides the number by 50 to give the number of seconds since switch-on. The unwanted remainder is discarded by ROT DROP , and 60 U/MOD then separates the minutes and seconds. As this produces a single number result, 0 is added to the stack to form a double number, and a further 60 U/MOD will generate the hours and minutes as separate numbers. The three figures obtained are output in turn.

Calling the single word CLOCK will therefore output the elapsed time since switch-on in hours, minutes and seconds. If you feel ambitious, you may like to try to define a word that will set the contents of the FRAMES variable in the BASIC area to give real time.

If this examination of the dictionary format has whetted your curiosity, you may like to browse through the summary of the standard dictionary in Appendix A, which gives the definitions of all the standard words. You will find that a variable is entered in much the same way as an executive word, with a special routine to interpret the parameter field, while a constant is again similar in format but again uses a special routine.

Because a single variable takes up at least eight bytes of dictionary space, it is understandable that the ideal approach is to minimise the use of variables. However, with ample space available it is permissible to be a little extravagant.

This excursion into the mechanism of FORTH was not an essential factor in using the language, but it should have given a useful insight into what goes on inside the system. When all the available words are understood, it will be seen that the foregoing description has been very much simplified. Instead of relying on existing words to form a new definition, it is possible to enter machine code routines to execute special tasks. The process of compiling can be halted to allow the system to Caiculate data for further compilation, then compiling can be resumed.

To make the most of the system, it is best to limit the size of each Created definition, rather than attempt to cram everything into a single definition. That way, the validity of each new word can be tested before going further, and overall confusion can be avoided.

Mention of testing naturally leads on to the question of how errors can

be corrected. This will be dealt with in detail at a later stage, but it will suffice for the moment to say that it is always possible to FORGET a defined word. If it is the word most recently defined, that word alone will be erased from the dictionary by the simple process of setting the search start pointers to the name field of the previous definition. If other words have been defined since, all of them will be lost. In either case, however, the relevant data remains unaltered. It is merely ignored by the search processes. This may be compared with the use of OLD after NEW, in some versions of BASIC, to restore a program unintentionally destroyed.

There are many ways to use FORTH. At a simple level, you can rely on the construction of a pyramid of dictionary definitions, with no fancy tricks involved. Growing confidence may lead you to explore more complex techniques, and eventually you may begin to see how the dictionary entries can be modified to make them do what you want. If your ambitions lead you along this path, progress with caution rather than speed, for there are traps for the unwary, but an attempt will be made to provide you with the information you will require.

In this section, we have encountered:

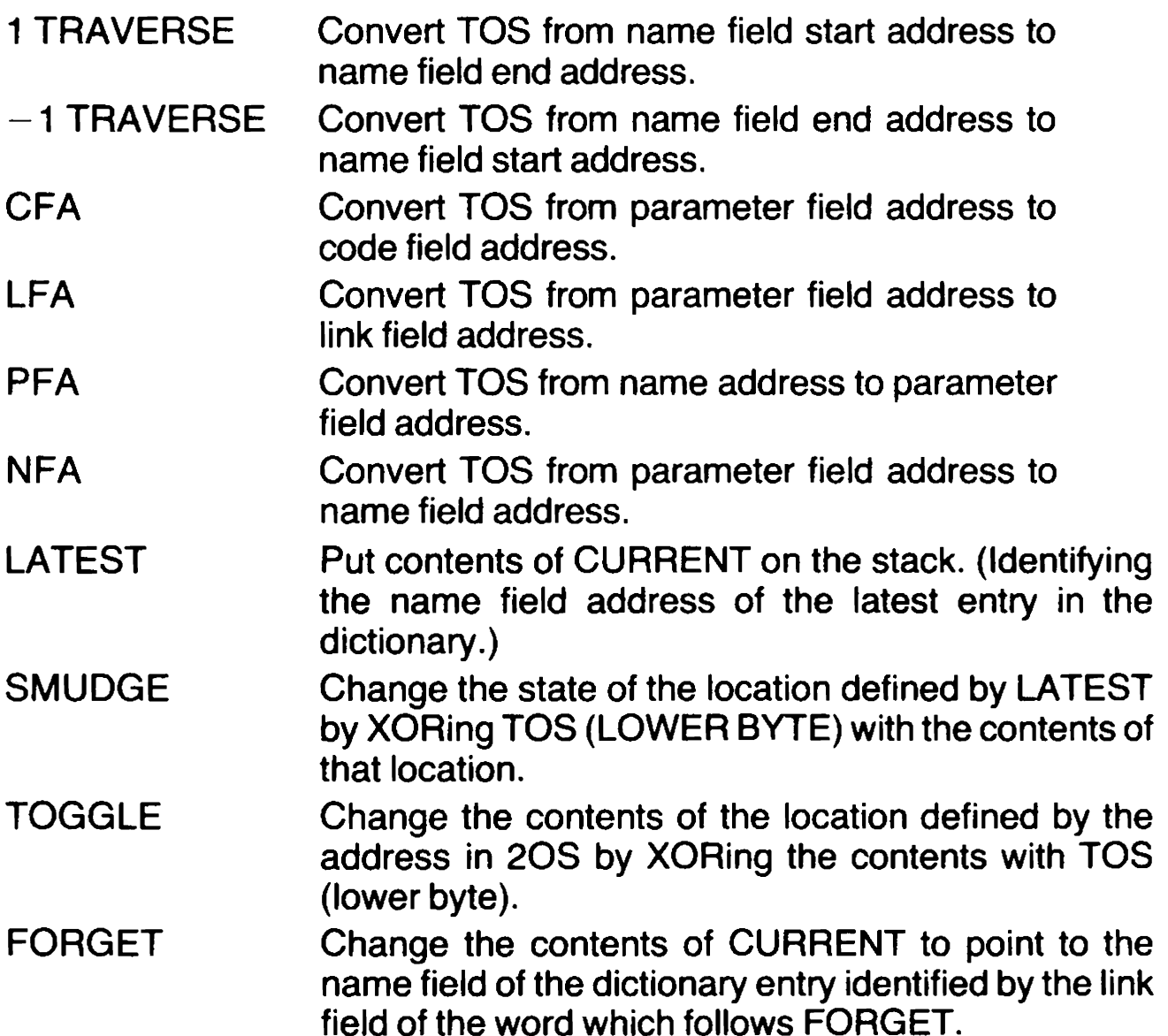

# PART lil: Colon Definitions

This part explains how new words can be created by use of 'colon definitions', and introduces words related to the branching and looping processes. If the use of FORTH were limited to the execution of words input from the keyboard, it would be a very limited language indeed, but the whole concept rests on the ability to create new entries in the main dictionary, or in a subsidiary dictionary created for a particular purpose. Once a new entry has been made, it can be used to help to define further entries, until a complete program can be defined in terms of a single word.

In compiling new definitions, there are a number of words which are unacceptable for direct execution, and these will be examined in due course. First, however, some examples of the use of created definitions will help to show the possibilities.

#### EXTENDING THE DICTIONARY

In the section on memory access, we saw that a variable entry could be extended by ALLOT to reserve an area which could hold an array. Access to a given element of the array required a short routine which would work out the address of the element:

n name SWAP DUP  $+$   $+$ 

Since n, the number of the required element, and name, the name of the array, are variable factors, we can usefully define:

: ACALC SWAP DUP  $+ +$ ;

We can now obtain the required address by the shorter entry:

n name ACALC

This will have the same affect as the sequence previously defined. We Can now go a step further and define:

: A! ACALC ! ;

 $: A@$  ACALC  $@:$ 

Having defined ACALC , we can now use it to define two words which will write to and read from the array element address. This further compresses the code required. It would have been possible to define A! and A@ directly, without defining ACALC first, but we are dealing with principles here, rather than with practice, and the route adopted demonstrates the point more clearly.

In a program examined later on, we will require a three-element array called PILE which will be set up by:

O VARIABLE PILE 4 ALLOT

We can then access element n of the array by:

n PILE A@

or write to it by:

n PILE A!

We must be careful not to make n greater than 2, or we will step outside the reserved area. The subscript range, it should be noted, is 0 to 2, not 1 to 3 as in Spectrum BASIC. If we called 3 PILE A! we would overwrite the name field of the subsequent dictionary entry.

Multidimensional arrays are more difficult to handle. The usual rule for calculating an element number n from given subscripts and dimensions is based on the iterative application of:

 $n_x = n_{x-1}$  \*dimension<sub>x</sub> + subscript<sub>x</sub>

Initially,  $n_0 = 0$ , so  $n_1 =$  subscript,

Then  $n_2$  = subscript, \*dimension<sub>2</sub> + subscript,

This process is repeated for each subscript in turn.

For a three-element array, the FORTH sequence would be:

 $S3 S2 S1 D2^* + D3^* +$ 

This would put the element number on the stack. We can therefore define:

: ELEMENT D2 \* + D3 \* + ;

We could now read from the elements defined by subscripts A1, S2, S3 by calling:

S3 S2 S1 ELEMENT ARRAY A@

where ARRAY is the name given to the ARRAY.

In these fairly simple examples, you will note that each definition begins with a colon, to instruct the system to create a new dictionary entry in compiling mode, and ends with a semicolon to instruct a return to direct execution mode. The word following the colon is taken as the name of the new entry, and the words that follow are set up in the Parameter Field in terms of their Code Field addresses. Note that the colon and semicolon are not needed when setting up variables and constants.

You need have little fear that you will overfill the available space by creating too many definitions. You can always use FREE . to check how much space is left, and you will find that it shrinks quite slowly. If you want to calculate how many bytes a new definition needs, add up:

- e The number of letters in the new word name, plus 1.
- e Two bytes for the Link Field.
- e Two bytes for the Code Field.
- @ Two bytes for each word used, including the semicolon but not the colon.
- e Four bytes for each numeric value.
- e Four bytes for a branch or loop. (See next section)

The word ELEMENT , defined above, takes up 32 bytes.

You should now be in a position to experiment with the construction of some simple sets of words. As you create each new definition, make a note of the way it changes the stack. ACALC removes n and an address, leaving a modified address in exchange. A! removes n, the address, and a single number, while A@ removes n and the address and leaves a new single number. ELEMENT removes three subscripts and leaves n.

lf you note these changes, you will find that it is easier to keep track of the overall stack changes, since there is no need to go through each definition word by word to see what is happening.

For the moment, you will be hampered by the fact that your definitions soon scroll off the screen and are lost, but a remedy for this will be demonstrated in Part IV, when the RAM-Disc system is described. This is a storage system in which you can save your definitions and bring them back whenever a query arises or you want to amend them.

## BRANCHING AND LOOPING

Exponents of structured programming regard it as meritorious that the FORTH language does not offer a function comparable with the BASIC word GOTO, which they regard as unsanitary. In fact, it would be very difficult to introduce such a word directly, since there would be no way of defining the destination. Inside the dictionary, however, most of the branching and looping functions are implemented by relative jumps, which are at least near relatives to GOTO.

The jump functions are:

BRANCH XXXX, which transfers action to a link address by adding XXXX to the interpretive pointer.

OBRANCH XXXxX, which acts in the same way, but only if TOS is zero. Otherwise, it has no effect.

since XXXX is a 16-bit word, it would theoretically be possible to jump

to any other point in the dictionary, but the actual jump spans used are relatively small.

BRANCH , in isolation, is of little value, and is usually employed to define an alternative action in association with OBRANCH. In order to appreciate the action of OBRANCH , we must consider some of the special ways in which TOS can be set to determine whether OBRANCH acts or not.

First, there are simple arithmetic calculations. If they make TOS zero at the time when OBRANCH is called, it will act. Otherwise, it will do nothing. In either case, TOS will be removed.

Next come the logic operators, which are not very different:

- $=$  Put a non-zero state on TOS if TOS  $=$  2OS, otherwise a zero state.
- < Put a non-zero state on TOS if 2OS is less than TOS, else zero.
- > Put a non-zero state on TOS if 20S exceeds TOS, else zero.
- $U < A s <$ , but treating the numbers as unsigned.

Each of these operators removes TOS and 2OS, and is itself lost when OBRANCH acts. It is usual to refer to the item put on TOS by the operator as a true flag (non-zero) or a false flag (zero).

Next there are operators which act on a single value, rather than on the comparison of TOS and 20S:

O< Put a non-zero state on TOS if TOS is negative, else zero.

O= Put anon-zero state on TOS if TOS is zero, else zero. Both these operators remove the original TOS.

The operator  $0=$  effectively reverses the state of a flag on TOS, and is also called NOT . It may be used after other operators to invert their sense.

A number of other functions leave flags. For example, ?TERMINAL puts a non-zero state on the stack if the BREAK combination (CAPS SHIFT and SPACE or CAPS SHIFT and 1) is called from the keyboard. Other examples will arise from time to time.

## CONDITIONED BRANCHING

A deceptively familiar branching format is IF . . . ELSE . . . ENDIF, but its action may seem less familiar. It ocurs in the form:

condition IF action? ELSE action2 ENDIF actions.

lf condition (on TOS) is true, actions 1 and 3 are performed. If condition is false, actions 2 and 3 are performed. The condition flag is removed from the stack, and it is sometimes convenient to create it by using

—DUP , which only duplicates TOS if it is non-zero. The original TOS would then be available for use in action1, but would be discarded if action2 was performed.

The implementation in the dictionary should be straightforward. IF is replaced by OBRANCH , which performs an onward jump to action2 if condition is zero. Otherwise, a BRANCH at the end of action 1 performs an onward jump to action 3.

Compilation of IF ... ELSE ... ENDIF is checked by a reference number which is checked by ?PAIRS . IF sets up 2 , and ELSE requires 2 to be set. ELSE also sets up 2, and ENDIF requires 2 to be set. It is therefore permissible to omit ELSE and action 2 if only one conditional action is requied.

lf you feel it is more expressive, you can replace ENDIF by THEN . They mean exactly the same.

The FORTH ' DO loop ' is similar to the BASIC ' FOR loop ', the equivalent forms being:

 $FORN = ATOB...NEXT = B+1ADO...LOOP$  $FORN = ATOB STEPC...NEXT = B+1 A DO...C+LOOP$ Note that the limit parameter is  $B+1$ , not B. While the iteration index is less than the limit, LOOP returns action to a point immediately after DO , but when the index is equal to the limit the words following LOOP are executed. The Return Stack holds the necessary data.

DO is compiled as (DO) . When (DO) is executed, it transfers TOS to TORS (the initial index value A) and 2OS to 2ORS (the limit value  $B+1$ ).

LOOP is compiled as (LOOP) . When (LOOP) is executed, TORS is incremented, and the result is compared with 2ORS to see if the limit value has been reached. If it has not, the routine jumps back to a point immediately after (DO) , the jump span being calculated at the time the sequence is compiled, and set in the word following (LOOP) in the Parameter Field.

+LOOP is compiled as (+LOOP) , which acts in much the same way as (LOOP) , except that C (stored in the Parameter Field as a 'literal', a number to be put on TOS) is added to the index instead of unity.

Within a DO loop, the iteration index is normally on TOS , unless it has been covered by  $\geq$ R, in which case the covering item must be removed by R> before (LOOP) is reached. The word R will therefore put TORS on TOS, without disturbing the count. For some unexplained reason, a synonym of R is commonly used: |. The two words execute in precisely the same way, even using the same machine code. By using | , the current index value can be used in calculations within the loop.

The value of 2ORS can be copied to TOS by I', giving the limit value of the index. They can be useful where the required value is (limit — index).

There is sometimes a need to use the iteration count of an outer DO loop, where two loops are nested. For this, 30RS is required, and it can be copied to TOS by the word J.

There is a slight catch about this. If a Return Stack value is read within the definition of a word called within a DO loop, a return link has been added to the Return Stack during execution of the definition, and it is necessary to dig a little deeper, using I' instead of I, J instead of I'. For example:

: CALC2 I. ;

' CALC1 10 0 DO CALC2 LOOP ;

Now CALC1 will print out the numbers 0 to 9. So will the listing of CALC1 after defining it as:

: CALC1 10 0 DO! . LOOP ;

The return link shows where execution should be resumed in the calling sequence Parameter Table.

In BASIC jumping out of a FOR NEXT loop is sometimes permissible, sometimes unwise. To get out of a DO loop prematurely, the word LEAVE is used. This sets the index to be equal to the limit value, terminating the loop at the next LOOP . LEAVE commonly occurs in the format:

condition IF LEAVE ENDIF

Less familiar to users of older forms of BASIC, but implemented in some recent versions, are the remaining loop formats:

BEGIN action UNTIL

repeats action until action puts a true state on the stack. A common format to allow manual exit from a loop is:

BEGIN action ?TERMINAL UNTIL

Pressing CAPS SHIFT and 1 will cause ?TERMINAL to return a true value on TOS, so that the loop drops out.

lf no conditonal is set up before UNTIL , the loop may continue for ever. Note that UNTIL removes TOS, being implemented by OBRANCH , which returns action to just after BEGIN if it finds TOS zero.

You may use END instead of UNTIL if you wish. They mean the same. This is another example of FORTH synonyms, different words which mean the same thing, and are executed by the same code.

A more complex loop structure is provided by:

BEGIN action1 WHILE action2 REPEAT action3

WHILE removes TOS. If  $TOS = 0$ , action1 is followed by action3. Otherwise, action1 and action2 alternate.

The format BEGIN action AGAIN should be used with caution, as there is no way out of the loop other than a call of QUIT , ABORT , or EXIT , executed conditionally within action. You have been using QUIT from the Start, as it is the routine which accepts user inputs. It clears the Return Stack, whereas ABORT clears both stacks, and is more drastic. EXIT removes TORS , destroying the link which would otherwise be used to direct further action. What happens then depends on what emerges as the new TORS. Within a DO loop, it might be the index count, and that would cause mayhem. Experiment with EXIT cautiously, though the worst that can happen is that you have to re-load the FORTH tape and start again...

Finally, there is the CASE structure, a special addition to fig-FORTH that is omitted in some implementations. The format is:

condition CASE

A OF action1 ENDOF B OF action2 ENDOF C OF action3 ENDOF etc. ENDCASE

lf A matches the stated condition, action1 is executed. If B matches the condition, action2 is executed, and so on. The condition must be in the form of a single number (or the equivalent, e.g. an ASCII code). A, B and C can be words or sequences of words producing a similar result. An example will be found near the end of the program given in the last section of this book.

# STRINGS AND THINGS

So far, we have only talked about numbers, saying little or nothing about text. It is time to remedy that deficiency.

The word ." compiles a dictionary entry containing the text which follows. For example:

. ABC ." Program Number 1 ":

will set up a dictionary entry which will print the text when the word ABC is called. Note that there must be a space between ." and the start of the text, and that the text is completed by a further 'quotes' character.

The same definition can include numerics and other words, allowing such definitions as:

BCD 10 6 AT ." ProgramNo2 ",

This will position the text on the screen at line 10 column 6.

Note that in the compiled entry ." is replaced by the link to the compiled form (.") and a character count follows. The actual output is performed by TYPE , which outputs TOS characters, taken from an area of store starting at 2OS. (TOS and 2OS are removed.) The character count is set up by WORD which establishes the number of characters and enters the number, with the actual text, in the dictionary. There is usually no need to worry about these inner functions.

FORTH does not have, as a basic provision, any facilities for string Slicing. If you want anything like that, you must construct it for yourself. The procedure would be to locate the string on which you wish to

operate, identify the part of the string you require, and extract that part either for immediate use or to form a new entry. An illustration will show the method best.

Define a basic string:

: DATE ." JanFebMarAprMayJunJulAugSepOctNovDec" ;

The sequence —FIND DATE will set TOS to 1, indicating that the word DATE has been found, 20S will contain the length byte for the word, and 308 will contain the parameter field address of the entry. All we need is the address:

—-FIND DATE DROP DROP 3 + CONSTANT POINTER

This will define a constant pointing to the address plus 3, which is the Start of the stored text. We have skipped over the two bytes defining ." and the length byte. Note that this sequence is for immediate execution. It is not a colon definition.

To pick out the nth month, we must calculate  $3*(n-1)$  and add it to the constant POINTER. That will give us the address of the first character of the month name. The address is set in the variable OUT :

: DATEADD 1 - 3 \* POINTER + OUT ! ;

To get the address of the nth month, we need n DATEADD , so we can construct:

: OUTDATE DATEADD 3 0 DO OUT @ @ EMIT LOOP ;

The contents of OUT are incremented by EMIT , which outputs the character put on TOS by OUT  $@@$ . The whole month name can now be output by n OUTDATE.

The procedure described above may seem rather complicated at first, but it has the advantage of extreme flexibility.

FORTH also provides facilities for printing formatted numerics. The words involved are:

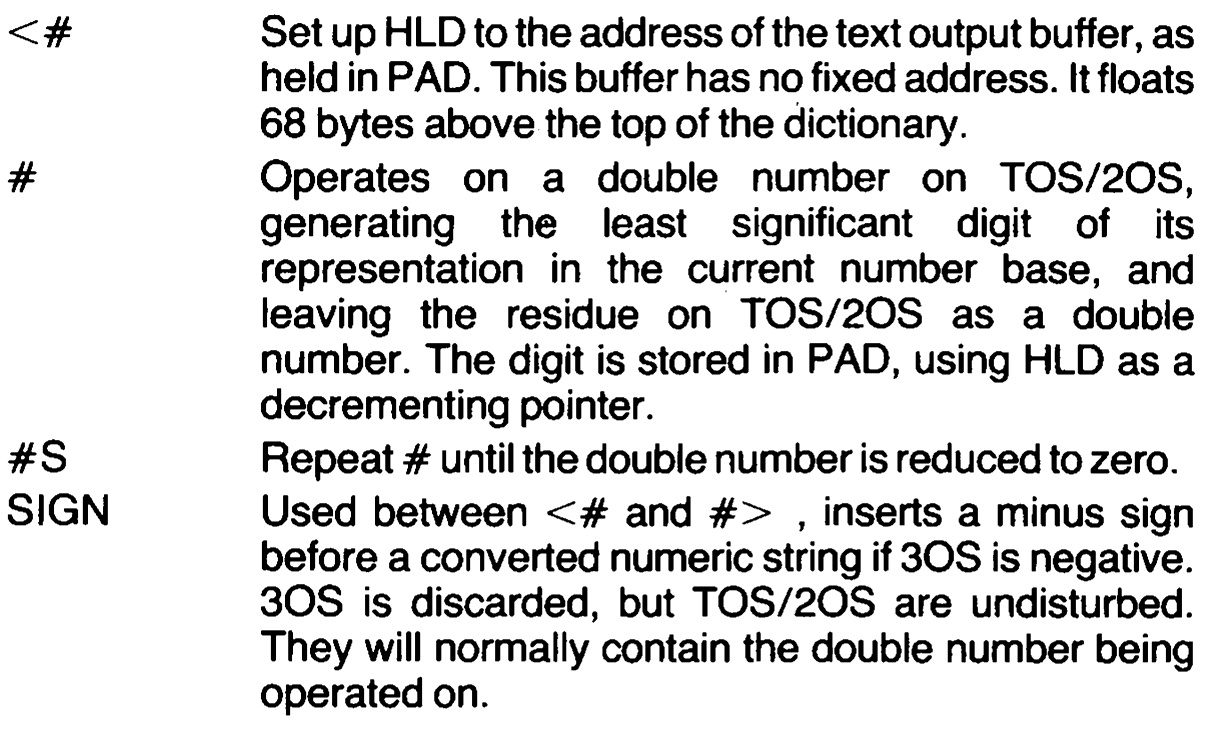

- $#$   $>$  Complete formation of a numeric string by dropping the double number and leaving the address of its location and a length byte. TYPE normally follows.
- TYPE Outputs TOS characters taken from store, starting at 20S.

These words allow a rigid format to be set up. Whereas #5 will terminate output when the double number reaches zero, a pattern can be set up using  $#$  which will insert trailing zeroes. There is one more provision:

HOLD Decrement HLD and store TOS in the numeric string as an ASCII character code. For example, 46 HOLD will insert a decimal point.

The full capabilities of these words can best be found by experiment. Note that a decrementing pointer is used to set up the string in the buffer, whereas TYPE uses an incrementing pointer. The least significant digit is generated first, but is output last.

The process can use a DO loop to call # DPL times before the decimal point is inserted, DPL holding the decimal point position. SIGN comes last, so that its result is displayed or printed first.

It is convenient to mention here some of the other words that relate to strings and text output.

COUNT, used with TOS pointing to the length byte of a text entry, puts the actual length byte on TOS and the address of the start of the subsequent text on 20S. TYPE can then be used to output the text.

. CPU outputs the name of the computer, in case you have forgotten which machine you are using . . .

— TRAILING modifies the length byte of anumeric text string to remove trailing spaces. It requires the original length byte on TOS and the address of the start of the text on 2OS. It leaves the same situation, with the length byte adjusted. It can therefore be interposed between COUNT and TYPE, or may precede TYPE when it is used to output a formatted string.

. ID takes TOS as a name field address and ouputs the name of the relevant definition.

The pure string functions in FORTH are not too extensive, as it is mainly seen as a calculating language, but quite a lot can be done with the facilities provided, given a little thought.

## INPUT/OUTPUT

The input of keyboard data for immediate execution or for setting up colon definitions is so simple that it tends to be taken for granted, but quite a lot is done immediately to achieve that simplicity.

The QUIT routine is used for such input, because it is entered

whenever other actions are complete and control is to be returned to the user. It invokes QUERY, which puts the address of the Terminal input Buffer on the stack, and then the number 80H, which is the size of the buffer in bytes. EXPECT is then called to transfer characters from the keyboard to the Terminal Input Buffer until either Return is pressed or eighty characters have been input. QUERY then zeroes the input pointer IN , so that the data which has been input can be scanned.

This data is in ASCII code form, and needs to be interpreted. Any group of codes beginning and ending in a space may be a FORTH word, and the dictionary is searched to check this. If no match is found, the group may be numeric, and NUMBER is called to check this. NUMBER requires a pointer address on TOS, and it checks for a valid numeric in terms of the current value of BASE, also looking for a decimal point. If the latter is found, DPL is set to the number of digits which follow, otherwise it is set to  $-1$ . If the number is not valid, an error is reported.

lf DPL is positive, INTERRUPT sets up a double number on the stack, otherwise setting a single number. If the code group is not identified as either a word or a number, INTERPRET reports error.

An interesting point is that the potential word is entered in the dictionary whether it is valid or not, but the dictionary pointer is not advanced until the word has been checked, so the word meanwhile has no real existence, and may later be over-written.

If the word is recognised in direct mode, it is executed, while numbers are put on the stack, so a continuity of action is maintained, even if the input text is supplied in small sections. In compiling mode, compilation proceeds in a similar manner.

While compiled definitions are running, a rather different situation applies. The keyboard is ignored unless an input is specifically invited. This can be done by:

KEY Put the ASCII code for a key depressed on TOS.

INKEY As KEY, but if no key pressed put FFH on TOS.

The difference is that KEY waits for a key depression, whereas INKEY does not.

These words are convenient for simple control, for responding Y or N, or for halting action until you are ready to go on. It is possible to translate the ASCII code to a numeric value by using DIGIT, which requires BASE on TOS and the character on 20S:

KEY BASE @ DIGIT

This will put the numeric value on the stack, then a true flag if the code is a valid number, or will put a false flag on the stack if the code is invalid. However, the number will not be displayed unless you expand the sequence to:

KEY DUP EMIT BASE @ DIGIT

It would be possible to extend the sequence further, to accept and combine a number of digits as a complete number, but the combination QUERY INTERPRET is more convenient.

The output of data to the display has been adequately covered elsewhere, and the use of 1 LINK to switch the printer on and 0 LINK to disable it have also been mentioned. The remaining input/output functions are those relating to the ports:

- INP Removes TOS as a port number, and sets TOS as the byte read from the port.
- OUTP Removes TOS as a port number and 20S as data. The data is output to the specified port.

A certain amount of care is needed in selecting ports, as some have dedicated uses in the Spectrum system. Bits 0 to 4 of the port address should be high, and bit 7 should be low, which leaves just four usable addresses: 1FH, 3FH, 5FH and 7FH. The limitation applies more particularly to output ports.

# **ODDMENTS**

A number of quite important words have yet to be mentioned. Those associated with the compiling process will be dealt with later, in PART IV, but an attempt will be made here to collect together the other straggiers.

First, there is the word FORTH itself. It calls up the FORTH vocabulary, as distinct from any other set of words which may have been defined, such as the EDITOR vocabulary. Calling the name of a vocabulary switches links within the dictionary so that the required set of words becomes available. To be precise, CONTEXT is reset, this being the pointer to the start point for searches. An attempt to FORGET a word which is not in the currently-selected vocabulary gives error 24, because you might destroy a lot more words than you intend to. In any case, you will not be allowed to FORGET any word which lies beyond the point defined by FENCE, which acts as a protective barrier.

When you do FORGET a word, you discard not only that word, but also every word that comes before it in the dictionary, that is every word that is of more recent origin. This is sometimes used to advantage by compiling the dummy word TASK as the first word in a program. FORGET TASK will then discard the complete program, including any invalid words it contains. Such words cannot be forgotten directly.

The variable STATE determines current working mode, direct execution or compiling, and will generate an error if a word inappropriate to that state is used. The error checking system employs a number of words, a good starting point being ?ERROR, which occurs in the form f n ?ERROR, where n defines the error number and f is a flag which is true if the error is present. If the flag is false, f and n are cleared from the stack and action continues.

If the flag is true, ERROR is called with non TOS. What happens then depends on the contents of WARNING. If WARNING is negative, (ABORT) is called, ABORT being called in turn. Otherwise, the offending word is displayed, followed by a query, and then MESSAGE is called, still with  $TOS = n$ , after which the stack pointer is re-initialised and QUIT follows.

WARNING also controls the action of MESSAGE. If WARNING  $= 0$ , the format 'MSG  $# n$ ' is displayed. If WARNING is greater than zero, the system will display an explicit text message, the text being held in the RAM-disc storage system described in Part IV. Since such text would pre-empt one fifth of the available storage space, it is not normally used in Abersoft FORTH, and it would be completely impractical for other implementations which provide less storage space.

?STACK checks the value of the main stack pointer, reading its contents by SP@ and comparing the result with SO, the initialised value, and with HERE  $+$  80H. If the pointer is below HERE  $+$  80H, there is a risk of conflict with the stored program, and ?ERROR is called with  $n = 7$ and a true flag. If the pointer is above SO , the stack has been overemptied, and ?ERROR is called with  $n = 1$  and a true flag. If neither state exists, a false flag is set, and though  $n = 7$  ERROR is ineffective. The approach of an error 7 condition can be anticipated by using FREE . to display the amount of free space.

Other error checks are:

?COMP calls error 17 if the system is not in compiling mode.

?EXEC calls error 18 if the system is not in direct execution mode.

?PAIRS calls error 19 if the branching and looping words are not correctly paired in sequence.

?CSP calls error 20 if the stack pointer fails to match the contents of the variable CSP, indicating an incomplete dictionary entry.

?LOADING calls error 22 if the terminal input buffer is in use.

Subsidiary functions and variables associated with the error system are:

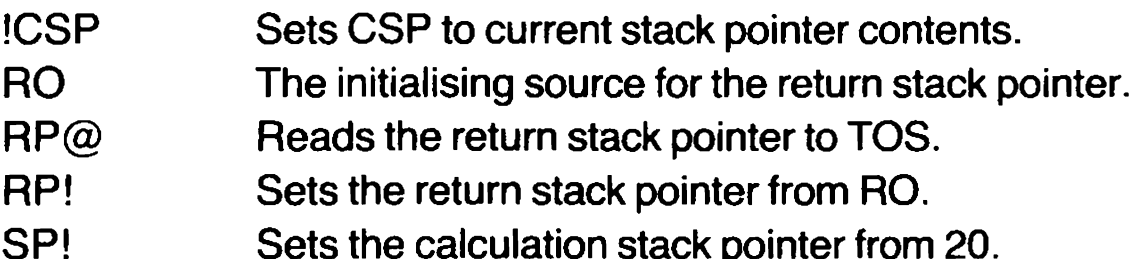

Finally, in this group, WHERE can be called after an error during compiling, whereupon it will pinpoint the source of the error by putting the relevant line on display with an accusing arrow pointing to the offending word. The verdict is not always accurate. If, for example, a colon is missing from the front of a colon definition, the error may only become apparent when the semicolon is reached. Provided this is borne in mind, WHERE provides a useful aid for debugging source code.

Few of the words just described would normally be called by the user. Like many others, they are provided for use inside the FORTH system.

COLD and WARM are a different matter. They allow the system to be re-initialised with and without the loss of dictionary extensions. They can be called as words, but they are also accessible from BASIC, by GOTO 2 for COLD and GOTO 3 for WARM. The BASIC system can be entered by MON.

It is sometimes useful to know how big the dictionary is, since it can be saved on tape in extended form, and SIZE serves this purpose, by putting the number of bytes between ORIGIN and HERE on TOS. ORIGIN is a nominal start point for the program, and  $n+ORIGIN$  puts on TOS the address of the nth byte from that start point.

EXECUTE and COMPILE induce entry to the working mode named, by setting STATE to the appropriate value.

NOOP does nothing, except perhaps fill a gap.

That leaves only the fact that 0, 1, 2, 3 are FORTH words in the form of constants, saving any need to work out their value, and n USER provides the address of a location within the User Variable area, which is defined in Appendix A.

The Appendix will also answer most questions about any word which has not been covered as yet, including the EDITOR vocabulary, which contains 28 words. However, the examples which will be found in Part V should clear up a number of possible obscurities.

# PART IV: The RAM Disc

This part discusses the provisions for storing source code, for saving and loading tape copies, and describes the EDITOR vocabulary.

### **SCREENS**

One further major facility is needed to make FORTH fully viable. The input of colon definitions for immediate compilation can be very tedious, especially if frequent alterations are needed. The answer lies in the Screens, which store source code for compilation in a way that allows changes to be made quickly and fairly easily.

Spectrum FORTH provides eleven screens, each containing sixteen lines of 64 characters. This is the standard FORTH screen format, and it is not entirely compatible with the smaller Spectrum display. It leads to the user having to put up with some scrolling and using CAPS and 1 to BREAK, but this is easily manageable.

The input n LIST will display and select screen n, but the inital display will show lines full of queries, because the store area is full of zero bytes. INIT-DISC will fill all the screen areas with space codes. Source code can then be entered, using the EDITOR vocabulary, and can thereafter be compiled by n LOAD, where n is the number of the screen concerned. If  $\rightarrow$  is entered at the end of the screen, compilation will continue to the next screen. In that way, all ten screens 1 — 10 can be compiled if required.

SAVET will save the entire contents of the RAM disc on tape, and it can be reloaded by LOADT or checked by VERIFY, all these words being Variations of (TAPE), the common tape system command. All the tape files have the name DISC, so you must make your own arrangements for identifying one from another.

What may not be immediately obvious is that a number of sets of Screens can be loaded in turn, each being compiled while it is present, so that relatively large programs can be set up.

FORTH conventions, some enforced by the characteristics of the language, impose some limitations on the way the screens are used.

Screen 0 is reserved for comments and explanation, and cannot be used for loading. Similarly, line 0 of each screen is used for a heading, and x y INDEX will output the headings of screens x to y. As with all comments, the headings should be enclosed between round brackets, with a space after the open bracket, as it is a FORTH word meaning 'ignore all that follows until a close bracket is found'. The brackets can be used as temporary entries to force the system to start compiling in mid-screen, the open bracket being set at the start of line 0 and the close bracket immediately before the point where compiling is to start. The word , S will cause compiling to stop, as will a null entry anywhere on the screen.

Other conventions arise from the fact that the screens were originally intended to work as part of a disk system. This meant that the total screen area was effectively as large as a disk, and it was reasonable to allocate two screens to the task of supplying textual error messages. Errors 1 to 15 were supplied by screen 4, and the remainder by screen 5. This facility still exists, and can be brought into action by making WARNING equal to 1(1WARNING ! ). You will have to enter the messages in the screens concerned, but this may be a useful facility while you are getting used to the error numbers. You will lose two screens, but that may not be too catastrophic in the early stages.

For printed record purposes, TRIAD is useful. It will display or print the content of three successive screens, starting at 0, 3, 6 or 9. Thus 5 TRIAD would print the group including screen 5, i.e. screens 3, 4 and 5.

There are a number of words which are provided for use in screen handling, but before examining these it will be best to look at the EDITOR vocabulary, which is essential for setting up screen data.

## THE EDITOR

Immediately after loading the FORTH tape, VLIST will display a string of words beginning with UDG, the last entry in the basic FORTH vocabulary. If you define any new words in that vocabulary, they will appear before UDG , being more recent creations. Input EDITOR , and VLIST will now show an additional group of words at the start of the display. These are the words in the special EDITOR vocabulary. The word EDITOR has switched links in the dictionary to bring them into action. The word FORTH will switch links again so that the EDITOR words are no longer accessible.

There are almost too many words in the EDITOR vocabulary, and it is best to get used to them by degrees. First, you will need to select a 'screen' and bring it into action in a cleared state. If you want to select it without clearance, you need n LIST. At any time thereafter, as long as the EDITOR is enabled, L will also display the screen for line 0.

The simplest method for entering data into an empty screen is the format m P text . This puts the text in line m of the current screen.

If you could guarantee 100% accuracy in typing and total infallibility in the framing of colon definitions, this one command would suffice for setting up source code, but there will inevitably be changes to be made. The first step is to pinpoint the position at which the change is needed, and for that there are useful search facilities, hinging round the cursor position, which is stored in the variable  $R#$ .

TOP zeroes the variable, and should be used before a search unless you are sure the cursor is above or to the left of the change point. Suppose you want to change FIRTH into FORTH . If the offending word occurs only once in the screen, TOP X FIRTH will erase it, leaving the cursor at the position the word occupied. C FORTH will then insert the word FORTH in the same place. Remember that C and X , being FORTH words, require a following space before the start of associated text. If you input C without text, you will enter a null code, and that must be removed, since it acts as a terminator. Fortunately, TOP X will not only locate the null, it will replace it with a space.

If the word you want to erase occurs more than once, you can find the first occurrence, without erasure, by using TOP F text , and then N will step forward to the next occurrence. When you have found the right position, the cursor will be at the end of the text, but B will move it back to the start of the text, so that X or C can be used.

TILL will delete all text from the cursor position to the end of the cursor line.

The cursor can be positioned precisely by  $n \, M$ , which moves the cursor n places and displays the resulting position. The value of n can be positive or negative.

In all these moves and changes, the operative text is held in a buffer called PAD, and this can be used to hold lines temporarily in order to shuffle the order of lines on the screen. To move line n of the current screen to PAD you need n H , while n D will move the text and delete the source. On the other hand, n E will delete the line without saving it.

Once a line is in PAD , and you want to insert it betwen two existing lines which are adjacent, n S will move line n and all the lines below it down one line, line 15 being lost, and n R will transfer the text from PAD into the gap. More simply, n I will perform both operations.

In cases where the screen is very full, it is sometimes useful to employ n T , which types a single line and holds it in PAD. The line can then be checked in isolation.

The remaining EDITOR words are mostly sub-functions of those which have been described, and are not normally needed for direct use, but an exception is COPY .

The form a b COPY will copy the contents of screen a to screen b. An extension of this uses a negative screen number, which will copy a

screen to or from the free space between the dictionary and the stack. If free space is limited, it is as well to do a trial run to make sure the area used is not occupied, making a dummy transfer from it.

This facility has the advantage that a screen can be moved from one tape record to another. The record originally containing the screen is loaded, and the screen is transferred to free space and erased from the source screen. The result is saved and verified. The second record is then loaded, and the screen is transferred back to a free screen. Being outside the normal screen area, it will not have been affected by the saving and loading. It can now be saved as part of the second record.

This little trick can be very useful, but is best performed when there are no dictionary extensions and the free space is at its largest extent.

Perhaps n DELETE should be mentioned. It deletes n characters to the left of the cursor position, and is really provided to serve X . The remaining words are MATCH, #LOCATE, #LEAD, #LAG, -MOVE, — TEXT , 1LINE and FIND . All these are primarily internal words, rather than user words.

lf the editing system has a fault, it lies in the large number of words provided. With a little practice, you will find that a small subset will serve most purposes.

It will be noted that two words in the EDITOR vocabulary, R and! , are identical with words in the FORTH vocabulary. For direct execution, however, the EDITOR forms are found first when the EDITOR vocabulary is enabled, so these are used.

The user words in the EDITOR vocabulary may be summarised:

B Move the cursor back by the length of the text held in PAD. C Insert the following text at the cursor position, spreading the original text to make room. D Remove TOS as a line number of the current screen and delete that line after copying it to PAD. DELETE Remove TOS as a number of characters, and delete that number of characters to the left of the cursor. E Remove TOS as a line number and erase that line with space codes. F Search for match with following text from cursor to end of screen. FIND As F, but using text already in PAD, and end with TOP . H Remove TOS as line number, and copy that line to PAD. | Perform S and R,, inserting line from PAD at line TOS . L List the currently-selected screen.

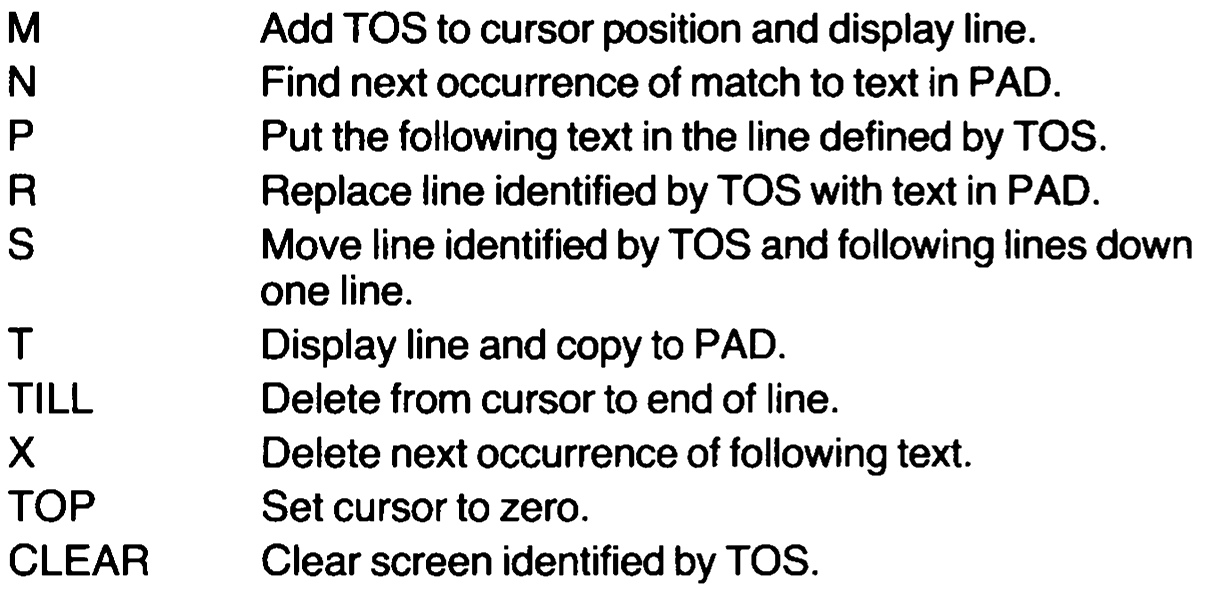

#### BEHIND THE SCREENS

To preserve at least nominal compatibility with standard fig-FORTH, spectrum FORTH includes in its vocabulary a number of words which relate to true disk operation, but are not directly relevant to the RAM disc system.

A buffer area is established between CBEO and CFFF, and this contains eight buffer areas of nominally 128 byte capacity, four extra bytes being provided for control purposes. In a true disk system, these would be in direct communication with disk, holding records read in and providing data to be read out.

In general, words which relate to these buffers can be ignored, except perhaps for the purpose of adventurous experiment. The words, all defined in detail in Appendix A, are:

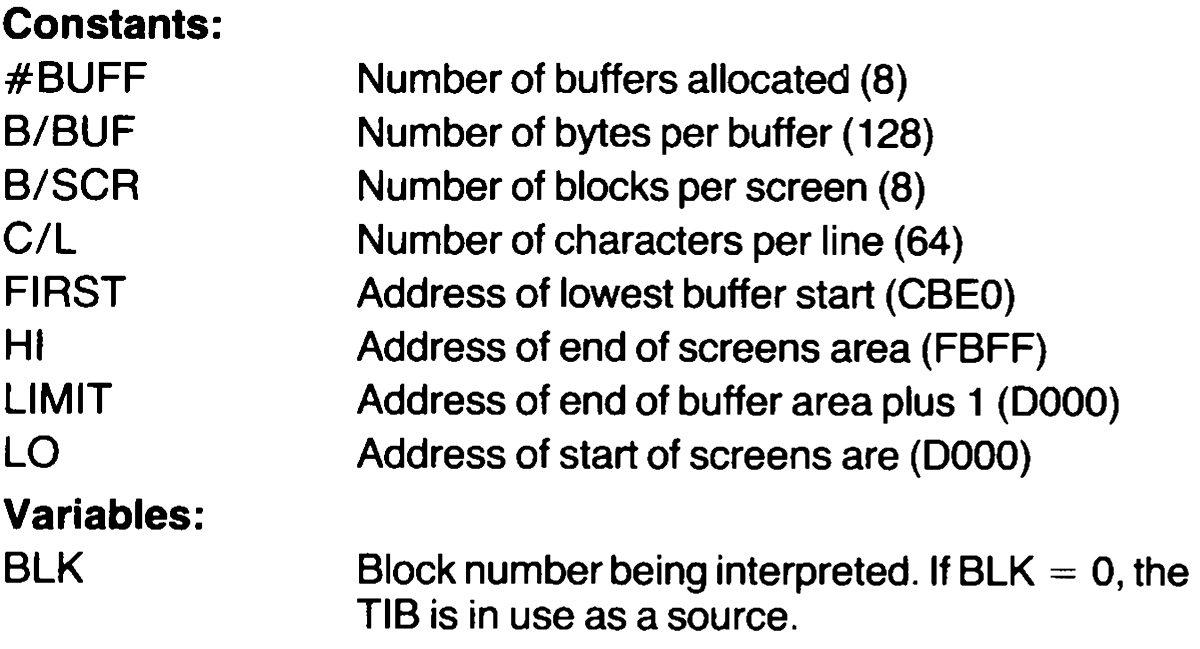

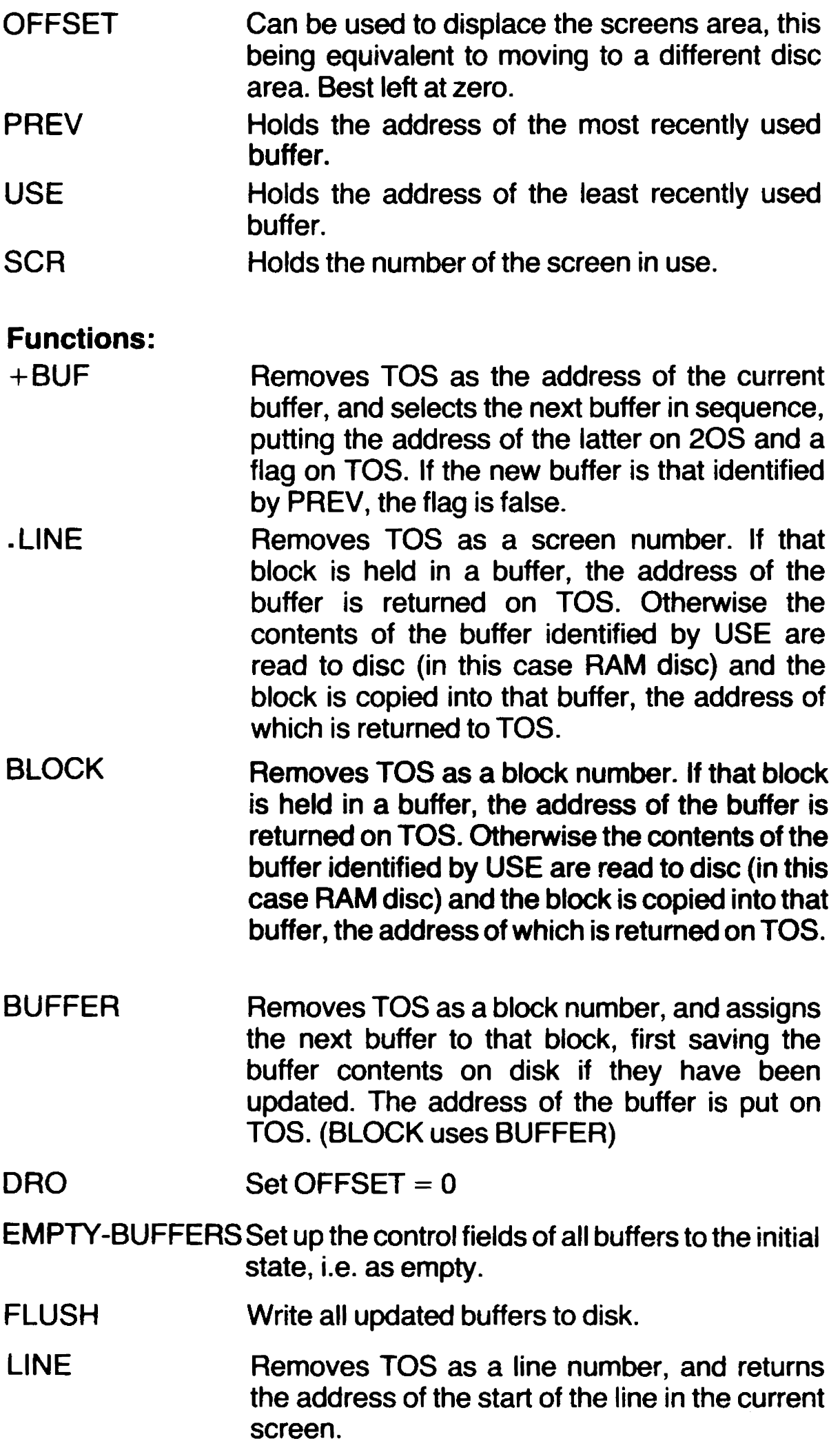

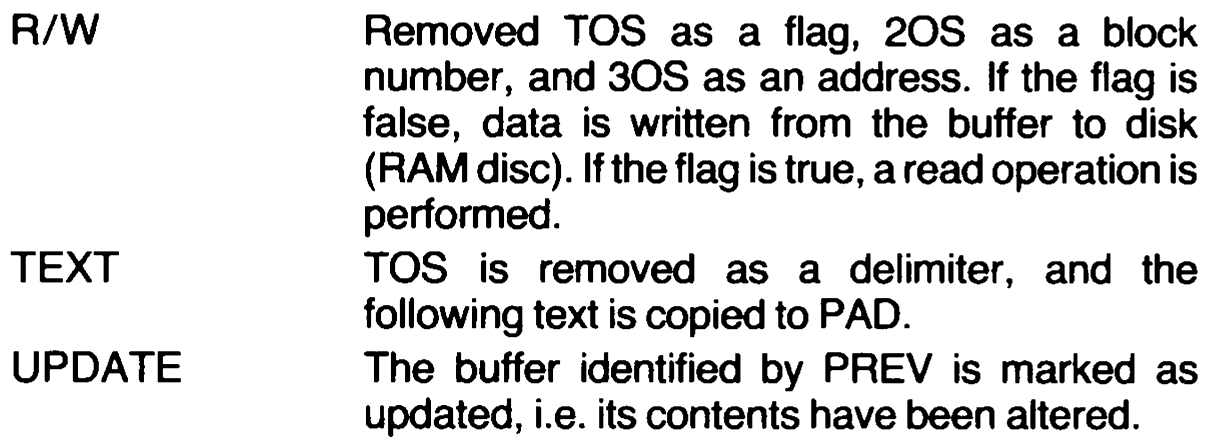

 $\mathcal{L}^{\text{max}}_{\text{max}}$ 

# PART V: Simple Programs

In this part, some simple programs will be discussed as examples.

## SIMPLE PROGRAMS

Armed now with all the facts needed, we can begin to look at some simple programs. As a start, how about a program to dump store data and display it?

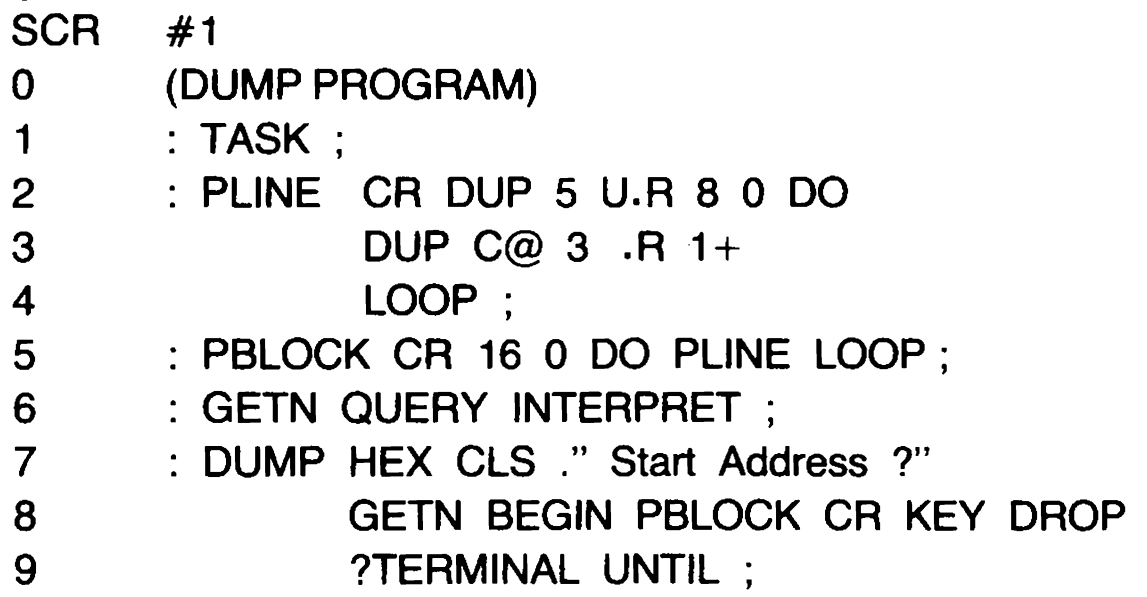

Set the program up in screen number 1, check and if necessary correct any errors. Then call FORTH 1 LOAD, and thereafter the word DUMP will call the program. In most BASICs, it would be much longer, to obtain the required format and to perform the hexadecimal conversions.

This is not laid out in formal FORTH style, but it will still load perfectly well. Note the use of TASK at the start, so that the program can be forgotten by FORGET TASK.

PLINE performs a newline, then duplicates TOS, which holds the current dump address. The copy is used to display the address in a five-position field (5 U.R) and then an eight-iteration loop is entered which again duplicates the address, reads the contents of the location defined, and displays the result in a three-position field. The address, on TOS again, is incremented, and the loop iterates. The overall result is a single line dump. It is in hexadecimal, because DUMP sets that condition.

PBLOCK repeats PLINE sixteen times, putting in an extra newline first. GETN puts the required start address on TOS.

DUMP , the overall word for the program, sets HEX working, clears the screen, and puts up the invitation to input a start address. That might equally well have been included in GETN , to show the purpose of that word more clearly. The BEGIN-UNTIL loop then repeats until BREAK (CAPS SHIFT and 1) is pressed, but the action pauses after each block until a key is pressed. Note that the result of KEY is dropped, being unwanted.

Set the program up in screen number 1, check it and if necessary correct any errors. Then call 1 LOAD, and thereafter the word DUMP will call the program. In most BASICs, it would be much longer, to obtain the required format and to perform the hexadecimal conversions.

You may want to see text, rather than hex codes. Very well, we need to change PLINE as follows:

; TPLINE CR DUP 5 U.R SPACE 16 0 DO DUP  $C@32$  MAX DUP 160  $>$  IF 128 - ENDIF EMIT 1+ LOOP :

As there is only one character per location dumped, we can put sixteen locations in a line. We don't want codes below 32 to be displayed, which would create mayhem, so we put 32 MAX, so that 32 is taken if the previous TOS was less. Codes above 160 are in the token area, so for these we subtract 128. We use EMIT, to output the ASCII code character instead of the hexadecimal value.

These two simple routines raise a number of important points. As we have changed the name of the definition from PLINE to TPLINE , it will not be called by PBLOCK , and we have to make a new version of PBLOCK called TPBLOCK and a new version of DUMP called TDUMP . GETN need not be duplicated if it had already been loaded.

lf we had called the definition PLINE it would have made no difference, because PBLOCK would still refer to the original PLINE , the one which was defined before PBLOCK .

Using the editor, it is fairly simple to copy page 1 to page 2 and alter names as necessary, with the TPLINE definition at the top.

The next point concerns numbers. The loading was done with the system in the DECIMAL state, so the numbers are given in decimal form. HEX is not executed at line 7 of screen 1 , because it is being compiled. It is worth noting that LIST sets the DECIMAL mode for its own purposes, So it is usually best to use decimal values in source code. If hex values are more convenient, you only need to insert HEX , outside a definition so that it will be executed, not compiled.

What next? Well, a notable absence from the dictionary is any kind of random generator, and most programs need one sooner or later. Here is one possibility:

O VARIABLE SEED

' MODSEED SEED @ 75 U\* 75 0 D+

OVER OVER  $U < - -1 - DUP$  SEED ! :

> RND MODSEED U\* SWAP DROP ;

: RAND —DUP O= IF 23672 @ THEN SEED! ;

RAND is a randomizer. 0 RAND will set SEED from the low byte of FRAMES . If TOS is non-zero, its value will be set in SEED.

RND is the actual random generator from the user point of view. It is used in the form n RND, which generates a number between 0 and n. MODSEED changes the value of SEED and creates the basic random number between  $\tilde{0}$  and 1 by which n is multiplied.

The actual working of the words is less important than the result they give. Here are some definitions that allow you to check the randomness:<br>0 VARIABLE ARRAY 62 ALLOT

: AGEN ARRAY SWAP  $2$   $*$   $+$  :

: A! AGEN ! ;

: A@ AGEN @ ;

: ZERO 32 0 DO 0! A! LOOP :;

' SETUP O RAND 1000 0 DO 32 RND DUP A@ 1+ SWAP A! LOOP ;

: DISP CR 32 0 DO | A@ 8 .R LOOP ;

: GRAPH CLS 32 0 DO! 8 \* O PLOT 18 \* ! A@ DRAW LOOP ;

: CHECK ZERO SETUP GRAPH ;

: DISCHECK ZERO SETUP DISP ;

An array of 64 bytes is set up. ZERO clears the array to zero. SETUP then generates a thousand random numbers in the range 0 to 32 (never actually reaching 32) and adds one to the nth array element every time the number n results. Two options are available for checking the randomness. DISCHECK calls ZERO SETUP DISPLAY , which displays the 32 numbers in the array in four columns. CHECK SHOWS THE RESULT AS A HISTOGRAM. A more stringent check can be made by increasing the size of the DO loop in SETUP.

These simple programs are worth analysing in some detail. You may find that you can improve on them. There are often alternative ways of doing the same thing in FORTH. You may find that the stack manipulations are worth following through. Try combining the GRAPH and DISP routines to give you a graph with numbers.

Above all, experiment with some routines of your own. If you feel short of ideas, pick out a fairly simple BASIC program and set about converting it to FORTH. lf the original is untidy, you will need to sort it out first, because FORTH programs have to be structured. That means they have to be laid out in a coherent way. In particular, the definitions must be in the right order.

In the next section, we will examine the approach to writing a somewhat larger program than those already given.

## PLANNING A PROGRAM

The classic 'Towers of Hanoi' problem will be used as a basis for illustrating the way a program is planned. The problem involves a number of discs of different sizes arranged in three piles. Starting with all the discs on pile 0, they must be moved, one disc at a time, to pile 2, no disc ever being placed on top of one smaller than itself.

The overall structure of the program will be roughly:

Display the title Set up initial conditions Move the discs Ask if a repeat is wanted If so, repeat from initialisation.

The first step is to decide the display format. It will be convenient to put the pile centres in the 6th, 17th and 28th columns. For graphic plotting, the horizontal coordinates will be approximately 43, 131, and 219. Approximately, because to get them in the centre of the pile numbers it would be necessary to create special characters for the numbers, since the normal numbers have no centre dot position.

if we make the nth disc 6\*n dots wide, we will be able to handle up to twelve discs.

The working method must then be decided. The flow chart given here shows an approach which uses nejther recursion nor empirical fiddles, and is defensible on the grounds of simple logic. Each move is specified by three stack items. TOS gives a disc number, and will be shown as n; 20S holds the number of the pile from which the disc is to be taken, and will be shown as s; 30S holds the number of the pile to which the disc is to be moved, and will be shown as d.

lf n discs are to be moved, the initial top-of-stack items must be 20n, asking for a move of disc n from source 0 to destination 2. That move can only be made if all the other discs are on pile 1, and the GEN1 function calculates 2 1 n-1 as a prior move. That, however, requires  $20n-2$  as a prior move, and so on. GEN1 takes the original three top stack items ds and n and creates three more which are related to them as follows:

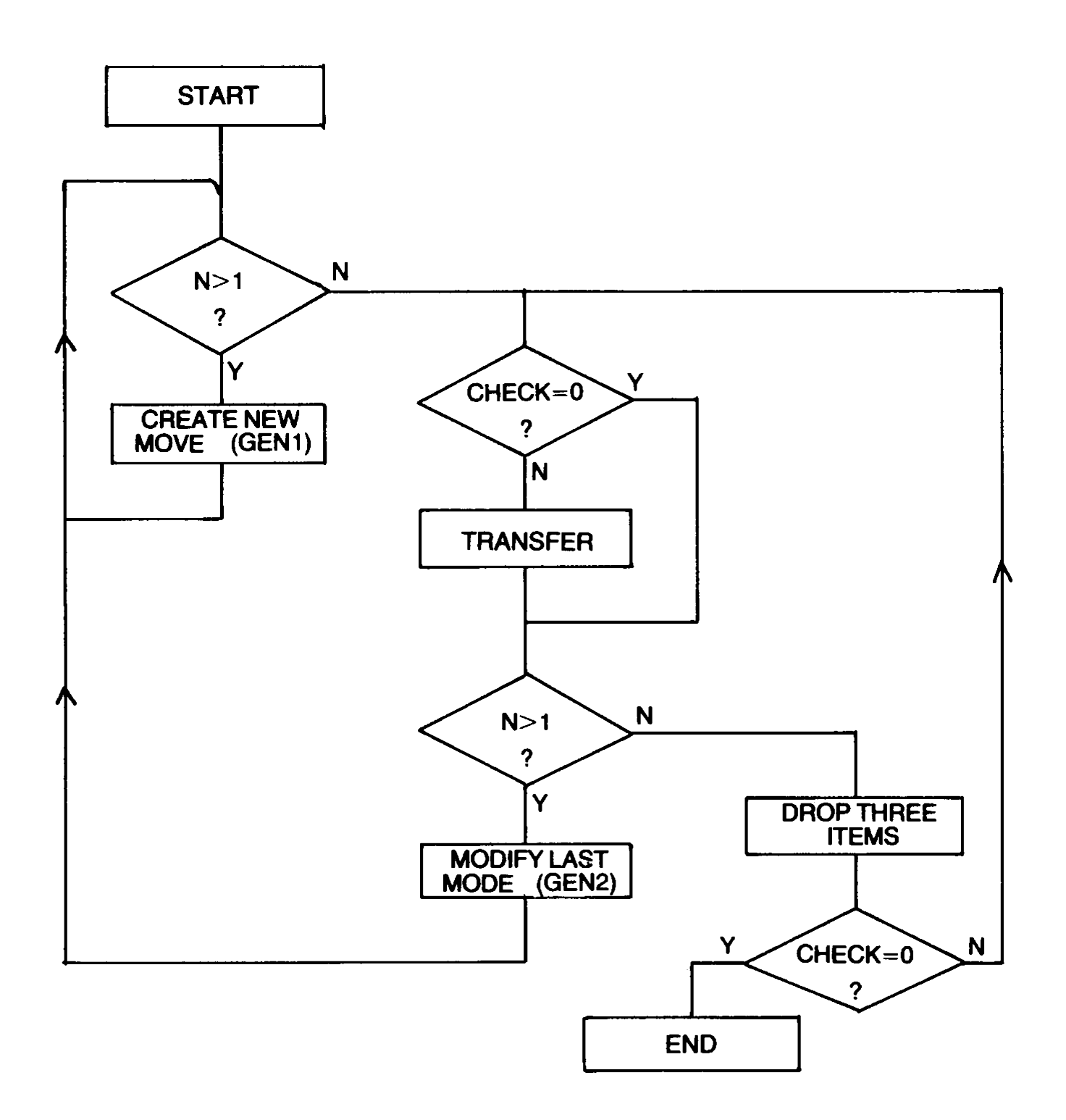

#### FLOW CHART FOR TOWERS OF HANOI MOVE FUNCTION

The new 30S is the same as d, the original 30S.

The new 20S is calculated as  $3 - d - s$ . Since the total of all the pile numbers is 3, this will identify the pile not involved in the original move.

The new TOS is one less than the original TOS.

When repetition of this process reduces TOS to 1, the actual moving process can begin. If there are five discs, the stack contains:

205104203102201

The 2 0 1 and 1 0 2 moves can be made, putting disc 1 on pile 2 and disc 2 on pile 1 . Before the third move, 203, can be made, an extra move is needed to clear pile 2. It is calculated by GEN2, which modifies an existing move, rather than adding a new one. The change is:

The new 3OS is calculated by  $3 - d - s$ .

The 20S is unaltered

TOS is decremented.

This, in the above context, gives 12 1 , moving disc 1 from pile 2 to pile 1.

lf a move sequence is worked through on this basis, it will be found that the moves generated are those required to make the specified move. Note, however, that n can have two meanings. It may mean disc n, or it may mean n discs. The distinction is unimportant in practice.

GEN1 will obviously be a FORTH word. It will first have to copy 30S, and a special sub-word will help in that respect:

: 3OVER >R OVER R> SWAP ;

TOS is passed to TORS while OVER copies 30S as a new TOS. After the original TOS is restored, SWAP brings the copy of 30S to 20S. The original stack ds n becomes ds n d.

GEN1 can then be defined:

: GEN1 30VER 3 SWAP  $-$  30VER  $-$  30VER 30VER 1  $-$  :

Like all new words of any complexity, this should be checked by tabulating the stack changes:

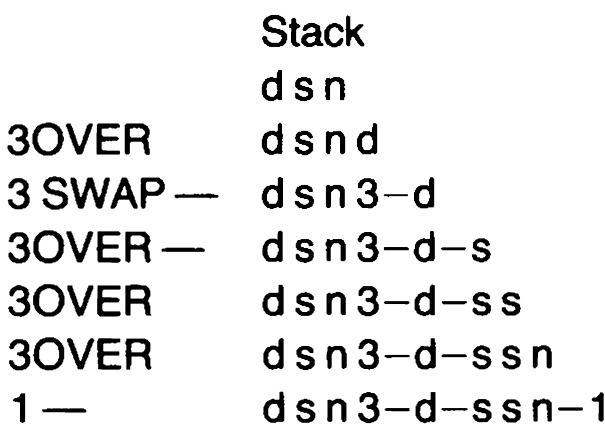

The three new items have been added without affecting the rest of the Stack.

GEN2 may similarly be defined: : GEN2 ROT DUP  $>$ R 3 SWAP  $-$  ROT  $R >$  SWAP ROT 1 — : Checking stack changes: **Stack** dsn ROT snd  $DUP > R$  snd  $TORS = d$  $3$  SWAP  $-$  sn  $3-d$ ROT n3-ds  $-$  n3-d-s  $R > n3-d-sd$ SWAP nd3-d-s  $ROT$   $d3-d-sn$  $1 - d3-d-sn-1$ 

We now need to consider the TRANSFER function. It must erase disc nin its present position, and display it in its new position. In the process, the stack must not be altered, since GEN2 may need the data. If GEN2 is not involved, the three move-defining items will be dropped. It would no doubt be possible to achieve this by use of the stack alone, but it will be simpler to make use of some variables and an array. The variables are DSIZE (half width of the disc in dots), XPOS (vertical centre line of disc as a dot coordinate), and YPOS (vertical coordinate of bottom of disc).

The array is PILE , and it holds the number of discs on each pile. As there is only one array, we will set it up as follows:

- O VARIABLE ARRAY PILE 4 ALLOT
- : AGET PILE SWAP 2 \* + ;
- : A! AGET ! :
- : A@ AGET @ ;

The address of element P will be put on TOS by P AGET, and the contents of the element can be accessed by  $P A@$ . We can write to the element by  $X \cap A!$ , where X is the data to be written.

Since the numbers involved are small, we could have used a three byte array instead of a three word array, but the point is not too important.

By invoking the BASIC function OVER, we can use the same routine to both draw and erase discs:

: DDRAW 1 GOVER 6 0 DO (Draw six horizontal lines)  $XPOS$  @ DSIZE @ — (x in PLOT = XPOS-DSIZE)

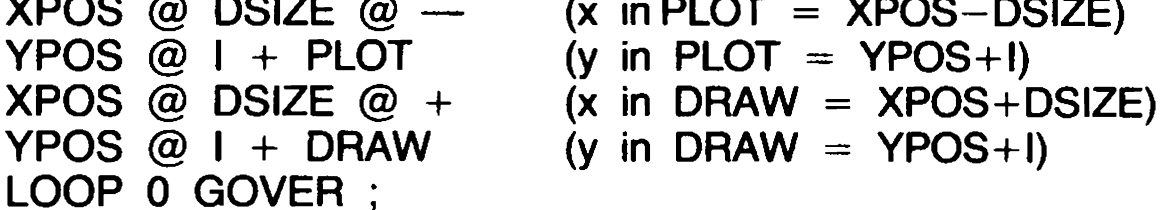

We now need a routine to translate the three top of stack items to the required variable values:

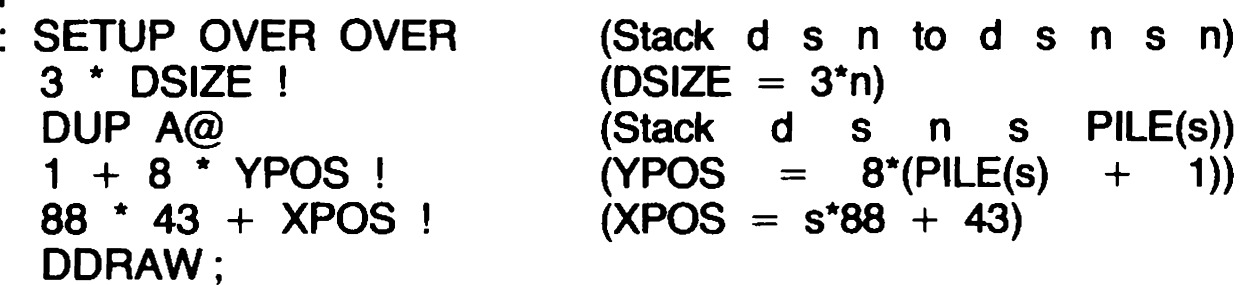

This would erase the top disc on pile s. To insert the same disc on pile d, e must first adjust the contents of the PILE array to take the move into account, and then call SETUP again with the stack temporarily changed from  $d s n$  to  $d s d n$ ;

- : ADJUST OVER AGET  $-1$  SWAP  $+i$ (Decrement PILE(s)) 3OVER AGET 1 SWAP +! ; (Increment PILE(d))
- -: TRANSFER SETUP ADJUST 30VER SWAP SETUP SWAP DROP ;

Finally, to complete the flow chart, we need:

: CHECK 0 A@ 1 A@  $+$  ; (Returns 0 when move complete) The word MOVE , covering the flowchart, can now be defined: : MOVE BEGIN CHECK WHILE BEGIN DUP  $1 > W$ HILE GEN1 REPEAT **BEGIN** CHECK IF TRANSFER ENDIF  $DUP$  1 > NOT WHILE DROP DROP DROP REPEAT GEN2 REPEAT Compare this with the flowchart. We now require INIT, which will have the form: : INIT ENQUIRE (Ask how many discs) LINEDRAW (Draw the base line) PILEDRAW (Draw the initial pile) WAIT (Pause before beginning MOVE) : ENQUIRE 2 0 (Initial destination and source) CLS 10 5 AT (Clear screen, position text) How many discs ?" QUERY INTERPRET (Get response) 2 MAX 12 MIN ; (Limit range) : LINEDRAW 1 INK (Blue line) CLS 20 0 AT (Clear screen, position line) "(5 RVSP) 1 (10 RVSP) 2 (10 RVSP) 3 (4 RVSP)"

2 INK ; (Red discs)

In the above, 10 RVSP means ten reverse video spaces, Graphic 8.

: PILEDRAW 3 0 DO 01 A! LOOP(Zero array elements)

OVER OVER DUP 0 DO (Stack d s n to d s n s n) O AGET 1 SWAP +! (Increment PILE(0))

| — SETUP DROP OVER (Drawdisc n—|. Restore n)

LOOP DROP DROP ; (Discard unwanted items)

We need a function to respond to a request to run again:

: ASK 0 0 AT . " Again ?" KEY 89 — ;

This will return Zero if key Y is pressed.

We also need a title function:

; TITLE CLS 10 6 AT . "THE TOWERS OF HANOI " WAIT ; All that remains is to define the top level function:

: HANOI TITLE BEGIN INIT MOVE 0 INK ASK UNTIL ;

We can now construct a hierarchy of functions, showing how each Stands in relation to the others, and this will serve as a basis for deciding the order in which they should be compiled:

Definitions in the right hand column must be set up first, then column by column to the left. The order is not completely rigid, providing the necessary priorities are observed. A possible layout on four screens is shown in the attached listing.

This is a moderately complex program, mainly because of the commitment of the stack to the move data. it was chosen as illustrating a wide range of techniques, without becoming too abstruse.

It is always wise to save the screens on tape before actually running such a program. A slight error in entry can cause lockup or some other malfunction, and all stored data may then be lost.

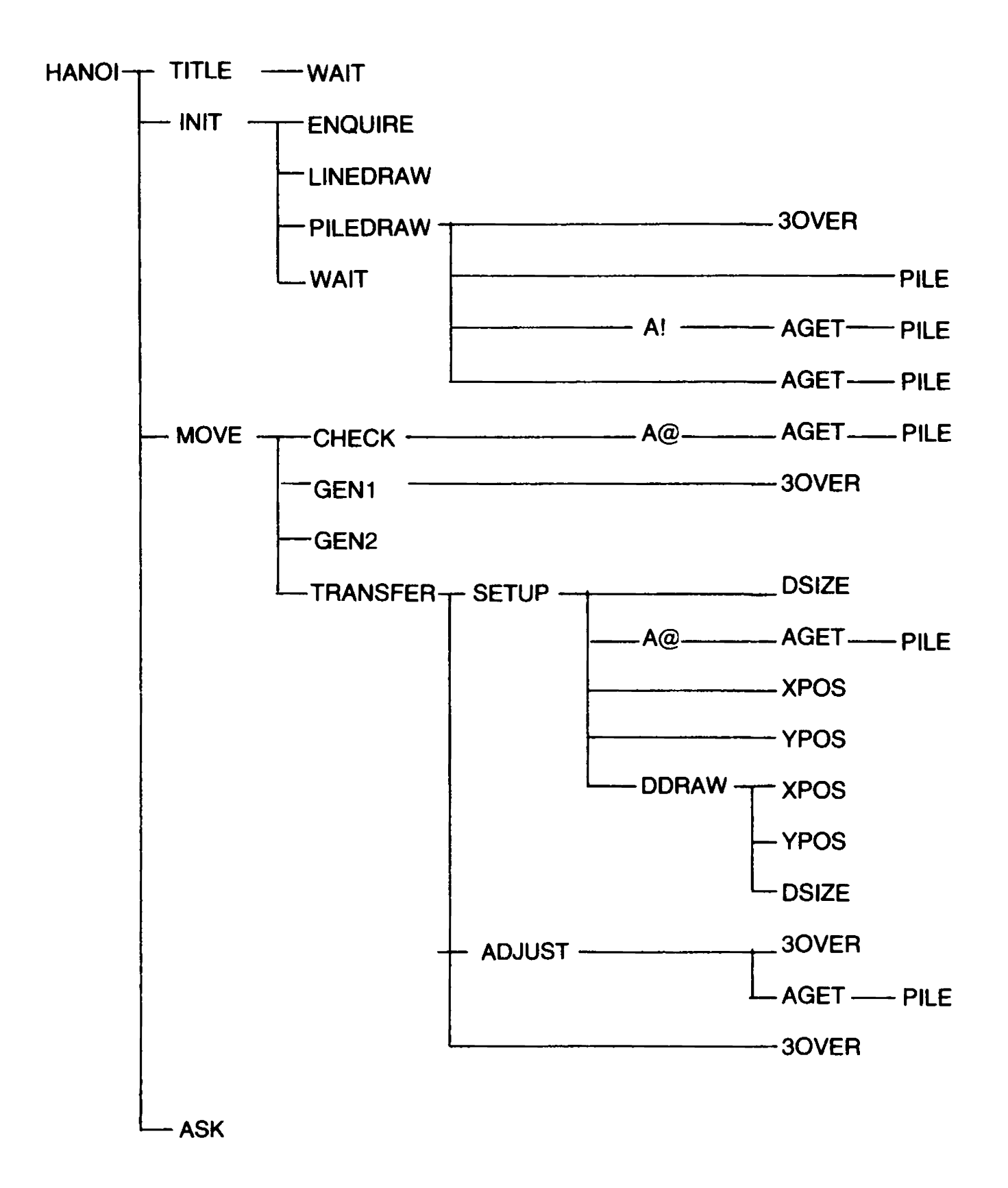

```
SCR # 1
( THE TOWERS OF HANOI: 1) 
: TASE ;: 
2 0 VARIABLE DSIZE<br>3 0 VARIABLE XPOS<br>4 0 VARIABLE YPOS<br>5 0 VARIABLE PILE 4 ALLOT<br>6 : 30VER >R OVER R> SWAP ;
6 : 30VER >R OVER<br>7 : AGET PILE SWAF<br>8 : A! AGET ! ;<br>9 : A@ AGET @ :
                                       $ 
: A! AGET ! 
9: A@ AGET @ :iQ : DDRAW 1 GOVER 6 @ DO 
i1 XFOS 
DSIZE @ - 
12 YFOS 
I + FLOT 
12 XFOS 
DSIZE @ + 14 YFOS 
I + DRAW 
1S LOOF 
               LOOF 0 GOVER : --SOCK # 2 
    ( THE TOWERS 
OF HANOI: 2) 
: SETUF OVER OVER 
2 -3 * DSIZE !
\mathbb{Z}DUF AG 
4
                 1 + 8 * YFOS !
                   S88 # 43 
+ XFOS ! 
\Xi6
                 DDRAW:
7 : ADJUST OVER AGET -1 SWAF + !
He G SOnNGCOPWU 
: WAIT 20800 @ DO LOOF ; 
                    30VER ABET 1 SWAP + !1M : ENQUIRE 2 @ CLS 10 35 AT 
11." How many discs?"
12<sup>7</sup>QUERY INTERPRET 
13 -= MAX 12 MIN ; 
14 : CHECE @ AG 1 AG + ; 15 ---SCR # 3 
    ( THE TOWERS OF HANOI: 3)
    : LINEDRAW 1 INK CLS 20 0 AT
        2208 gaar aan aan die Die Die Soos aan die gebeure van Die 8008 BOOED gebeure was die nam die komponisasie van<br>Die 80080 booed wat die staat aneteen 600 booed wat die eerste oorlog gebeure aan te aan te oorlog gebeure om
    FILEDRAW 3 0 DO I A! LOOP
\frac{1}{2}: FILEDRAW 3 0 DD 1 A<br>4    OVER OVER DUP 0 DO
```

```
CHECK IF TRANSFER ENDIF
                                                                                       Again ?" KEY 89 <mark>– ;</mark>
5 0 AGET 1 SWAP +!<br>
6 1 - SETUP DROP OVER<br>
7 LOOP DROP DROP ;<br>
8 : GEN1 30VER 3 SWAP - 30VER<br>
7 - 30VER 30VER 1 - ;<br>
10 : GEN2 ROT DUP >R 3 SWAP -<br>
11 ROT - R> SWAP ROT 1 - ;<br>
12 : TRANSFER SETUP ADJUST 30VER<br>
13 SWAP SETU
SCR #4<br>
0 (THE TOWERS OF HANOI: 4)<br>
1 : TITLE CLS 10 0 AT<br>
2 ." THE TOWERS OF HANOI" WAIT ;<br>
3 : MOVE BEGIN CHECK WHILE<br>
4 BEGIN DUP 1 > WHILE<br>
5 GEN1<br>
6 REPEAT<br>
7 BEGIN<br>
CHECK IF TRANSFER EN<br>
7 DUP 1 > NOT WHILE<br>
10 DROP 
14 : HANOI TITLE BEGIN INIT<br>15 MOVE 0 INK ASK UNTIL ;
```
# PART VI: Compiling

This part covers the words which are used in compiling, and explains some of the less obvious ways in which such words can be used.

## COMPILING

When the system is in compiling mode, most of the words that it finds in the input stream are incorporated in a new dictionary entry. Each word is located by searching through the dictionary, and the address of its Code Field is added to the new Parameter Field. Some words, however, are treated differently.

Words which have the 'precedence bit' in their length byte set true are not compiled, they are executed. For example, the definition of the word DO is:

```
COMPILE (DO) 
HERE
3
```
The first line enters the Code Field address for (DO) in the Parameter Field, and HERE then saves the contents of the dictionary pointer for use later, the contents being held on the stack. Then 3 is put on the stack, this being the check number for a DO — LOOP combination.

The definition of LOOP is:

```
3 ?PAIRS 
COMPILE (LOOP) 
BACK
```
Another 3 is put on the stack, and 7PAIRS compares this with 2OS, which should contain the 3 left by DO . If it does not, then some error has been made, such as a failure to balance another type of loop format.

If the comparison shows a match, the Code Field address for (LOOP) is added to the new Parameter Field, and then BACK is called. This again calls HERE to put the contents of the dictionary pointer on the stack, and performs a subtraction. The result is written to the new Parameter Field, being the jump span needed to reach a point immediately after the (DO) entry.

Similar procedures apply with other branching and looping combinations.

Colon and semicolon also have the precedence bit set. Colon first checks that the system is in direct execution mode, since it is not permissible in compiling mode. Then the current stack pointer is saved in CSP as a reference, and CONTEXT is set equal to CURRENT to ensure that the right value of dictionary pointer is used, putting the new word into the selected vocabulary. CREATE then sets up the first two fields of the new entry. The Code Field is set to point to a short machine code routine which establishes conditions for interpretation of the Parameter Field by saving the current Instruction Pointer value on the Return Stack and setting the pointer to a new value, the start of the parameter field. The Instruction Pointer is used to read the link addresses and other data required for execution.

semicolon reverses the process. It expects to find that the stack pointer has returned to the value saved in CSP by colon, and issues an error report if this is not the case. Then , S is compiled into the last position in the Parameter Field, the 'smudge' bit is set to the valid state, and direct execution is resumed. When executed, S removes the return link address from the Return Stack and sets it in the Instruction Pointer.

Such processes can be forgotten for most purposes, but they can be important if you want to play tricks in setting up new words. Some of the definitions given in Appendix A look simple enough, but if you try to compile them directly you may find that the system objects.

Take, for example, the words formed by square brackets. The colon process uses ] to switch to compiling mode, and semicolon uses [ to return to direct execution. All these words do is to change the contents of the STATE variable, but they are still very useful, allowing an interlude of direct execution in the middie of a compiling process. This might be used to calculate a critical value that depends on a word compiled earlier.

Colon also uses ; CODE, which compiles (; CODE). When executed, (;CODE) sets the Code Field of the most recently compiled word to point to a machine code routine which follows ;CODE . In the case of colon, the actual machine code is called by all definitions that have a real Parameter Field. If an assembler were available, it would be entered automatically to set up the code in question. in its absence, the words , and C, can be used. Comma stores TOS in the next dictionary location, while C, stores only the low byte of TOS. By using these two words, it would be possible to set up a new definition directly, but that would be rather a waste of time and effort. However, it is sometimes useful to use the words to set up specific links or data within a Parameter field, or data within an array. in the latter case there is no need to use ALLOT to make

room for the array, as comma and C, both advance the dictionary pointer to the first empty location.

Perhaps the oddest word in FORTH is the one with a Name Field that contains C1 80 . A length of 1 letter, in other words, and that letter is conveved by  $80H - 80H = 0$ . A null code is used to terminate screens and buffers, and it will stop interpretation. If a null is accidentally inserted in the middle of a screen, it will be found impossible to interpret the screen beyond that point.

LATEST puts on the stack the Name Field address of the most recently defined dictionary entry. This is used by IMMEDIATE , which sets the precedence bit for that entry, allowing words to be defined that will execute in compiling mode.

On the other hand, [COMPILE] will cause the following word to compile, even if it has a true precedence bit. The possibilities which this opens up are slightly mind-boggling at first. It is possible to visualise words that will set up DO loops or other looping or branching functions. However, the classic example is:

: XXXX [COMPILE] FORTH ;

Without [COMPILE], the word FORTH would execute when XXXX was compiled, leaving the definition of XXXX as 'no action'. As it stands, the colon definition will be equivalent to FORTH , and executing XXXX will select the FORTH vocabulary. In a sense, [COMPILE] defers the action of the word on which it acts, making it effective at execution time, rather than at compile time.

Next we have two important words which are rarely seen: LITERAL and DLITERAL. They are called when INTERPRET finds a numeral in the input stream. In direct mode, they do nothing, since the numeral is put on the stack and remains there. In compiling mode, LITERAL compiles LIT and then uses comma to transfer the numeral from the stack to the Parameter Field. When the field is interpreted, LIT transfers the numeral back to the stack. DLITERAL acts in a similar way, but compiles LIT , then TOS, LIT again, then 2OS. As the D suggests, it is intended to deal with double numbers.

CREATE sets up the first two fields of a dictionary entry, using WIDTH to check that the length of the name is within valid limits. WIDTH is a variable, normally set to 31.

The word 'tick' is sometimes useful. In the form:

**XXXX** 

in direct execution it puts the Parameter Field address of XXXX on the Stack. In compiling, it transfers the address as a LIT entry in the new Parameter Field.

At this point, it is necessary to call a halt. The words which are more likely to be of direct use in the compiling process have been described, with one exception, which is complex enough to merit a section of its own.

A fascination and a frustration of FORTH is that there are many slightly esoteric tricks that you can play with it, so many that it would be pointless to try to explain them all. The programs given in this book provide some illustrations, but by no means cover the full range of possibilities. You have to invent your own solutions, since they are probably aimed at solving problems that are not common enough to have generated readymade answers.

### <BUILDS...DOES>

It has been said that the <BUILDS . . . DOES> combination is both one of the most powerful facilities in fig-FORTH and also one of the most difficult to explain. It is a tool used to perform complex processes which create other tools. Here is an example:

```
: ARRAY <BUILDS 2 * ALLOT DOES> SWAP 1 -2^* + :
```
This creates a new word ARRAY, which can be used as follows:

8 ARRAY HEAP

This will create a one-dimensioned array called HEAP with space for nine two-byte words, the 8 specified plus one from the basic variable, as in the simpler methods of array creation already discussed. All this is done by the  $2^*$  ALLOT following  $\leq$  BUILDS, but there is more. If we call 5 HEAP, the words following DOES will decrement 5 to 4, double the result, and add the array base address. Thus n HEAP @ will read the nth element of the array, n HEAP ? will display that element, and mn HEAP ! will set the element to m.

The word ARRAY remains available as a tool to establish further arrays of a similar kind. It will be seen that it saves a lot of trouble in relation to the methods described earlier.

The point to grasp is that the words following  $\leq$  BUILDS are used to determine the basic form of the new word, while the words following DOES > determine the process which will be associated with it.

Here is a more complex example which handles two-dimensional arrays and checks the subscripts to ensure that they are within the bounds defined by the given dimensions. Three new words are involved, and compilation is carried out with hexadecimal notation selected for the sake of convenience and clarity.

#### **HEX**

: OFB . " Outof array bounds. " SP! QUIT;

: OFBCK >R ROT ROT DUP R> DUP FF AND ROT < IF OFB ENDIF 100 /

>R OVER R> DUP ROT < IF OFB ENDIF ;

: ARRAY2 <BUILDS FF AND DUP C, SWAP FF AND

DUP C, \* 2 \* ALLOT DOES> DUP @ OFBCK SWAP  $1 - * + +$ 

With these words defined, an array is created, with dimensions x and y, by:

#### x y ARRAY2 MATRIX

The dimensions are stored at the start of the array, and the number of bytes reserved is 2\*x"y . This is all determined by the words following <BUILDS . The words following DOES> take effect wnen MATRIX is executed. Note that x and y are stored by C, and they therefore occupy a byte each. DUP @ puts them both on TOS, while preserving the subscripts behind them, OFBCK is then called to compare the subscripts with x and y , and to report if the subscripts are out of range. Work through the stack changes, but remember that hexadecimal notation is used, so that a division by 100 is really a division by 256, which will bring the upper byte of TOS into the lower byte position.

These examples illustrate the use of  $\leq$ BUILDS ... DOES $>$  in a particular context, but the general concept should be clear enough. Broadly speaking, <BUILDS establishes a constant, and the subsequent code extends the compilation. DOES> uses a standard segment of machine code to perform a little sleight of hand so that the words which follow it are appended to the entry created by <BUILDS.

There are other ways of creating compiling tools, but the best way to learn about these is to try various combinations and check on the definitions that result.

## READING THE DICTIONARY

It is sometimes useful to be able to see how the code you have defined has been set up in the dictionary. For this, a simple program is:

: SCAN BEGIN CR

DUP  $@ 2+$  NFA ID. KEY CASE 68 OF 2+ DUP @ U. 2+ 0 ENDOF 69 OF 1 ENDOF 70 OF 2+ O ENDOF ENDCASE UNTIL ;

: \$ -FIND QUERY INTERPRET IF DROP CLS SCAN ELSE . " NOT FOUND " ENDIF ;

Input \$ followed, after a space, by the name of the definition you want to examine, and press return twice. The first name will appear at the top of the screen. Press F to get the next name, unless the first is BRANCH , OBRANCH , LIT , (LOOP) or (+LOOP) . All these have data words following, and these and the next word can be obtained by pressing D .

To end, press E . The end of the definition is usually marked by ,S . If you continue after that, all sorts of strange things may happen.

lt would be nice, of course, to make the special names call up the appropriate action, so that it was all automatic, but there would still be a problem with (."), which is followed by text. To continue, it would be necesary to scan past the text, which would not be too difficult. If you want to use this routine a lot, you should be able to work out how to make it more automatic.

In considering jump spans, remember that they represent a number of bytes, and each word or data link occupies two bytes. A branch span of ten will thus go ahead five entries.

One small oddity. It is necessary to load the above programs in DECIMAL , as the three ASCII codes 68, 69 and 70 are in that form. The program, on the other hand, is best run in HEX . How would you ensure that these requirements were met?

### MORE COMPILING

The normal compiling system automatically keeps watch on the progress of compilation, and when you try less direct methods you must be prepared to do the same. You need to examine the detailed structure of the words you use, and that is one of the reasons why APPENDIX A has been provided.

In the section of the Appendix covering the EDITOR vocabulary, you will find a slight oddity. The words R and I have been redefined, but subsequent definitions use the earlier meanings. To achieve this sort of trick, it is only necessary to insert the word FORTH at a suitable point, whereupon the FORTH versions of the words will be compiled. The word EDITOR will later ensure that the definition is continued on the basis of EDITOR words already defined.

To set up a special vocabulary, you must first establish the word SPECIAL (or whatever you want to call it) by the entry:

VOCABULARY SPECIAL

This puts an entry in the FORTH vocabulary. To select the SPECIAL vocabulary, you need:

SPECIAL DEFINITIONS

Words compiled thereafter will be put into the SPECIAL vocabulary.

Why have a special vocabulary ? One good reason is that too large a vocabulary slows down compiling, and access to a specialised vocabulary can be much faster. You may also want to use the same word for different purposes, as in the EDITOR.

Having compiled a program, you may feel that it is annoying to have to recompile it whenever you want to run it. There is no need for that. You can save the whole of the extended dictionary, including the original vocabulary, in one operation.

To do this, you first need to know how much to save, and SIZE will provide that information. You then need to alter the locations which hold the initialising data, so that the extension of the dictionary will be taken into account.

The first step is to make sure you are not in a special vocabulary, by putting in:

FORTH DEFINITIONS

Then, as a matter of personal taste, it seems easiest to set HEX , since we are dealing with addresses and displacements, which are usually more familiar in hexadecimal.

LATEST holds the name field address of the latest dictionary entry, and all searches start from that address, which must be set in 5E4C:

LATEST OC + ORIGIN !

Next, the dictionary pointer must be copied into 5E5C and 5E5E:

```
HERE 1C +ORIGIN! 
HERE 1E +ORIGIN!
```
lf we want to have our program protected, we must move FENCE to the same place:

HERE FENCE !

Finally, we need:

 $FORTH 8 + 20 + ORIGIN !$ 

This sets up the PFA of the FORTH word, plus 8, in 5E60.

The amended program can then be saved, using line 9 of the vestigial BASIC program, suitably altered to take account of SIZE. After verification, the program is ready to be loaded in place of the original FORTH tape, when it should perform as it did before saving.

This technique is particularly useful if you have created your own pet extensions to FORTH for general use.

## PART VII: Programming Techniques

This part deals with some of the less obvious techniques which can be used in writing programs.

#### NON-INTEGER ARITHMETIC

If you find integer arithmetic too limiting, look at the definition of DRAW in Appendix A (Dictionary Word No. 447). It works in increments of 0.0000152. The method used is to treat a double number as being scaled by a

factor of 1/65536. For example, the word LASTY is read from the BASIC wordspace, and is then converted into a double number by adding a zero lower word — no, not an upper word, a lower word. In integer terms, the result is LASTY \* 65536 , and this is stored in the double variable Y1. The scaled version of LASTX is similarly stored in X1.

The required position coordinates are then compared with LASTX and LASTY — in their unmodified form — to determine how many steps will be required to draw the line. it will be either ABS(X — LASTX) or ABS(Y — LASTY) , whichever is greater. The nominal increments in the X and Y values are then calculated by dividing 65536 times the overall changes by the number of steps. M/MOD is used, with alternative routes for positive and negative differences, and the results are stored in INCX and INCY as double numbers.

Since both the current x and y values and the related increments have been multiplied by 65536, it is valid to add the increments to the original values repeatedly, to define the new x and y values, but only the upper bytes of x and y need be read, these being the integer parts of the numbers.

This simple but effective approach can be used where the final result is required in integer form. If decimal places are wanted, rather more complex processes are needed.

Fixed point working is fairly straightforward in concept, but involves some complications in the details. The scheme is that a fixed number of decimal places is adopted, say two. In this case, all numbers will be multiplied by 100, as a scaling factor. When a number is input, a decimal point will normally be included, and the resulting value of DPL will be noted and used to perform any necessary correction. For example, if 23.02 is input,  $DPL = 2$ , and there is no correction. With an input of 23.0, on the other hand, a multiplication by ten would be required.

The modified numbers can be added or subtracted without difficulty, since they have the same scaling, but multiply and divide routines must be modified. After two numbers have been multiplied together, the result must be divided by 100, otherwise that multiplier will be applied twice. Before a division, the dividend must be multiplied by 100, or the scaling factor will be lost.

Output of the final result requires only that the decimal point be placed in the correct position.

A wary eye must be kept on possible overflow. A simple multiplication of 10 by 20 becomes a multiplication of 1000 by 2000, and the result before correction is 2,000,000 , corrected to 20,000. Double numbers will Clearly be the rule, and even these will run out of steam with an uncorrected result of about 2,000,000,000, giving a corrected value of 200,000.00. If a scaling factor greater than 100 were used, the limitation on maximum value would be increased.

The answer lies in triple words, which in turn call for a whole new family of manipulators and operators.

Alternatively, a form of floating point can be considered. This will inevitably be much slower than integer working, but opens up many possibilities.

A single-precision system can be based on double numbers, with the top eight bits reserved as the exponent and the remaining 24 bits serving as the mantissa. This corresponds to a typical BASIC single precision system. The mantissa is always 'normalised' so that its most significant bit is true, the exponent being decremented when the mantissa is shifted left, and incremented when the mantissa is shifted right. There must be two sign bits, one for the exponent and one for the mantissa. Since the most significant bit of the mantissa is always 1 in truth, it is sometimes used to hold the mantissa sign bit.

For addition and subtraction, it is necessary to match the exponents of the two numbers concerned, by increasing the smaller exponent and decreasing the associated exponent. For multiplication, the exponents are added and the mantissas multiplied together. In one way and another, floating point is complex, and not to be approached light heartedly.

Those who have studied the inner workings of Spectrum BASIC may be able to make use of the floating point routines which it contains, but the approach to that is much too complex to be studied here. it is worth

bearing in mind, however, that the BASIC ROM contains many routines that might be incorporated in FORTH if the right technique can be found.

In particular, access to the exponential and trigonometric functions would be appreciated. It is possible to perform such functions in FORTH, but only in a relatively crude manner. Square roots may be calculated by iterations of:

 $S_{n+1} = \frac{1}{2}(X/S_n + S_n)$ 

where  $S_{\text{O}}$  is an arbitrary value and  $S_{n}$  is an approximation to the square root of X. Where  $S_n$  is too large, it is roughly halved for each iteration. Where it is too small, it becomes much larger. As a rough approximation,  $k + 2$  iterations will usually produce a reasonably accurate result for numbers up to  $2^k$ , if S<sub>o</sub> is made equal to  $2^k/4$ .

An interesting point arising from this is that trigonometric calculations can sometimes be replaced by a technique based on vectors. The idea is that x and y coordinates can be combined as a single vector R by the expression:<br> $R^2 = \sqrt{a^2 + b^2}$ 

The effective angle can then be expressed by a/b , and this, with R , specifies the resultant vector completely. Vectors can be added or subtracted by adding or subtracting the a and b values, and it is possible by such means to perform such operations as defining a circle — but non-integer calculations are essential for that.

## A FINAL PROGRAM

As a final illustration of some assorted FORTH techniques, here is a final fairly large program. It plays three-dimensional noughts and crosses with considerable success, though it can be beaten if you know how, and have enough concentration to keep a wary eye on what the computer is doing.

Candidly, it is a personal favourite, having been written and rewritten for a whole host of computers, including some that were intended for rather more serious duties. In machine code, the necessary decisions are usually made in a fraction of a second, but in BASIC they may take well over a minute. The FORTH version takes about fifteen seconds, which is just about acceptable, and is at least five times faster than BASIC.

The reason why so much time is needed is the sheer magnitude of the calculations involved. Firstly, the program size is cut down by dispensing with the usual table of possible lines within the cubic matrix, and the computer is asked to calculate these lines from set rules. For any given position, either four or seven lines are involved, and there are sixty-four positions. Four entries have to be checked to assess the state of each ine.

Once the content of a line has been worked out and expressed by a code number, the priority level for the line must be looked up and added to the total for the position being studied, this being repeated for each line passing through that position. Finally, the highest priority must be found.

The diagram of the display will help to explain some of the variables. The numbers 0 to 3 are used for the coordinates, and some players may prefer to use 1 to 4, in which case a simple change to the INPROC routine will be needed. The numbers are entered in the order VD , VF , and VR . The position indicated will be marked on the display, and you are given a chance to change your mind before the entry is actually made.

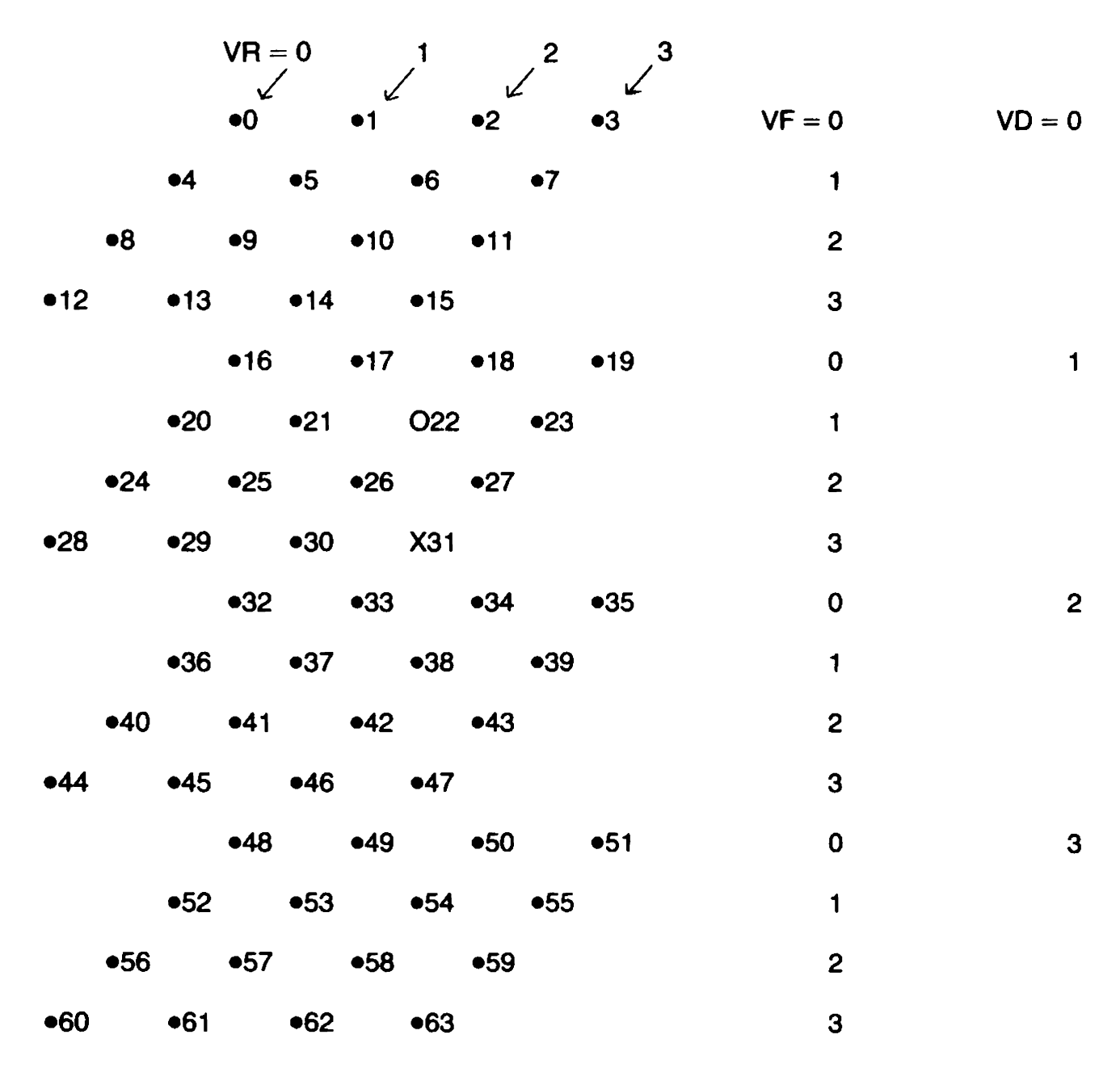

OX 3 Display Format and Coordinates

80

CH is the position number, used mainly for array reference and for marking the latest entry. It is equal to  $16*VD + 4*VF + VR$ .

Next come four status flags, a temporary hold for priority values, and a variable OL which is used in finding the highest priority.

There are four arrays. AE is a byte array holding the 0 and X entries, AP is a word array holding the priorities, AX is a hold for the positions in a line, and AW is the priority index, holding the weightings for each line configuration, showing the relevant priority. Note how AW is set up, rather in the way a BASIC DATA statement is input, but with spaces on either side of the commas.

INIT clears flags and arrays, and DISP puts up the display. POSCAL works out the values of VD , VF , and VR corresponding to the value of CH , and is used by CURSOR , which marks the latest entry as defined by CH, by putting up a reverse video space in OVER mode. As CURSOR always follows DISP they are combined as PLAY .

Two display positions are established by P1 and P2 , and DROP 2 is defined to discard 20S.

The input routines begin with GETN , which waits for a key depression, displays the relevant character, and attempts to convert it as a number, base ten. Success puts a true flag on TOS, the number on 20S, and the input code on 30S. If the input is not numeric, TOS holds a false flag and 20S holds the code.

INPOS sets display position P1 and calls GETN . If the flag returned on TOS is false, the code then revealed on TOS is checked to see if it is 82  $('R')$ , which calls for a restart. In this case, BE is set, and  $TOS = 1$  to make the routine drop out at UNTIL . If the input is numeric, the code is dropped by DROP2 . and INPROC is called to obtain the rest of the input, checking its validity and offering a chance for a change of mind before actually making an O entry. If the 1-4 input range is wanted, instead of Q-3, the position calculation in INPROC should be changed to:

 $ROT 1 - 16* + 1 - SWAP 1 - 4* + DUP AE + C@$ 

INPOS repeats until TOS holds 1 when UNTIL is reached.

Next come the routines which calculate priorities. CALC3 is called with array AX set to the positions in a given line. It checks the contents of each position in turn, adding 1 for an 'O' entry, 5 for an 'X' entry. This produces a number characteristic of the line format. For example, a line containing OOX. would be given the number 7 . Looking up the seventh entry in AW gives a priority of zero, because the line is 'dead', containing both O and X entries. A line containing OOOO, on the other hand, would have a number 4 to represent it, and the fourth entry in AW is again 0, because it is too late to worry about priorities. The game is won. If the line contains XXX. its number is 15, and that gives a priority of 896, urging an X entry to win.

In fact, this priority is pre-empted, to save time. If the line number is 15 , the empty position is located and filled, and the BX flag is set, so that the X win is declared immediately on return. Similarly, a line with a number 4 sets BO to declare an O win.

In general, the priority for the line is added to VP , which accumulates the priorities for all lines passing through a particular point.

CALC2 works out the positions in a line, using data provided by CALC1 . Each time CALC2 is called, there are five numbers on the stack which express the formula for a given line. For example, a vertical line has the formula:

 $4*VF + VR + 16*n$ where  $n = 0$  to 3.

Since the calculating routines are complex and prone to error in setting up the source code, it is useful to define a temporary form of CALC3 as follows:

: CALC3 CR 4 0 DO  $12$  \* AX + ? LOOP ;

This should be defined after the real CALC3 but before CALC1. It will display a list of four or seven sets of positions forming lines for each value of CH . This allows a check to be made on the correctness of the line selection system.

An important point about these routines is the use of I' in CALC2. When this routine is called by CALC , an extra entry is put on the Return Stack, and it is necessary to dig down to 2ORS to find the loop count.

The calculating routines are called by CALCP , which scans through all the CH values from 0 to 63, checking the priority against each value and entering it in array AP. The routine also checks for true states of BO and BX, and if either is found the routine drops out, also dropping through the subsequent SELECT routine.

Since CALC3 sets a zero priority for any occupied location, it might seem that time could be saved by skipping the call to CALCP for such locations. That seems a good idea, but it isn't, because it would mean that an OOOO line would never be scanned, and an O win would never be found...

The SELECT routine scans array AP , setting OL to the value read if it is the highest yet found, and setting CH to match. Ideally, the scan should Start at a random point, and this is simulated by putting 56"VR on the stack, but a true random number would be better. When the scan is complete, the entry identified by CH is set up. If OL has remained at zero, all lines are 'dead', and  $BD = 1$  to mark the game as drawn.

Finally, the overall OX3 routine has to link ali these routines together. There are two main loops, one taken for each game, to include INIT, and an inner loop for each game turn. After PLAY INPOS , a check is made for the end flag BE , and if itis tue CALCP and SELECT are skipped. The CASE structure is used to check the four flags, issue reports, and alter the stack values to determine whether the inner or outer loop should be taken.

No FORTH program is ever perfect, and this one is no exception. It has been used to make a number of special points, and you may enjoy attempting to improve it. In that case, spread it out well in the screens, to make changes easy, but don't be too generous. You have 150 lines in ten screens, and as laid out here you would need about 190 lines. You could use two sets of screens, but that could be inconvenient.

#### A Three-Dimensional Noughts and Crosses Program

```
( OX3 ) 
: TASK :O VARIABLE VR (Left to right coordinate) 
QO VARIABLE VF (Back to front coordinate) 
QO VARIABLE VD (Top to bottom coordinate) 
O VARIABLE CH (Position number) 
O VARIABLE BO (O WIN flag) 
O VARIABLE BD (DRAW flag) 
QO VARIABLE BE (End flag) 
O VARIABLE BX (X WIN flag) 
O VARIABLE VP (Priority hold) 
QO VARIABLE OL (Highest priority found) 
O VARIABLE AE 62 ALLOT (Play state array) 
O VARIABLE AP 126 ALLOT (Priority array) 
O VARIABLE AX 6 ALLOT (Line definition array) 
1 VARIABLE 
AW 2, 16,256,0,4,0,0,0,0,32,0,0,0,0, 
    896, 0, 0, 0, 0, 0, 0, 0, 0, (Priority basis)
: INIT AE 64 ERASE AP 128 ERASE 
      \overline{OC} of Ericol \overline{OC} in the Ericol \overline{OC} is (Clear arrays, flags)
U BO ! U BD ! U BE ! U BX ! ;    (Giear arra<br>DISP CLS 0 4 0 DO                              (Display state of play)          
             4 0 DO 
              CR 4 1 - 2 * SPACES
               40 DO 
                DUP AE + C@ DUP
                IF EMIT 
                ELSE ." ." DROP 
                ENDIF 
                SPACE SPACE 
               LOOP 
             LOOP CR 
           LOOP ; 
: POSCAL CH @ 16 /MOD VD ! 4 /MOD VF ! VR ! ; 
: CURSOR POSCAL VD @ 5 * VF @ + 1+ (Vertical position)
                  VR @ 3 * VF @ 2 * -8(Horizontal position)
```
AT 1 GOVER 2 INK (Position cursor)  $\cdot$ " $\blacksquare$ " O GOVER 0 INK ; : PLAY DISP CURSOR ; ° P19 18 AT ; (Text position 1) ; P2 210 AT ; (Text position 2) ; DROP2 SWAP DROP ; (Drop 20S) : GETN KEY DUP EMIT DUP 10 DIGIT ; (Get a digit) : INPROC GETN IF DROP 2 GETN (If numeric discard code) IF DROP2 (If numeric discard code) ROT 16 \* + SWAP  $4 * + DUP AE + C@$  (Calculate position, check) IF P2 ." Position Taken ELSE CH ! PLAY P2 (If free, set CH, display) ." Is that right? KEY 89  $-$  0= (Leave 0 if entry not good) ENDIF DUP (Duplicate flag) IF 79 AE CH  $@+C!$  (If 1 make 0 entry) P220SPACES (and clear message) ENDIF ELSE 0 (Not numeric. Leave 0) ENDIF ELSE 0 (Not numeric. Leave 0) ENDIF : : INPOS BEGIN P1 GETN IF DROP2 INPROC \_\_ (If numeric discard code) ELSE  $82 - 0 =$  (Else check for 'R') IF 1 BE ! 1 (If 'R' set BE. TOS = 1)  $ENDF 1$  (If other letter  $TOS = 1$ ) ENDIF UNTIL ;  $(P^T \times P^T)$  (Repeat if TOS = 0) - CALC3 0 4 0 DO  $|2 \cdot AX + \textcircled{a}|$  (Read position number)  $AE + C@$  (Read contents)  $79 - 0 =$  (Check for 'O') IF SWAP 1+ SWAP \_ (if'O' increment TOS) ENDIF  $88 - 0 =$  (Check for 'X')  $IF 5 +$  (If 'X' add 5) ENDIF LOOP (Line key number on TOS)

AE CH  $\omega$  + C $\omega$  0= (Is position CH free?) IF DUP 2 \* AW +  $\omega$  VP +! (If so, add priority to VP) ENDIF  $DUP 4 - 0 =$  (Check for OOOO line) IF 1 BO! (lf 0000 set BO) ENDIF  $15 - 0 =$  (Check for XXX. line) IF80DO (If XXX. identify free position)  $AX + @ AE + C @ 0 =$ IF  $AXI + @CH!$  (if free set CH) 99 CH  $@$  AE + C! (and enter 'X') ENDIF 2+LOOP 1 BX! (Set BX) ENDIF ; : CALC2 VD @ \* SWAP (Calculate position)  $VF @$  \* + SWAP  $VR @ A + SWAP$  $\| + +$  $AX I' + 2^* + !$ ; ; CALC1 POSCAL 40D00 104 16 CALC2 LOOP CALC3 40D00410 16 CALC2 LOOP CALC3 40D00 16 140 CALC2 LOOP CALC3  $VF @ VR @ -0=$ lIF40D0O0500 16 CALC2 LOOP CALC3  $VD$  @ VF @  $-$  0= IF40D0021000CALC2 LOOP CALC3 **ENDIF** ENDIF  $VD @ VR @ - 0 =$ IF40D0 17040 CALC2 LOOP CALC3  $VD @ VF @ +3-0-$ IF 40 DO 12 130 0 0 CALC2 LOOP CALC3 ENDIF ENDIF  $VD @ VF @ -0=$ lIF40D0020 100 CALC2 LOOP CALC3  $VD @ VR @ + 3 - 0 =$ IF40D03 19000 CALC2 LOOP CALC3 ENDIF ENDIF  $VD @ VR @ +3 -0=$ IF40DO3 15040 CALC2 LOOP CALC3

IF 40 DO 15 11000 CALC2 LOOP CALC3 ENDIF ENDIF  $VF @ VR @ + 3 - 0 =$ IF40DO3300 16 CALC2 LOOP CALC3 ENDIF  $VD @ VP @ + 3 - 0 =$ IF 40 DO 12 12 100 CALC2 LOOP CALC3 ENDIF ; > CALCP 10CH!O VP! BEGIN  $CALC1$  BO  $@0=$  $(TOS = 1, CH = 0, VP = 0)$ (Calculate priority) IF VP @ AP CH @ 2  $\rightarrow$  + ! (If BO = 0 set priority in AP) OVP!  $BX @$ IF DROP 0 64 (Zero VP) (If  $BX = 1$  change flag to) (1 and set endcount.) ELSE CH  $@$  DUP 1 + CH! (Increment CH, leave copy) ENDIF  $64 - 0 =$ ELSE DROP 01 ENDIF UNTIL ; - SELECT BEGIN WHILE OOL!  $VR @ 56"$ 640 DO 2+ 128 MOD  $DUP AP + @OL@>$  (Compare AP(n) with OL) IF DUP AP  $+$  @ OL ! DUP 2/CH! ENDIF LOOP 88 CH @ AE + C! DROP 0 REPEAT OL  $@0=$ IF 1BD! ENDIF ; - OX3 BEGIN INIT BEGIN PLAY INPOS  $BE @ 0=$ IF CALCP SELECT ENDIF 00P<sub>2</sub>  $($ If CH  $=$  64 leave 1)  $($ If BO = 1 change stack $)$ (If  $TOS = 0$  repeat, else exit) (with flag for SELECT) (Drop through if  $TOS = 0$ ) (Zero 'highest priority') (Quasi random number) (Advance pointer on stack) (If  $AP(n)$  greater,  $OL = AP(n)$ ) {and set CH from TOS) (Set chosen 'X' entry) (Ensure no repeat) (If  $OL = 0$  set  $BD$ ) (Game loop point) (Make plav) (Check e. .d flag) (If  $BE = 0$ , find X move)  $(CASE condition = 0)$ 

```
CASE BE @0 = OFDROP 1 ENDOF 
             BD @ 0 = OF." Drawn Game 
             DROP 1 ENDOF 
             BO @ 0 = OF.' OWins 
             DROP 1 ENDOF 
             BX @ 0 = OFPLAY ." X Wins 
             DROP 1 ENDOF 
    ENDCASE 
 UNTIL 
 P1." Another run ? " KEY 89 -
UNTIL ; 
                                  (If BE = 1 TOS = 1)
                                " (If BD = 1 report draw)
                                  \operatorname{(and TOS)} = 1" (If BO = 1 report 0 Win)
                                  \operatorname{(and TOS)} = 1" (If BX = 1 report)
                                  (with display. TOS = 1)
```
## APPENDIX A: The Dictionary

The contents of the Abersoft FORTH dictionary are defined in condensed form. Machine code sections are expressed in pseudo-code related to Z80 processor functions. Parameter Fields are translated from Code Field addresses to word names. A particular entry can be located through reference to the link list in the main index.

The Z80 registers are used as follows:

BC holds the Instruction Pointer (IP), which gives the address of the next link to be implemented.

DE is used to hold data to be put on the stack where more than one word is to be pushed. (The FORTH W register) It also holds incremental values and jump spans.

HL is used to hold data to be put on the stack, its contents being pushed after the contents of DE where two words are stacked.

IX holds the user area pointer.

SP is the stack pointer.

These are the special uses of the registers. All registers may be called into service for other purposes as necessary.

The dictionary definition is not easy to follow, because there are so many cross-references, but this is unavoidable. Examination of some of the more complex functions will often suggest useful formats for new words.

It is useful to remember that a word must be defined before it can be used in a further definition, so the constituents of a definition will always occur before the definition itself.

The FORTH program begins with a number of variables and constants. While these are not strictly part of the dictionary, they are needed to understand how some dictionary functions operate.

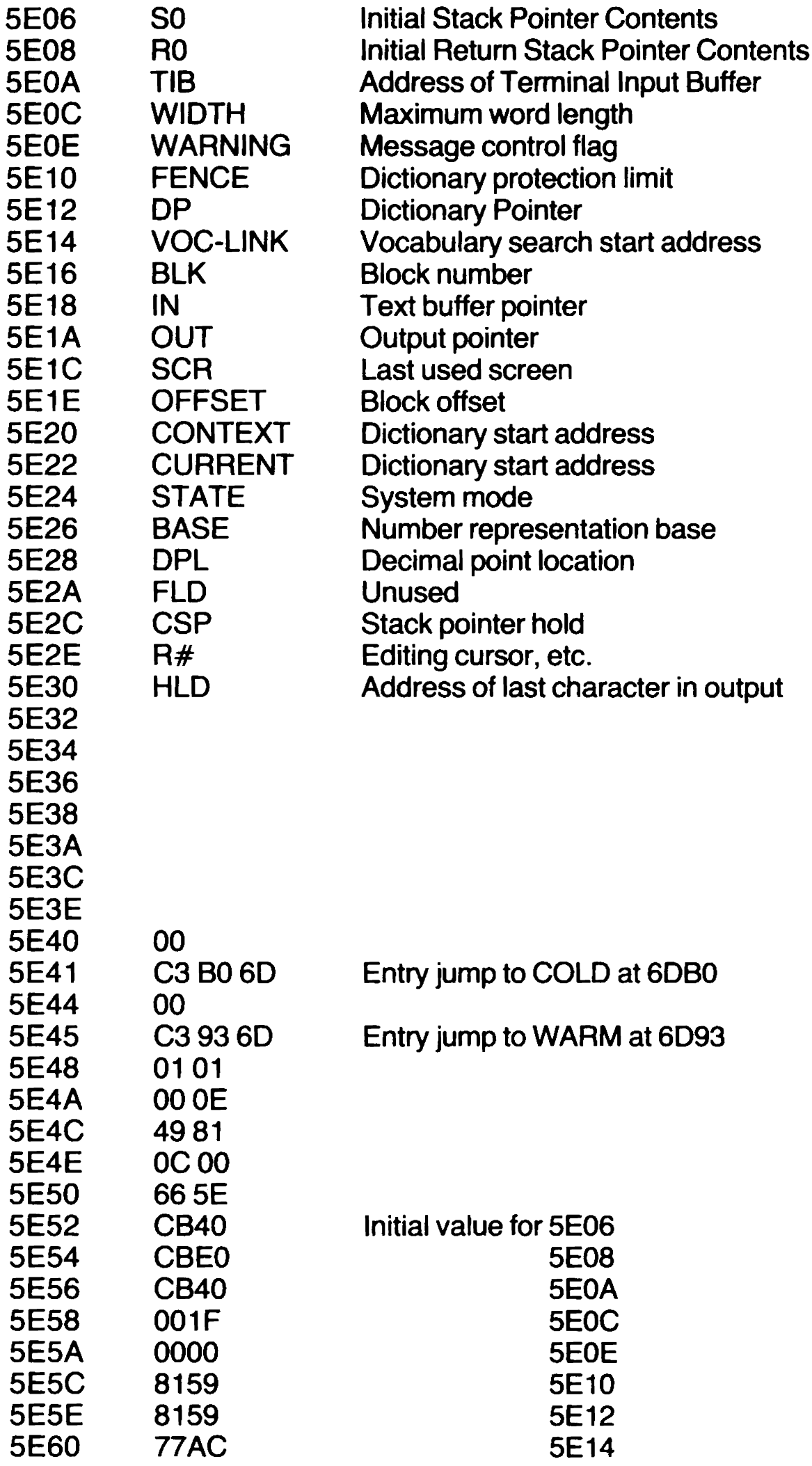

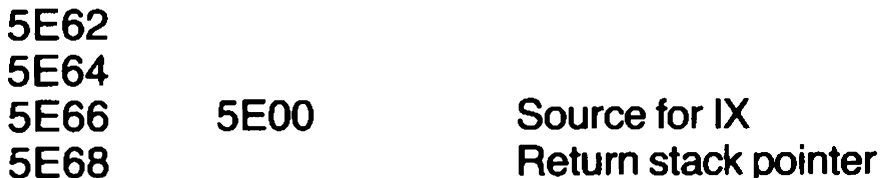

The dictionary proper now begins. To cover possible modifications, the entry points are defined by link numbers rather than by addresses, but the actual addresses can be determined quite simply with the aid of —FIND . Entries marked \* execute even in compile mode.

- 1 PUSHDE Push the contents of DE on to the stack
- 2 PUSHHL Push the contents of HL on to the stack
- 3 NEXT 1 HL = BC. BC = BC + 2
- 4  $NEXT2$  HL = (HL). Go to (HL).

Where, as above, the entries are closely spaced, they run on to the subsequent entry. PUSHDE and PUSHHL are used on return from other modules to set data on to the calculation stack, and then the interpretive pointer IP (held in BC) is used to look up the next link, to which the routine jumps. IP is incremented to point to the link for the next action. This is the central control of the whole FORTH system.

$$
5 \quad \text{LIT} \qquad \qquad \text{HL} = (\text{BC}). \text{ BC} = \text{BC} + 2. \text{ Go to PUSHHL}.
$$

The word stored in the location pair following the LIT link is read into HL and pushed on to the calculation stack. LIT, in effect, identifies the word as data, not a link.

6 EXECUTE POP HL. Go to NEXT2

TOS is popped into HL as a link to a routine to be executed.

7 BRANCH  $HL = BC$ .  $DE = (HL)$ .  $HL = HL + DE$ .  $BC = HL$ . Go to NEXT 1.

The word stored in the location pair following BRANCH is added to the IP, interpretation being resumed at the resulting address.

8 OBRANCH POP HL. If  $HL = 0$  go to BRANCH. Else  $BC = BC + 2$ . Go to NEXT1.

This is the conditional branch, performed only if  $TOS = 0$ . Otherwise, the branch span word is skipped by advancing the IP.

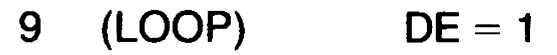

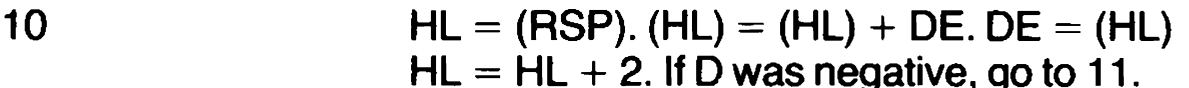

- Else set sign flag on  $DE (HL)$ . Go to 12
- 11 Set sign flag on  $(HL) DE$ .
- 12 **If negative go to BRANCH.**

 $E$ lse HL =  $H$ L + 2. (RSP) = HL

 $BC = BC + 2$ . Go to NEXT1.

This is the compiled form of LOOP. HL reads the Return Stack Pointer, and DE is added to TORS. 2ORS is then compared with

TORS, taking the sign of DE into account. (See (+ LOOP) below.) If the index in TORS has neither reached nor passed the limit value in 2ORS, BRANCH is entered to loop back to immedately after (DO), the necessary jump span being calculated at compile time. Otherwise the RSP is set back two words, effectively discarding the two relevant entries. The IP skips the branch span data, and NEXT1 continues the action.

- 13 (+LOOP) POP DE. Go to 10. Instead of being set to 1, as for (LOOP), DE is set from TOS, and (LOOP) follows.
- 14  $(DO)$   $(RSP) = (RSP) - 4$ . POP DE. HL =  $(RSP)$  $(HL) = DE$ . POP DE. HL = HL + 2  $(HL) = DE$ . Go to NEXT 1.

This is the compiled form of DO. Two new entries are added to the Return Stack. The new TORS is set from TOS (initial index value) and the new 2ORS is set from 20S (limit index value).

15  $HL = (RSP)$ .  $DE = (HL)$ . PUSH DE. Go to NEXT1.

The contents of TORS are copied to TOS. Within a DO loop, this transfers to the current index value.

- 16 17 DIGIT POP HL. POP DE.  $A = E - 48$ lf A is negative go to 18. Else if Ais less than 10 go to 17.  $A=A-7$ . If Ais less than 10 go to 18. lf Ais greater than L go to 18.  $E = A$ . HL = 1. Go to PUSHDE.
- 18

 $L = H$ . GOTO PUSHHL.

The number base from TOS is popped into HL. The ASCII code in 2QOS is popped into DE. The code is converted to a numeric value. If that value is negative, greater than number base or otherwise invalid, 18 is reached. A zero is pushed as TOS. (It is assumed that the number base does not exceed 255, so  $H = 0$ ). Otherwise, the number is pushed as  $2OS$ , with  $TOS = 1$  to indicate successful conversion.

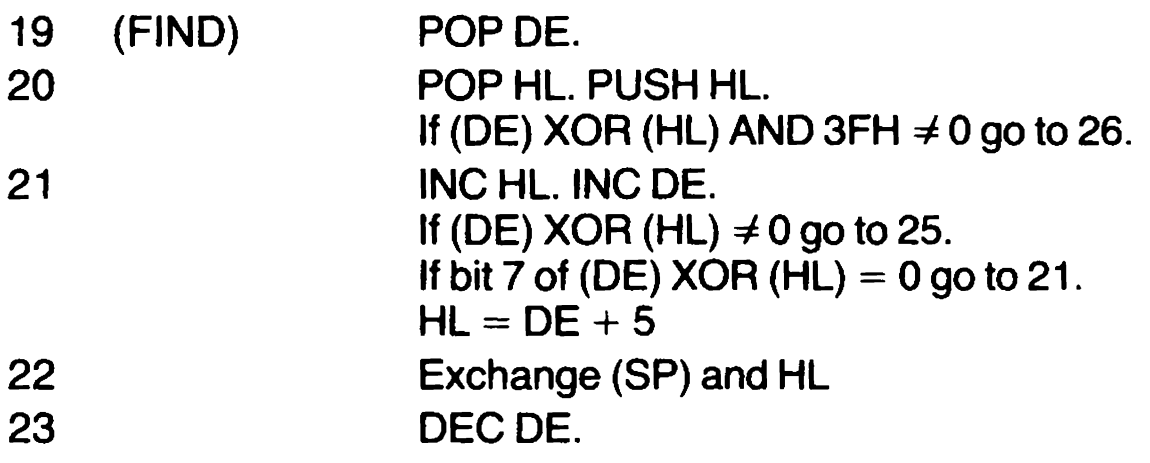

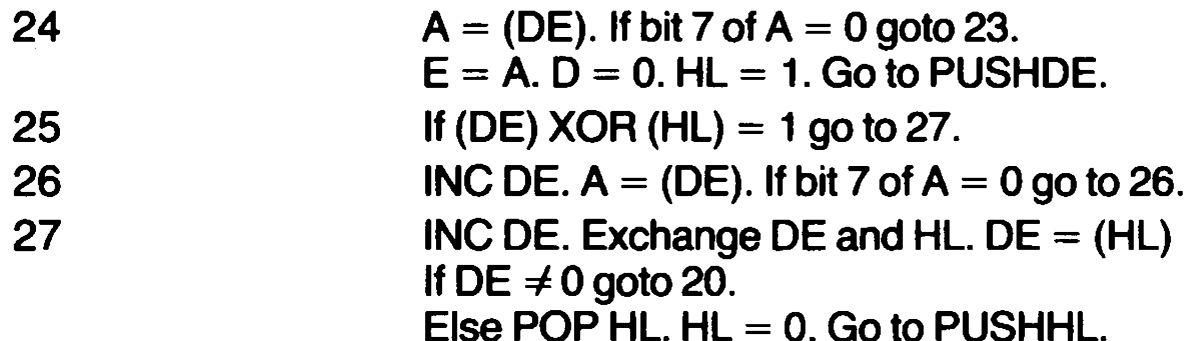

This is a search routine looking for a match to text pointed to by 20S, the search starting at TOS. The reference text is a word name, and the routine searches through the dictionary name fields. The search pointer is popped into DE, and the reference text pointer is popped into HL and then restored. If the codes (length bytes) pointed to are unequal in respect of bits 0-5 , the routine jumps on to 26. (Note that the SMUDGE bit is not taken into account.)

Otherwise, the pointers are advanced. The routine loops through 21 until either a mismatch is found or bit 7 of (DE) is found, marking the end of the dictionary name. In the latter case  $HL = DE + 5$ , so that HL points to the Parameter Field Address, and this is put on to the stack in exchange for the reference text pointer. DE is then repeatedly decremented until the length byte of the dictionary entry is found, and the length byte is then pushed on to the calculation stack, followed by a true flag.

lf a character mismatch is found, 25 is reached. If bit 7 of the dictionary name had bit 7 set, the routine skips on to 27. Otherwise, and if a length byte mismatch brings the routine to 26, DE is repeatedly incremented until (DE) has bit 7 set. One more increment sets DE pointing to the Link Field Address. The link is read, and if it is not zero the routine loops back to 20. If the link is zero, the end of the dictionary has been reached, and TOS is replaced by a zero (false) flag to show that no match was found.

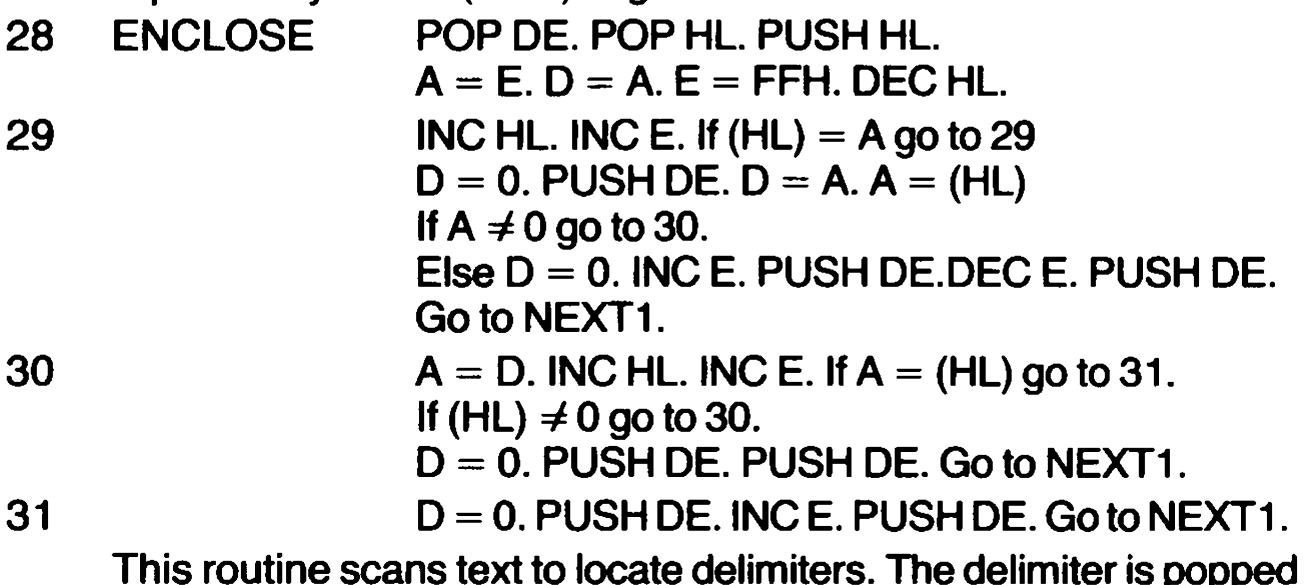

from TOS into DE, the start address for the scan is popped from

20S into HL, and restored. The delimiter code is copied into A and D. E is set to  $-1$  and HL is set back. A loop through 29 then seeks the first non-delimiter character, advancing HL and E. When the loop drops out,  $D = 0$  and DE is pushed. (Offset to first nondelimiter character in 3OS) If  $(HL) = 0$ ,  $E + 1$  is pushed (offset to next delimiter in 2OS) and then E is pushed (offset to first character not included in TOS).

If (HL)  $\neq$  0, a loop through 30 scans the text until a delimiter is found (go to 31) or  $(HL) = 0$ . In the first case the values pushed are E and  $E+1$ . In the second case E is pushed twice.

- 32 EMIT Machine code at 274 is called OUT +! OUT is incremented.
- 33 KEY Machine code at 266 is called.

For details, see the machine code routines.

- 34 ?TERMINAL  $HL = 0$ . Machine code at 263 is called.
- 35 CR Machine code at 276 is called.
- 36 CMOVE HL = BC. POP BC. POP DE. Exchange (SP),HL If  $BC = 0$  go to 37 Else LDIR. POP BC.
- 37 Go to NEXT1.

LDIR performs the copy action, but BC is needed to hold the length parameter, so the IP passes to HL, then to the stack, and back to BC when LDIR has been executed.

38 39 40 41 U\* POP DE. POP HL. PUSH BC.  $B = H$ .  $A = L$ . CALL 39 PUSH HL.  $H = A$ .  $A = B$ .  $B = H$ . CALL 39. POP DE.  $C = D$ . HL = HL + BC. A = A + carry.  $D = L$ .  $L = H$ .  $H = A$ . POP BC. PUSH DE. Go to PUSHHL.  $HL = 0$ .  $C = 8$  $HL = 2*HL$ . RL A. If no carry go to 41.  $HL = HL + DE$ .  $A = A + carry$ . DEC C. IF C  $\neq$  0 go to 40. RETURN.

The subroutine at 39 multiplies A by DE, with the result in HL. It is first used to multiply the lower byte of 2OS by TOS, then to multiply the upper byte of 2OS by TOS. The two results are combined as a double number, the lower half pushed from DE, the upper half from HL. Note that here, again, the IP is saved on the stack to make BC available for other use.

42 U/MOD  $HL = 4 + SP$ .  $E = (HL)$ .  $(HL) = C$ INC HL.  $D = (HL)$ .  $(HL) = B$ . POP BC. POP HL.

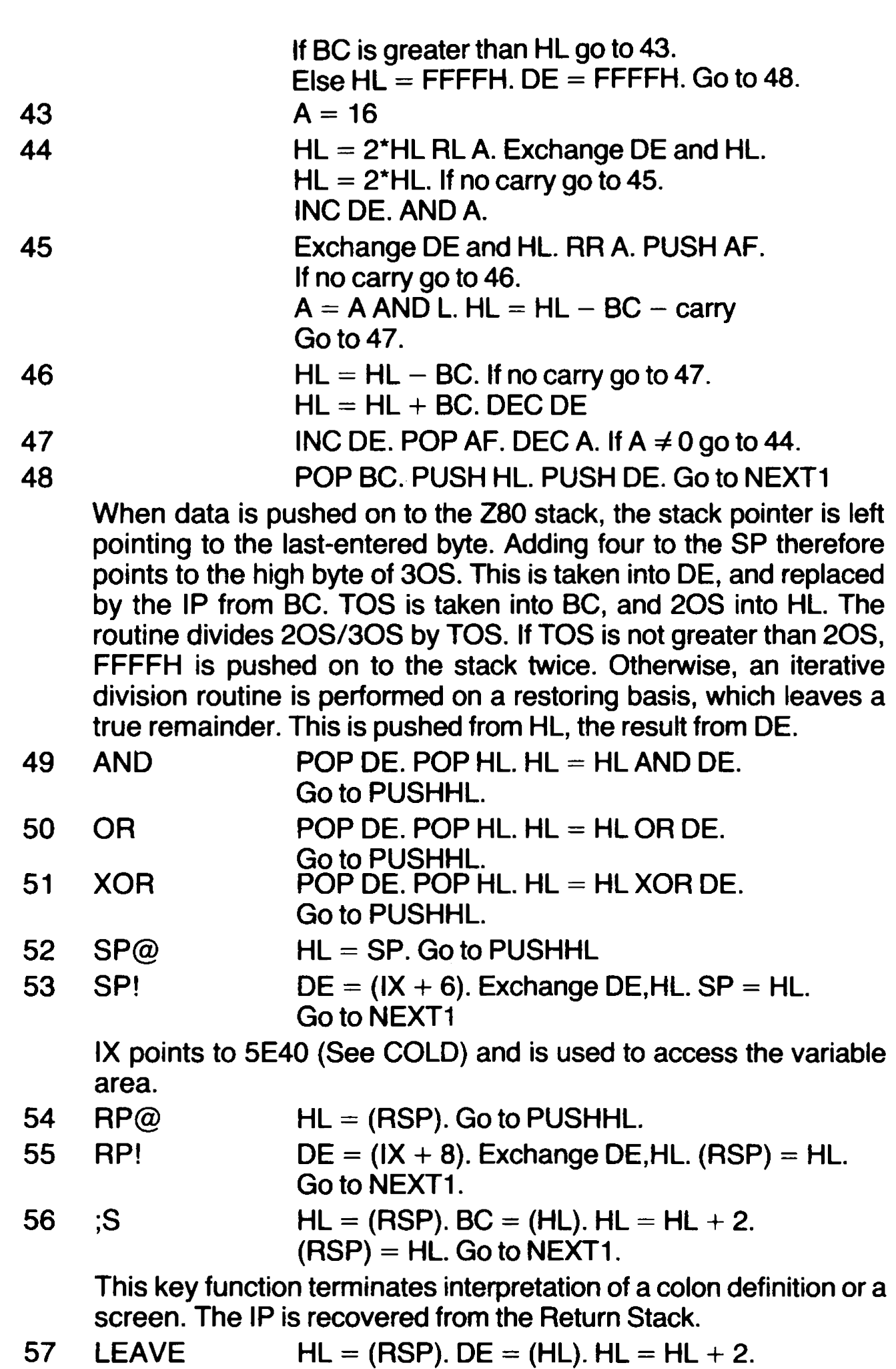

 $(HL) = DE.Got to NEXT1.$ Used within a DO LOOP, LEAVE copies the current index value to

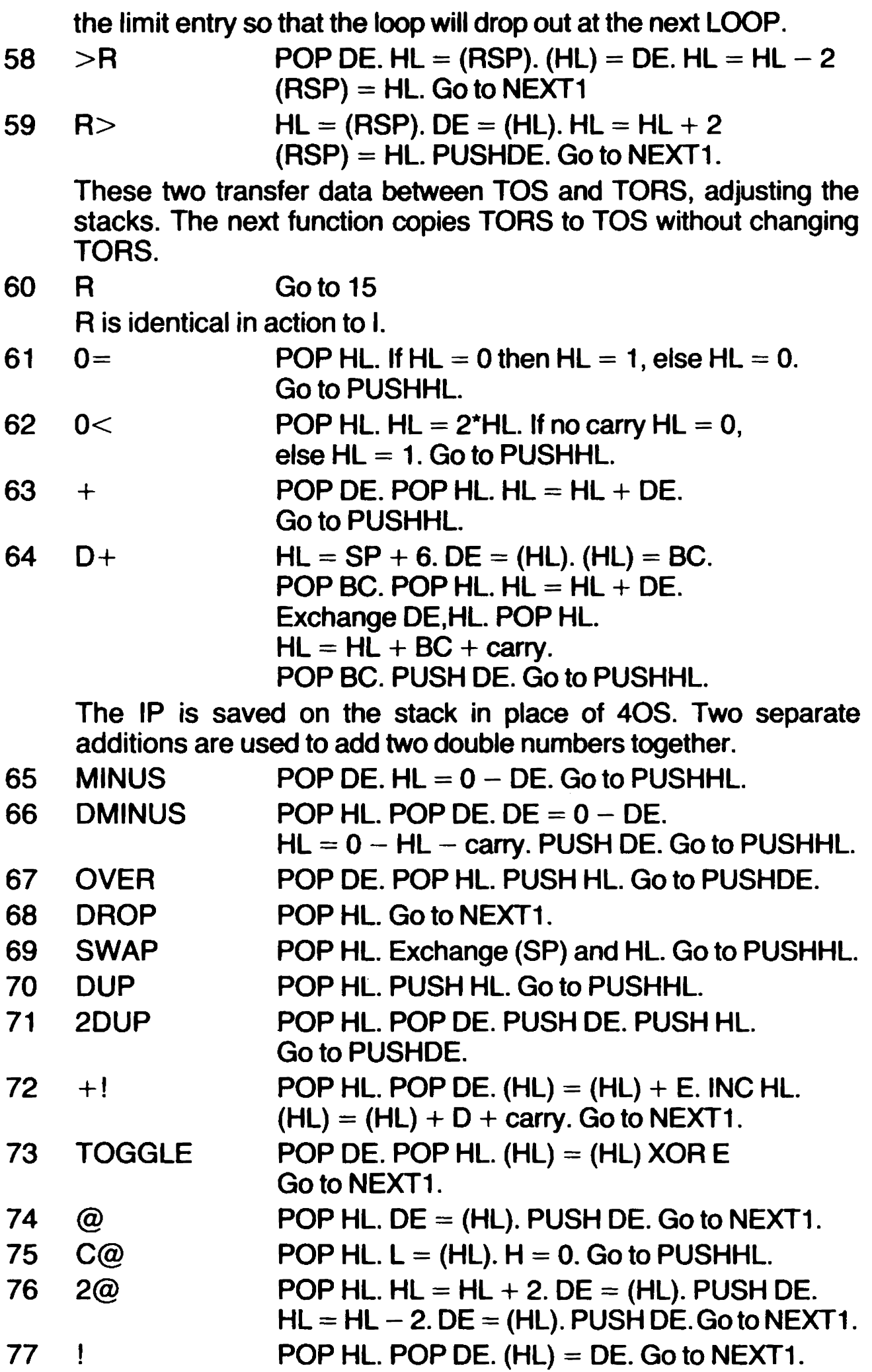

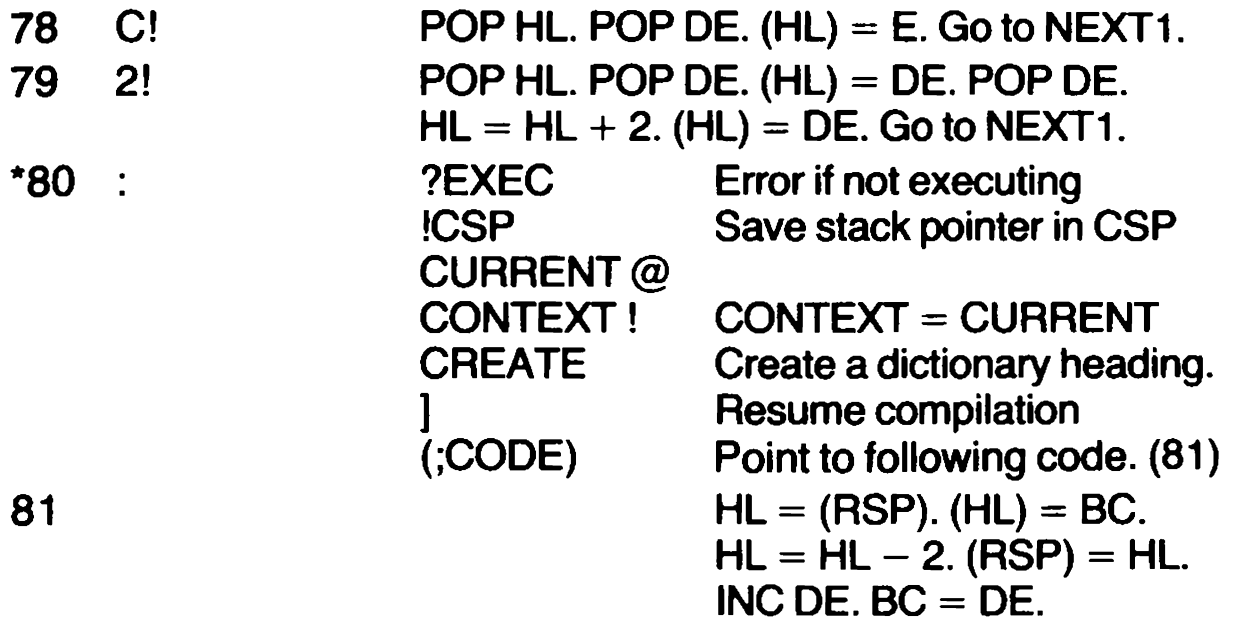

This is another key routine. Execution of colon performs the checks shown above, then sets up a link to 81. The IP then interprets the words which follow, setting up links or data words to represent them. This forms the parameter field of the new dictionary entry. The process is terminated by semicolon, below:

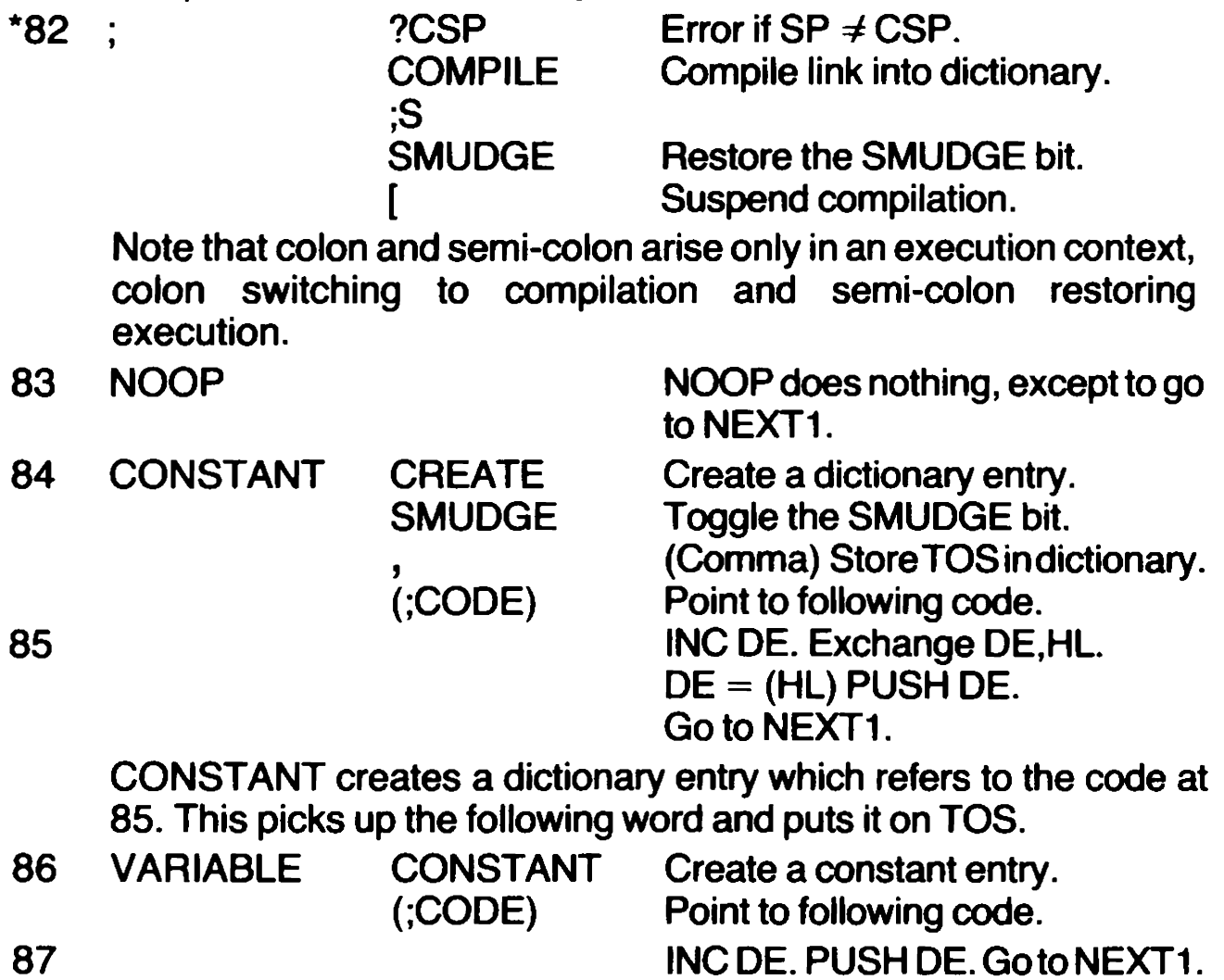

The code at 87 puts the address of a variable on the stack.

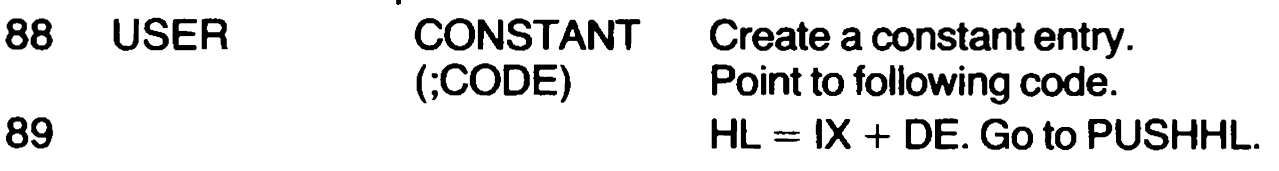

A variable in the general workspace is referenced, using IX and a single byte displacement picked up in E. The address of the variable goes on TOS.

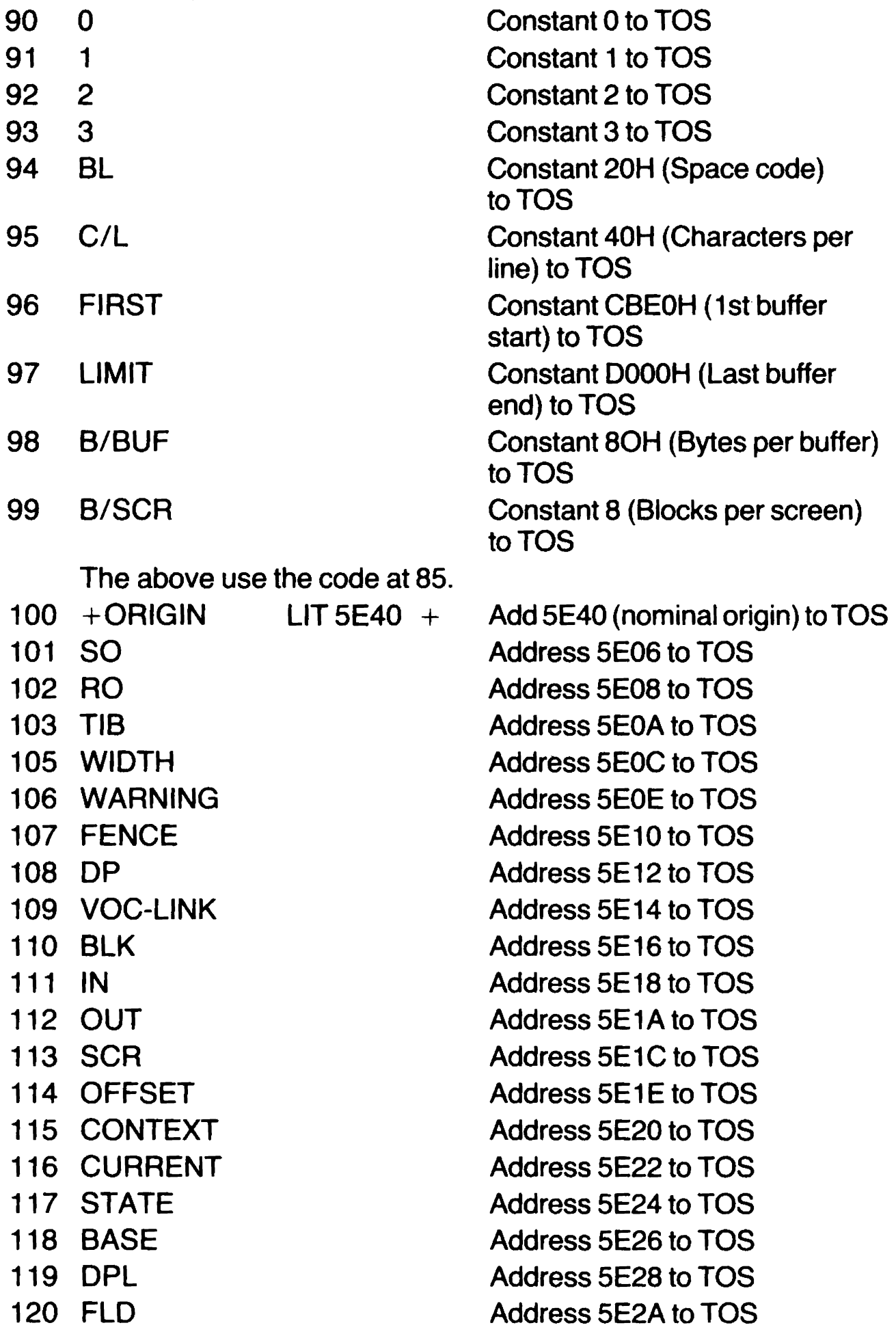

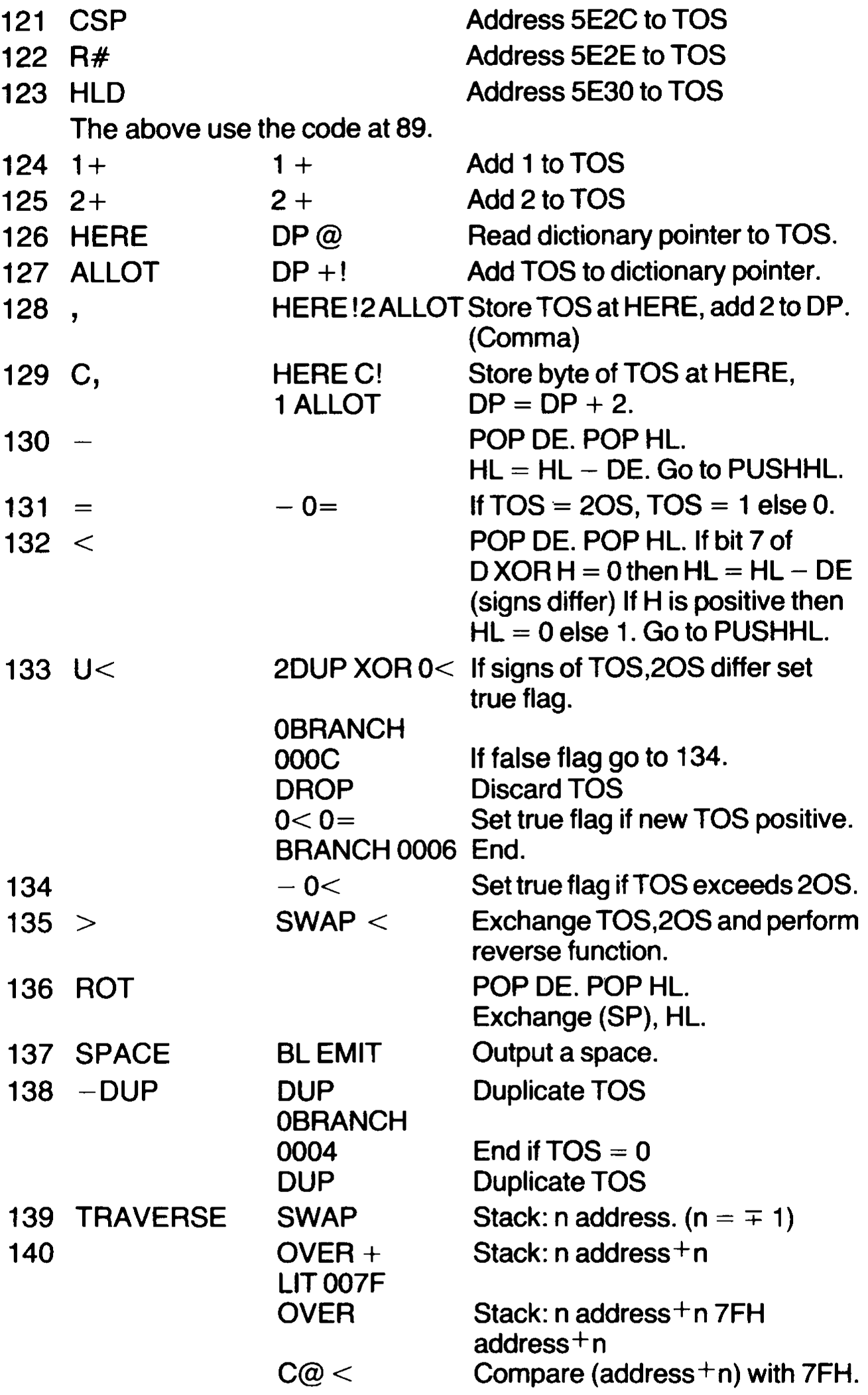

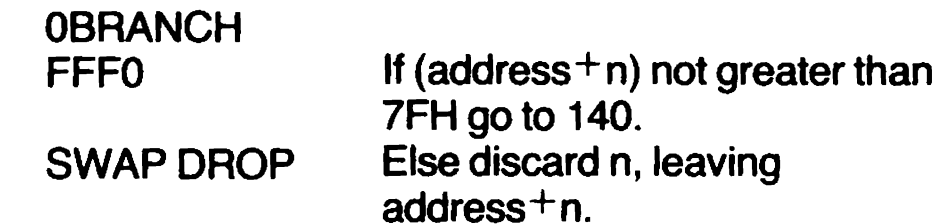

This scans through a dictionary name field in a direction determined by the sign of n, until a byte with bit 7 true is found.

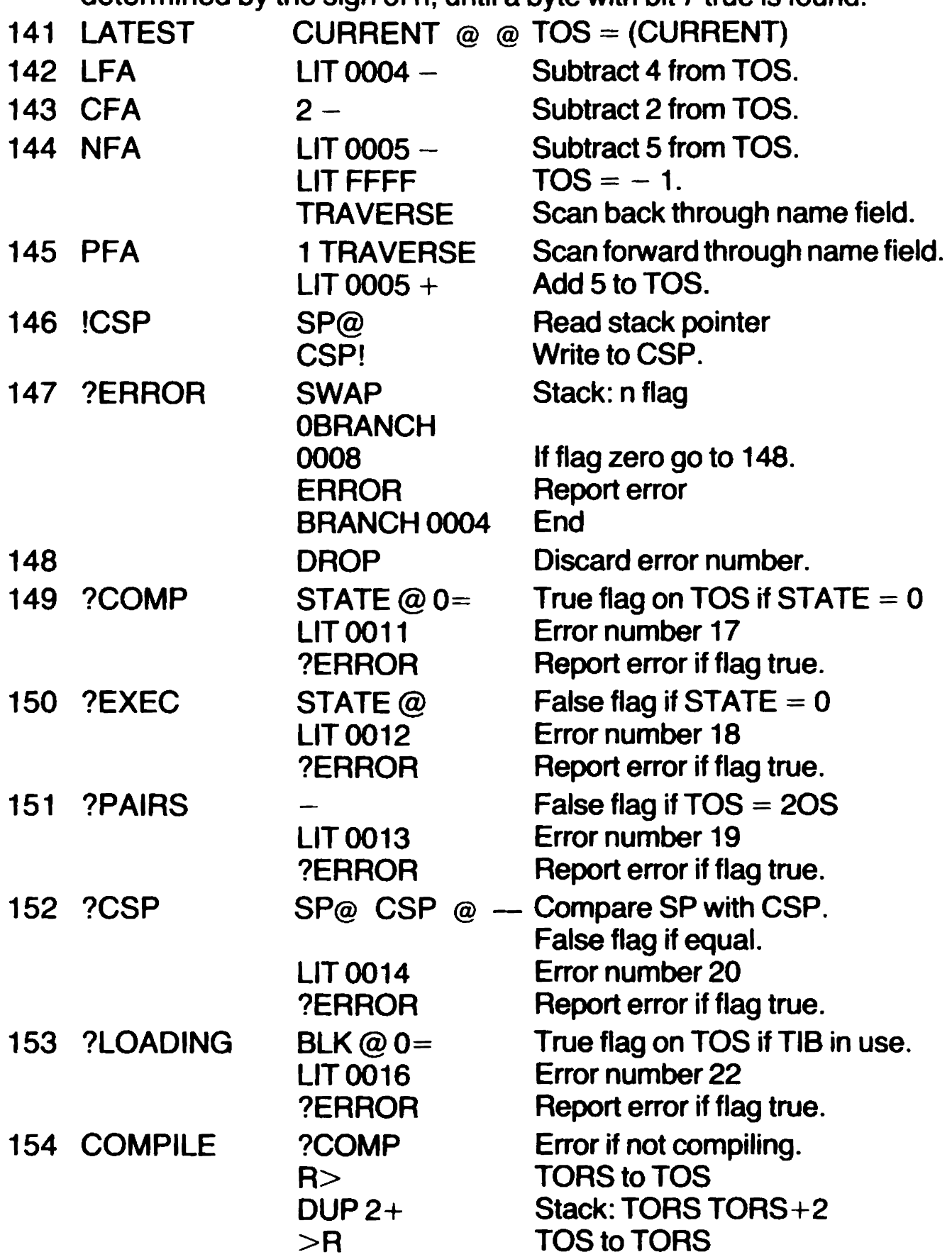

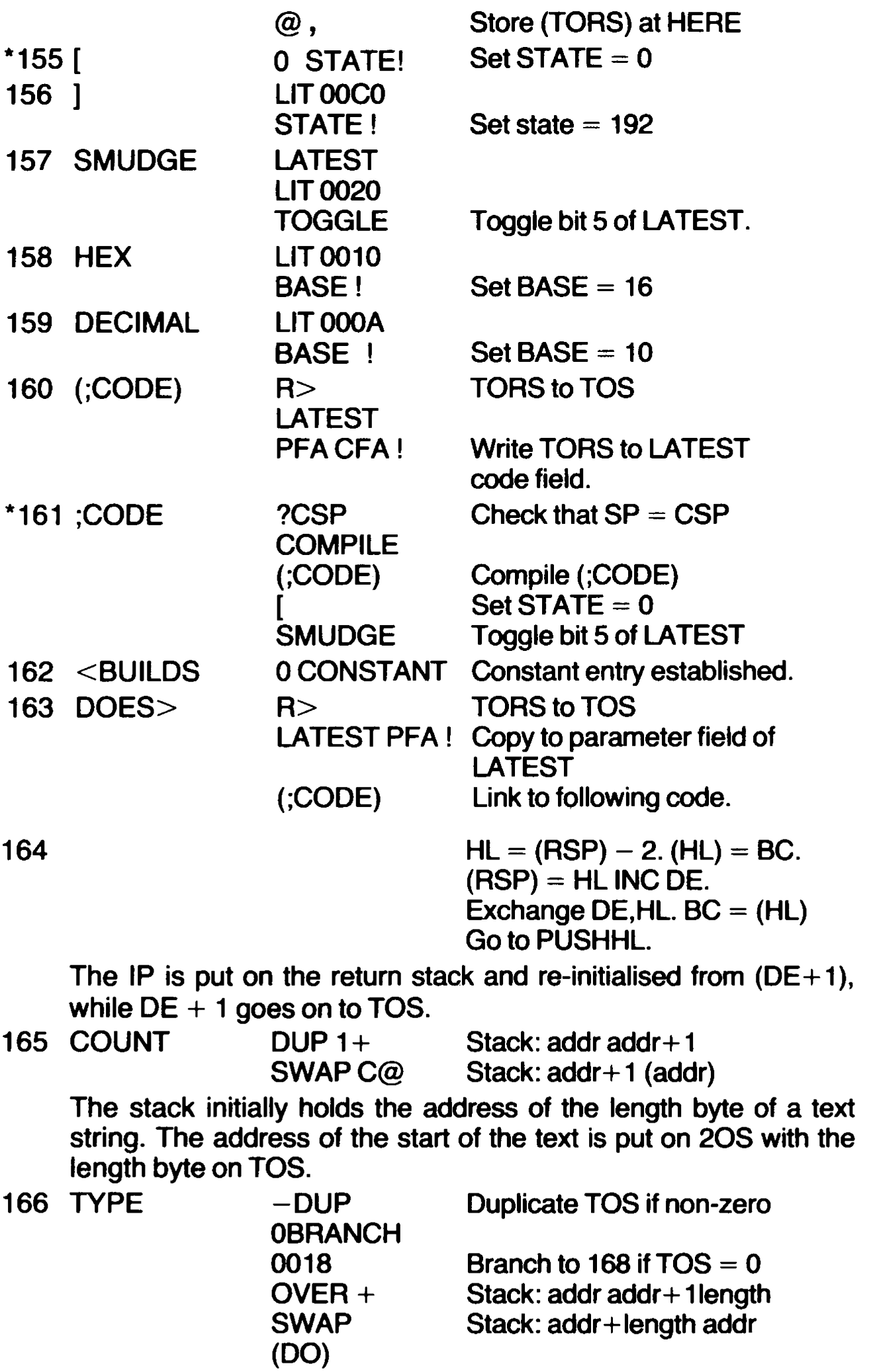

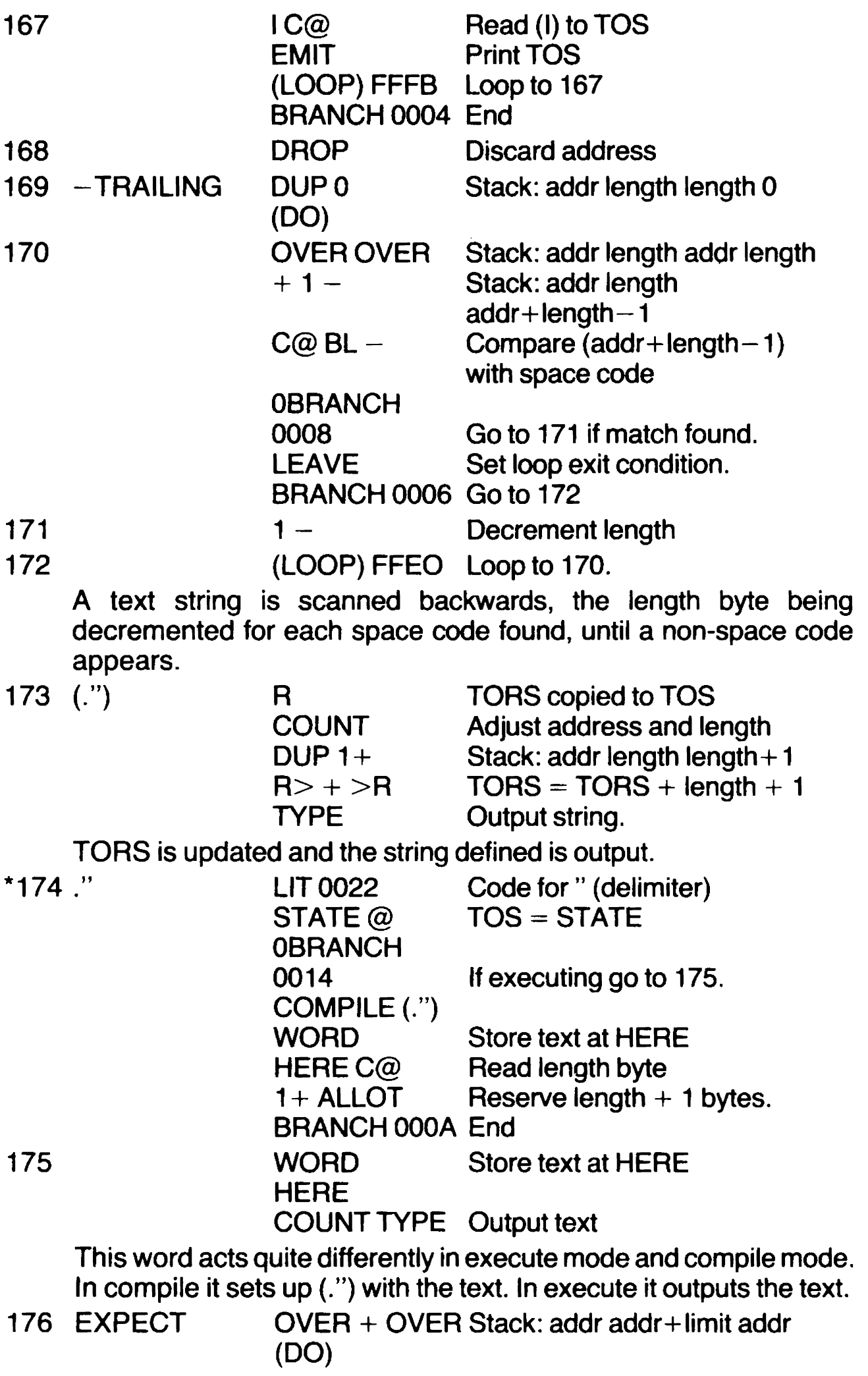

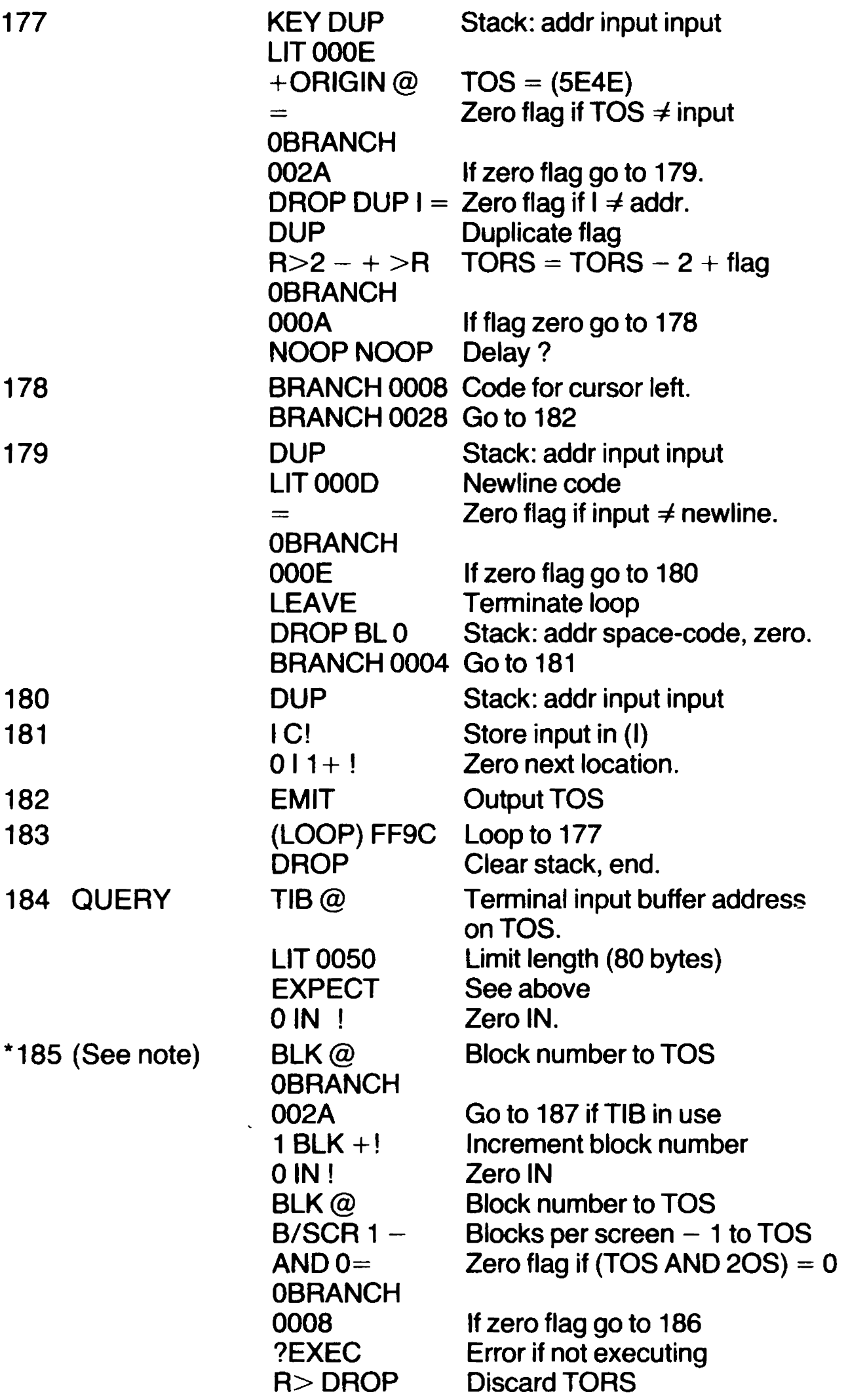

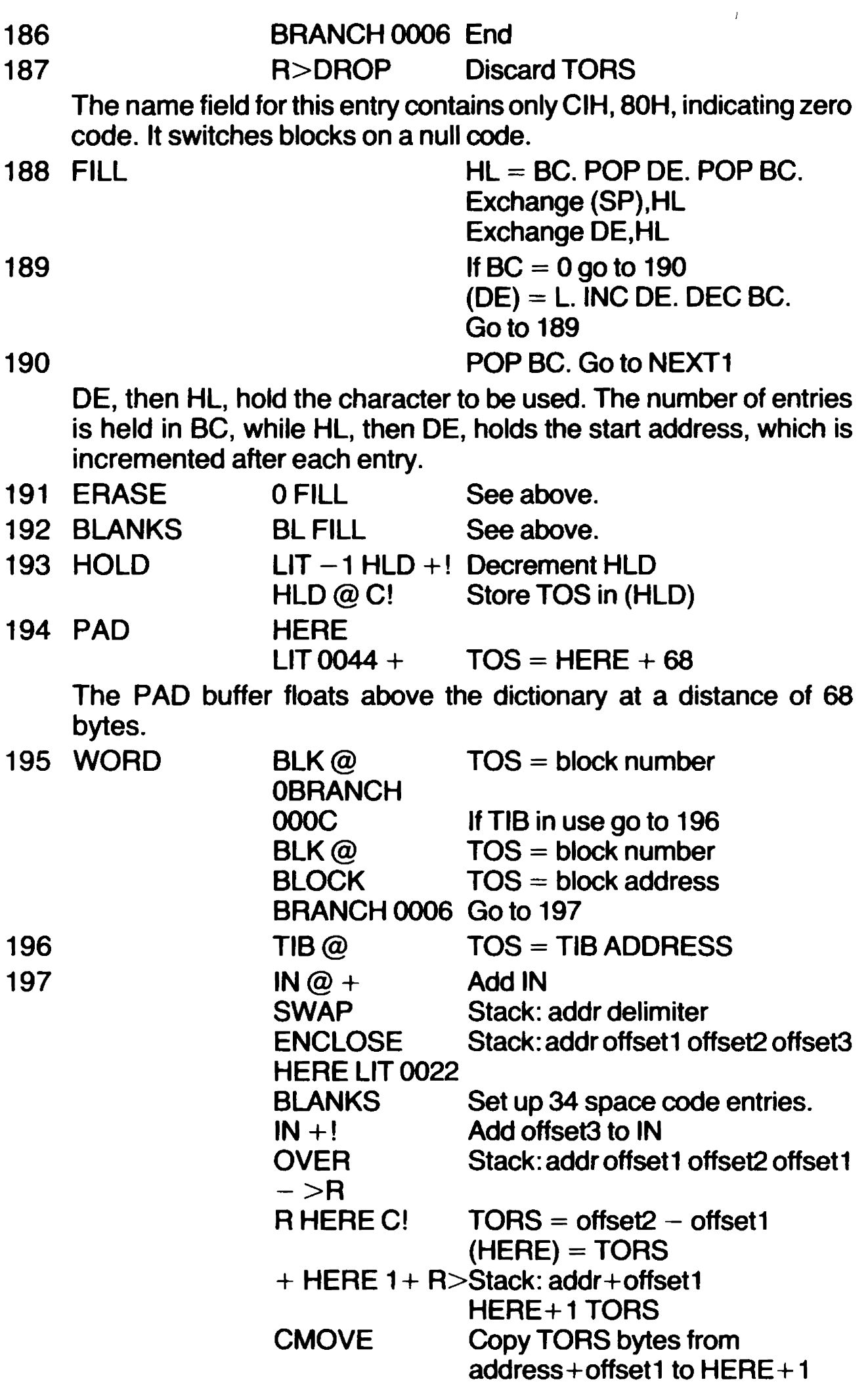
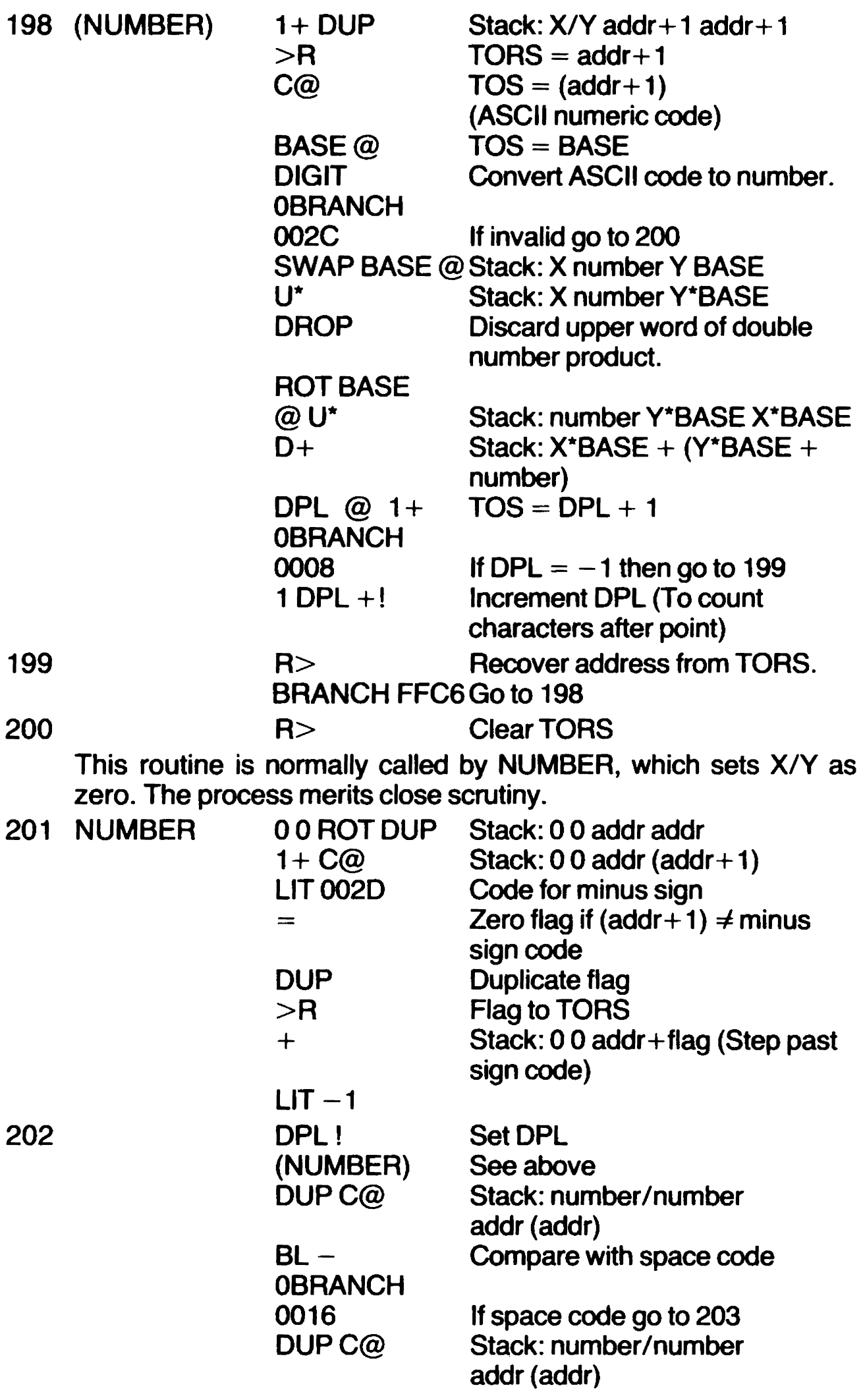

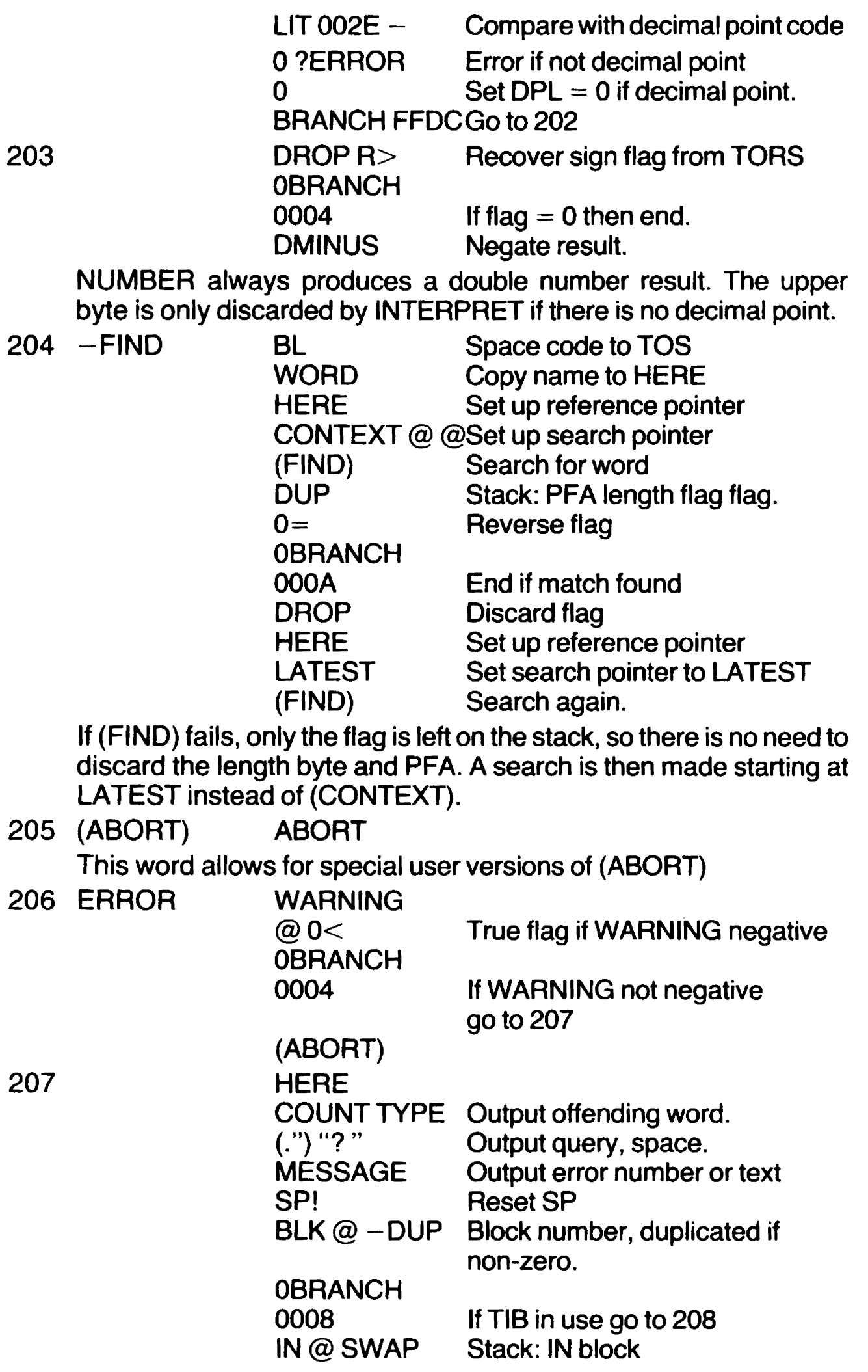

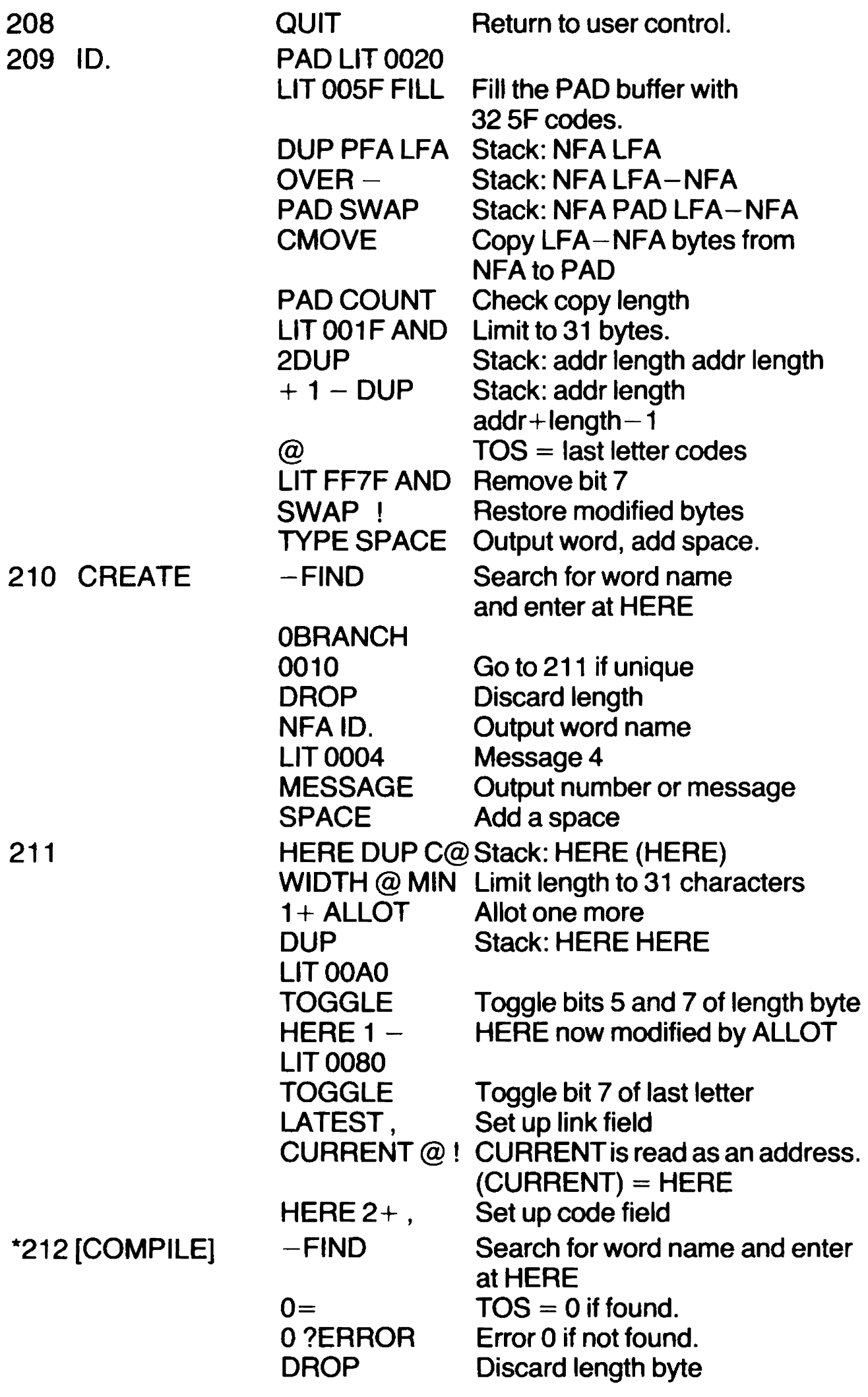

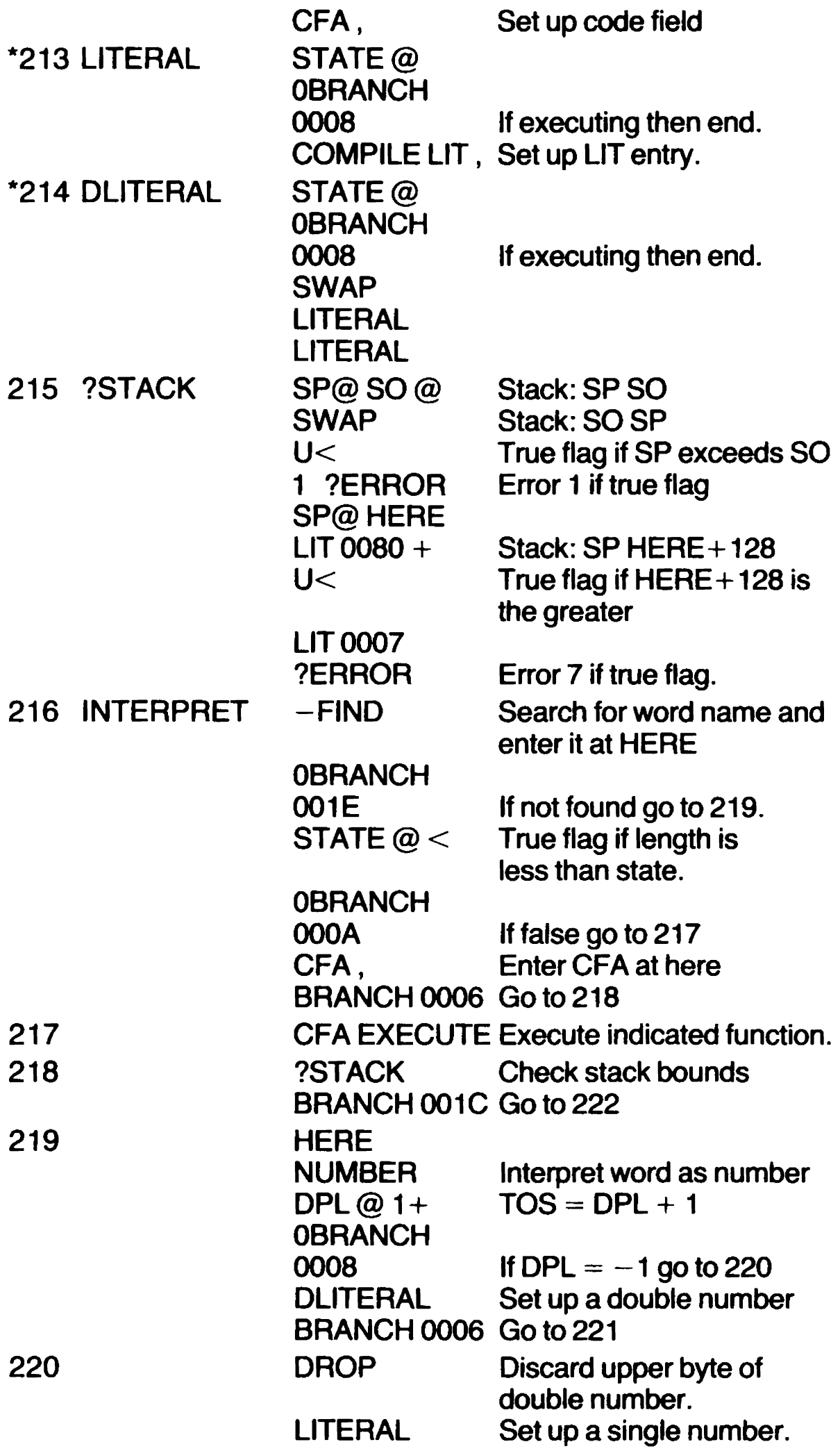

221 222

#### ?STACK Check stack bounds BRANCH FFC2 Go to 216

word first. The comparison of the length byte with state implements the special characteristics of some words. Note that if a word name happens also to be a valid number in the current BASE, it will not be possible to input that number, as it will always be interpreted as a

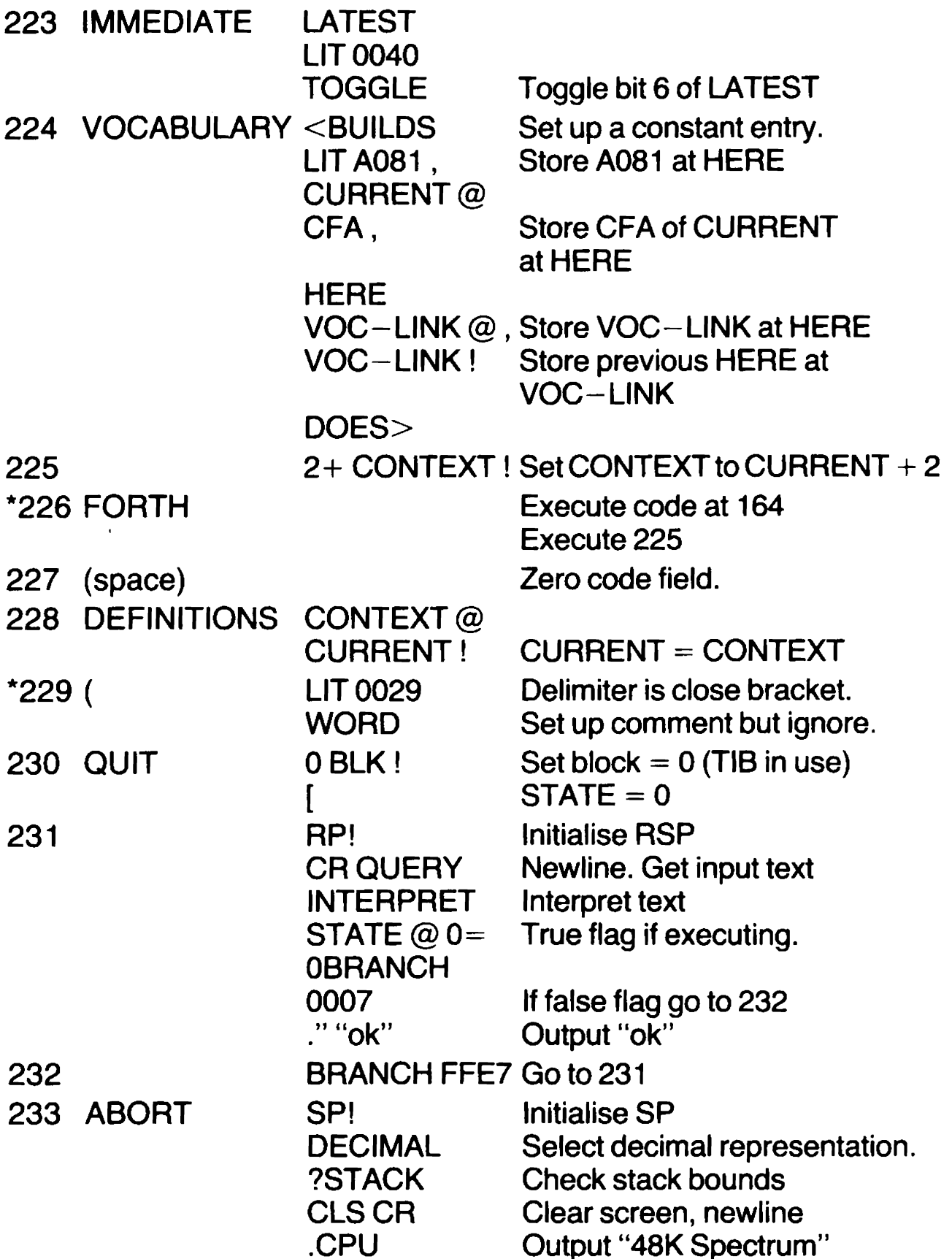

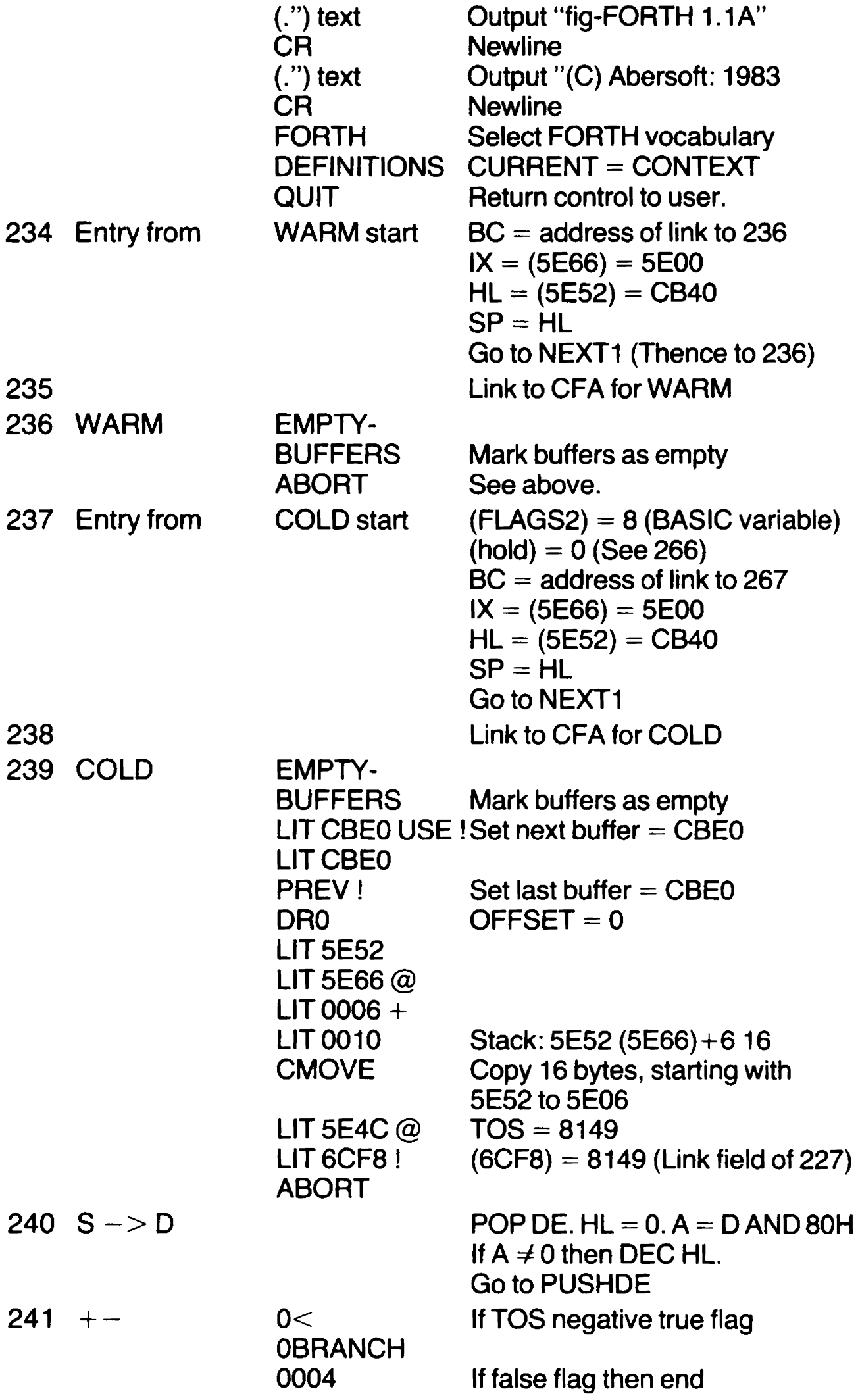

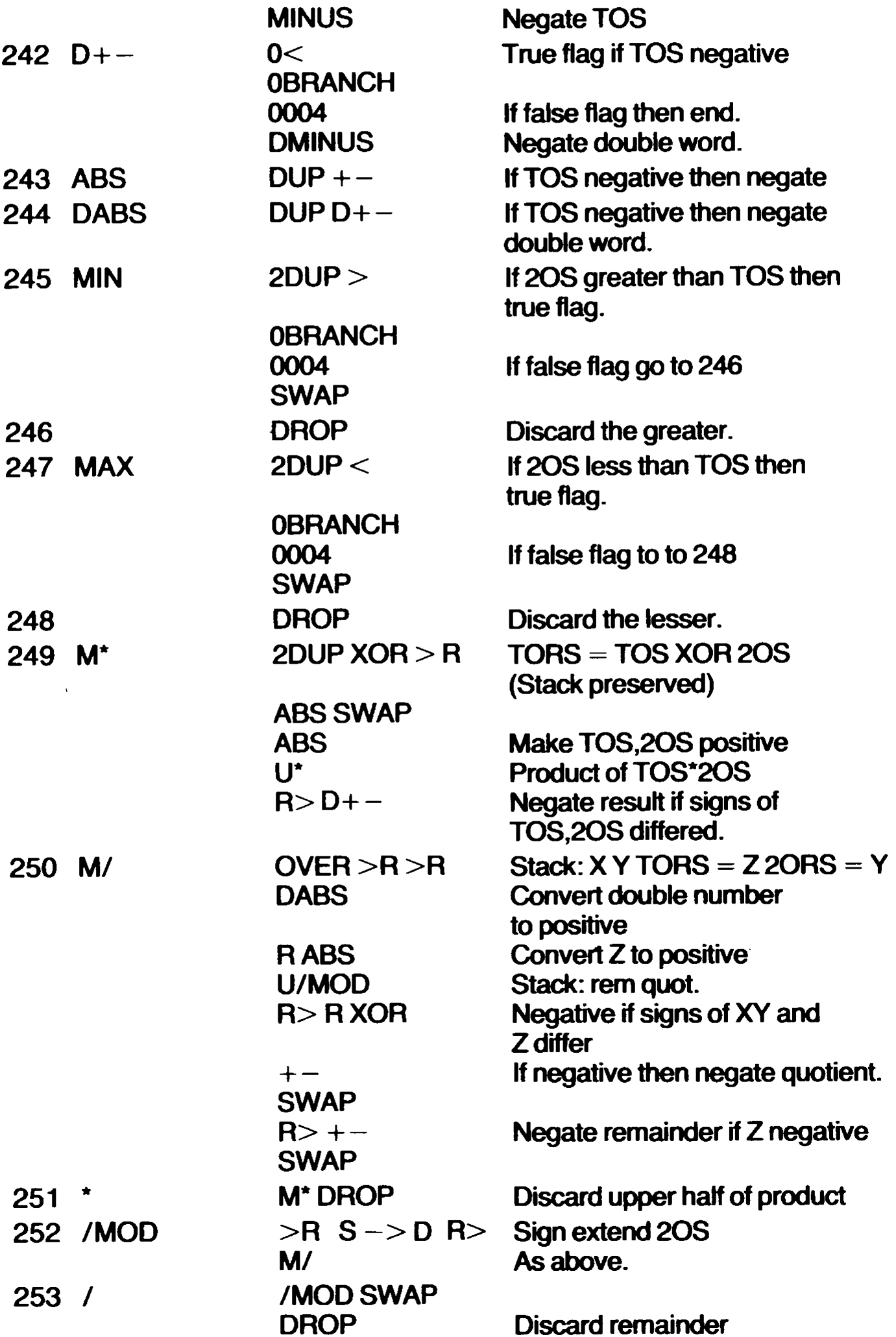

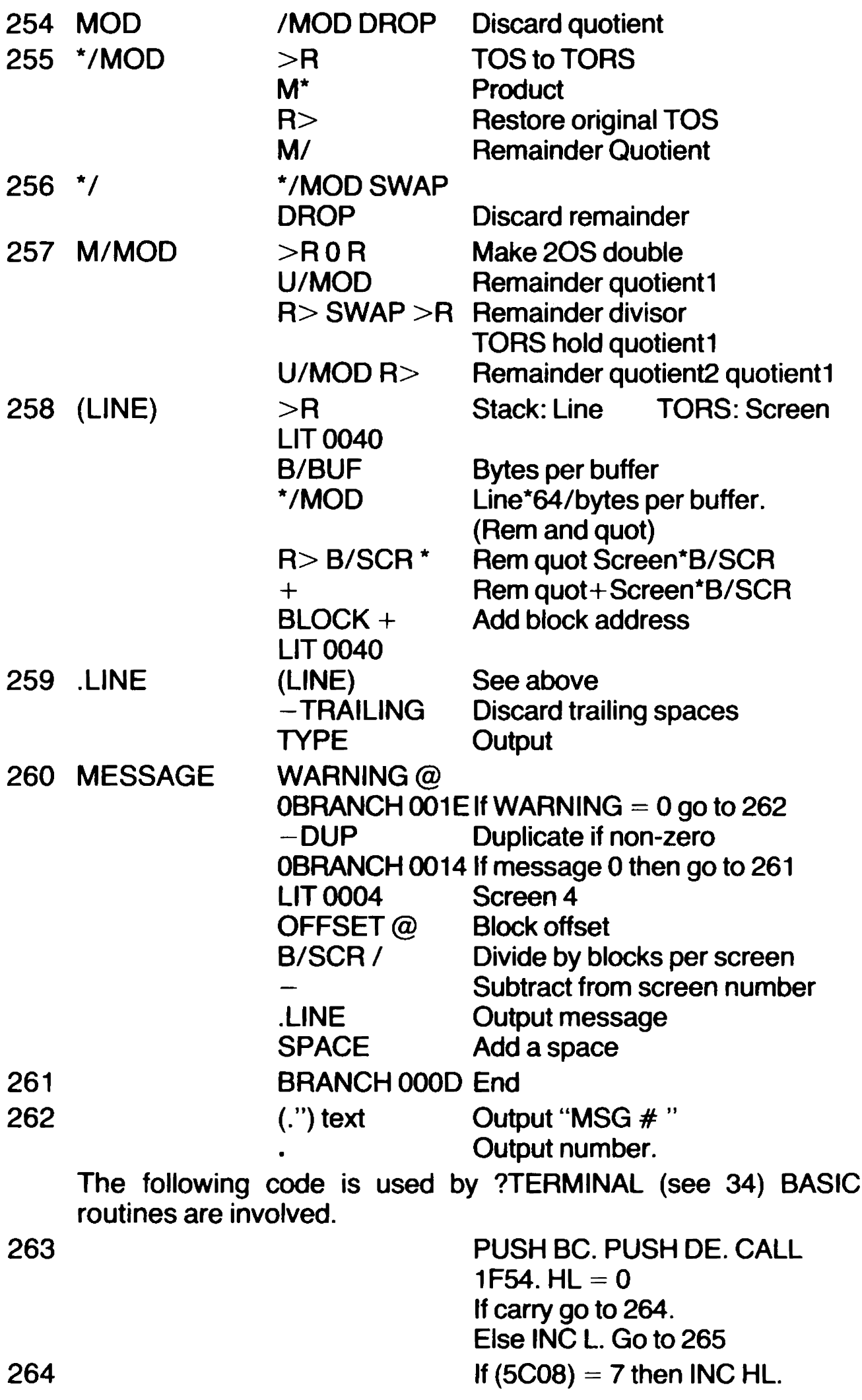

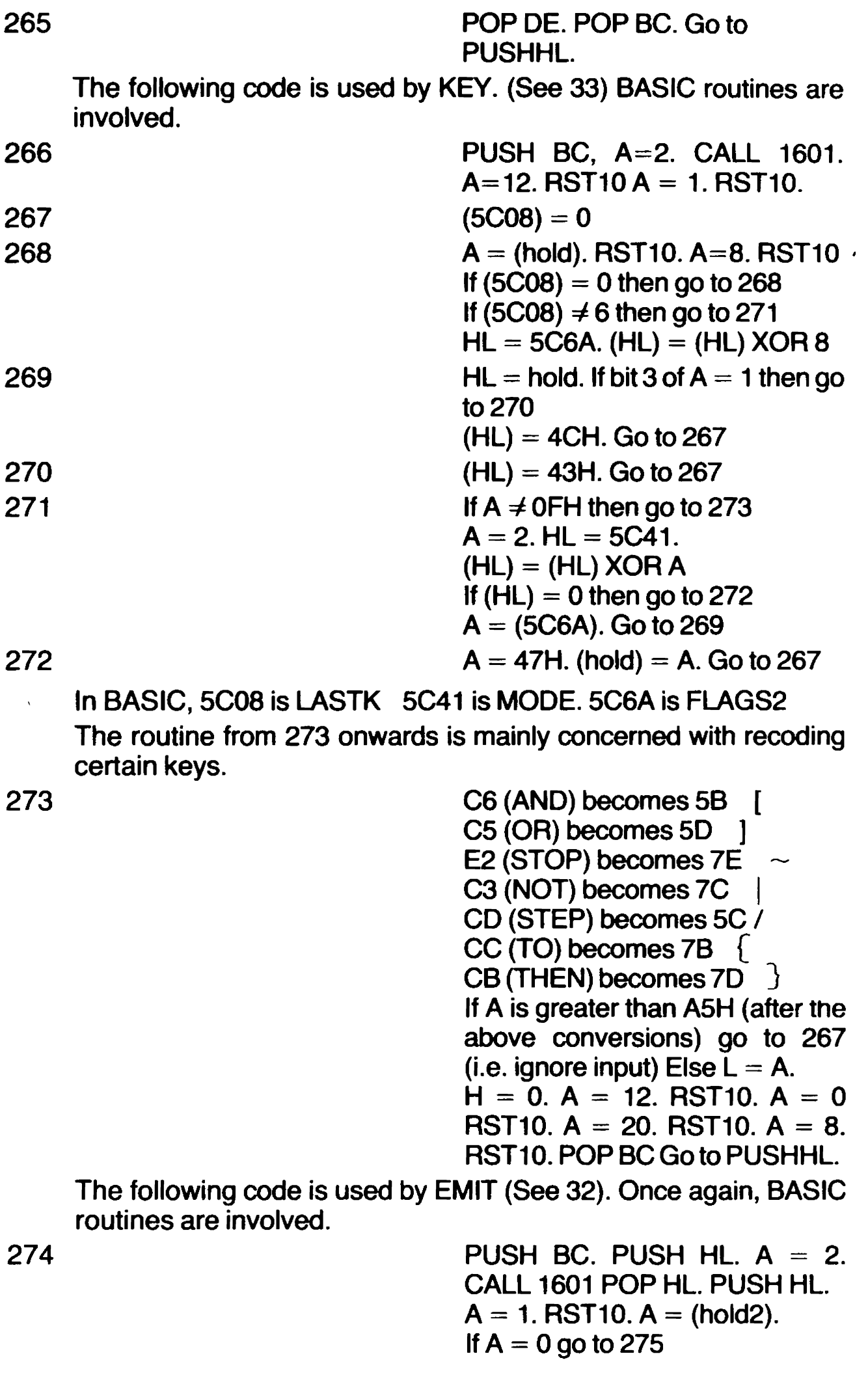

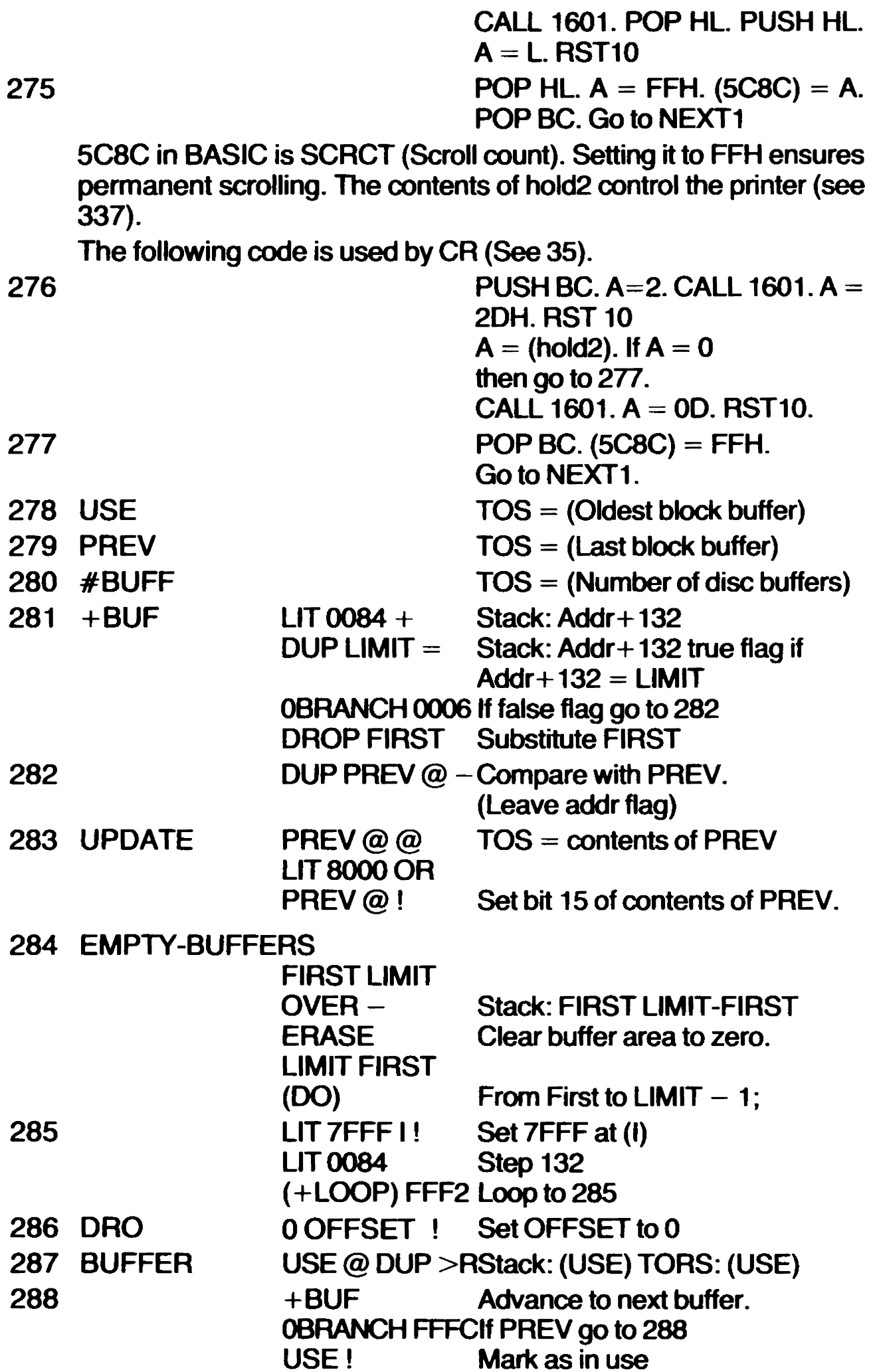

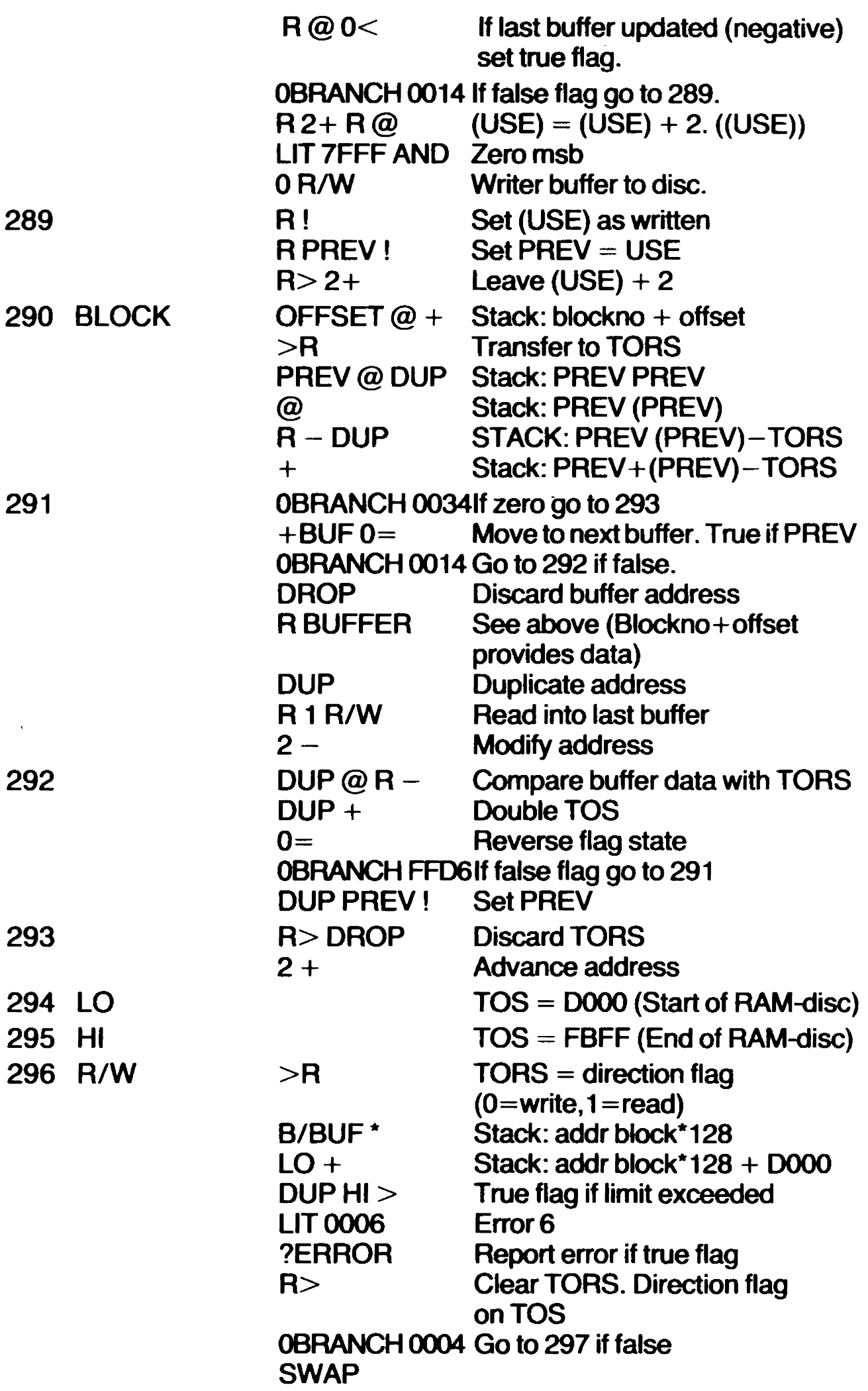

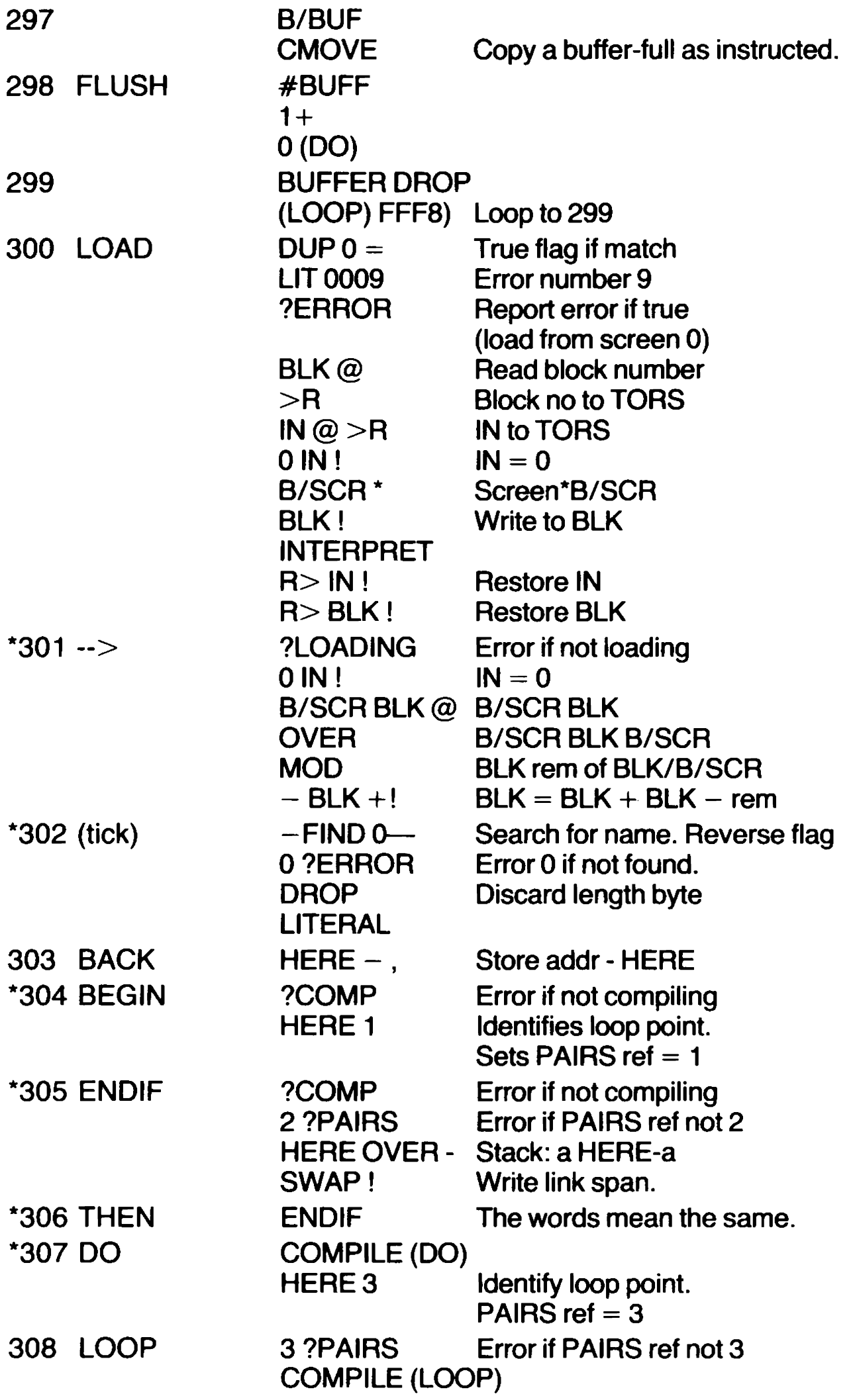

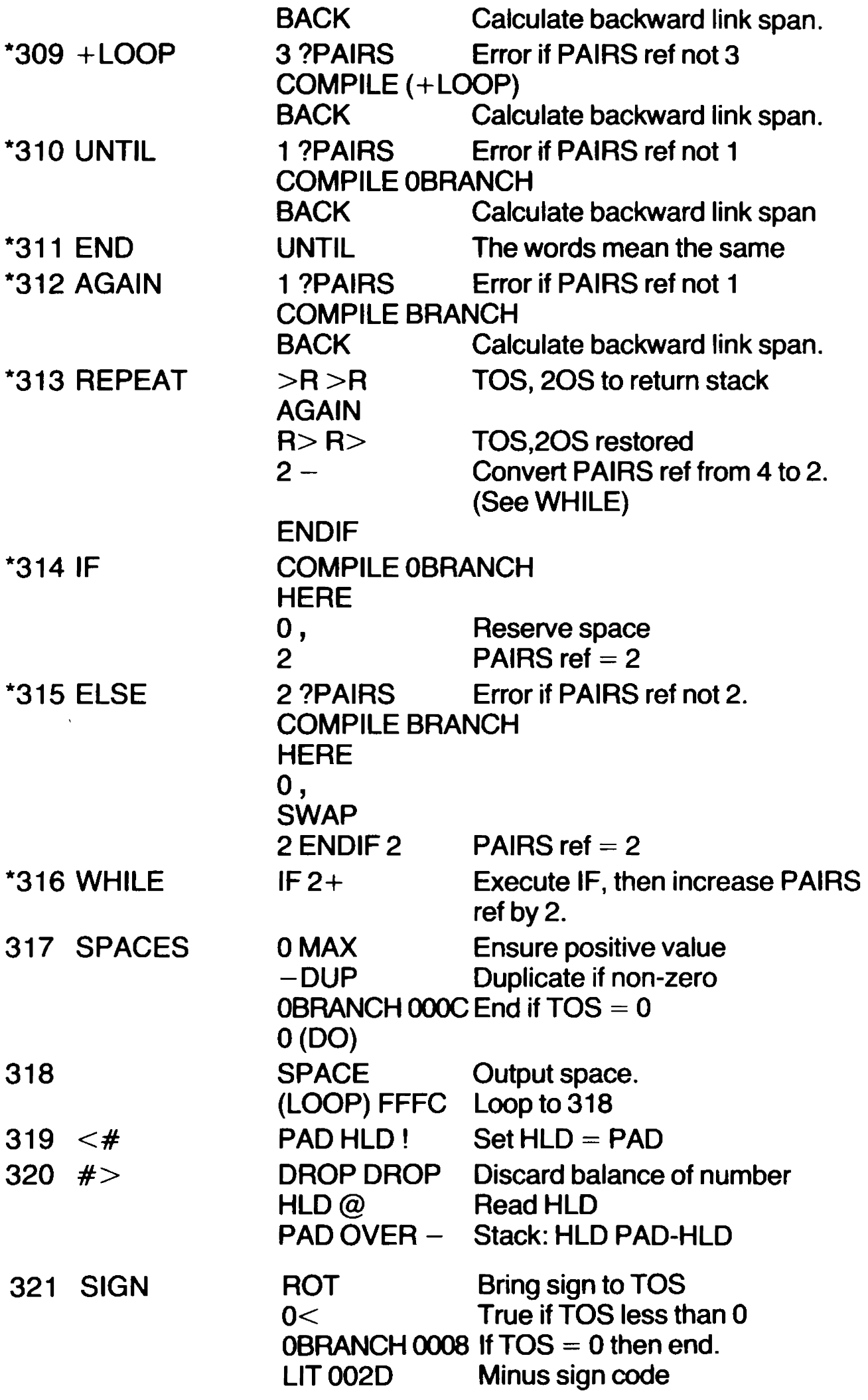

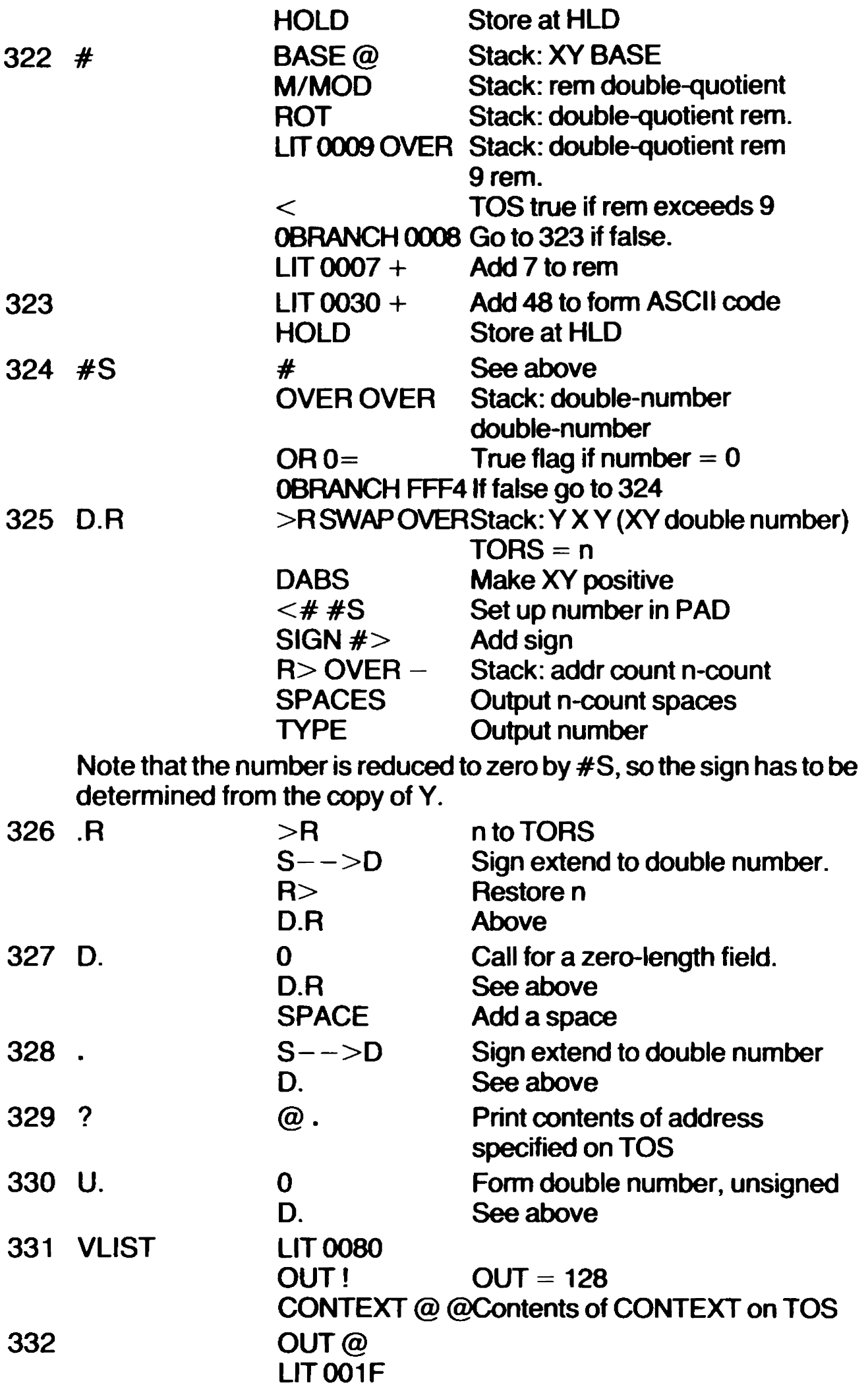

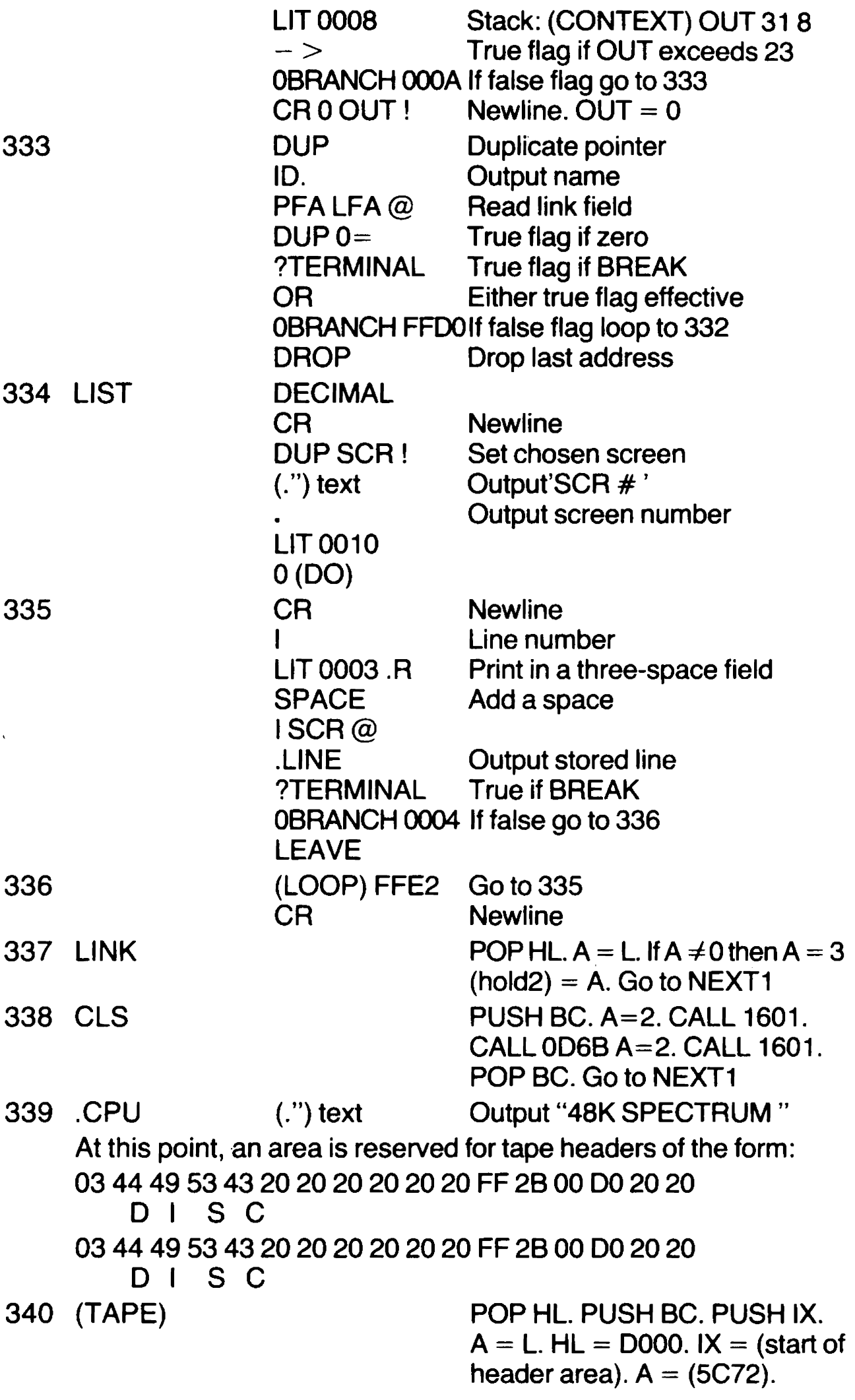

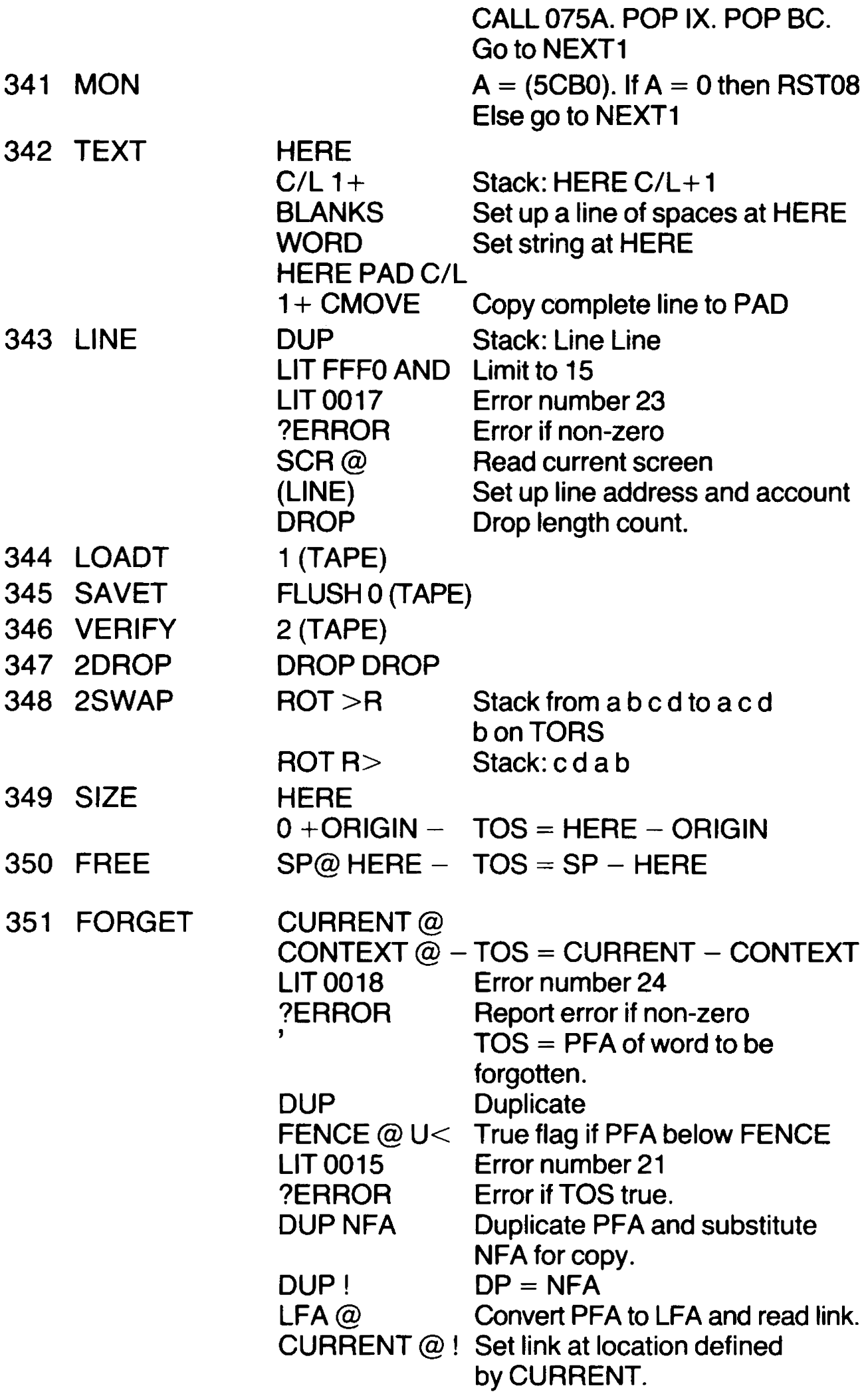

Note that no actual erasure occurs. Because the pointers have been reset, new entries will over-write the debris.

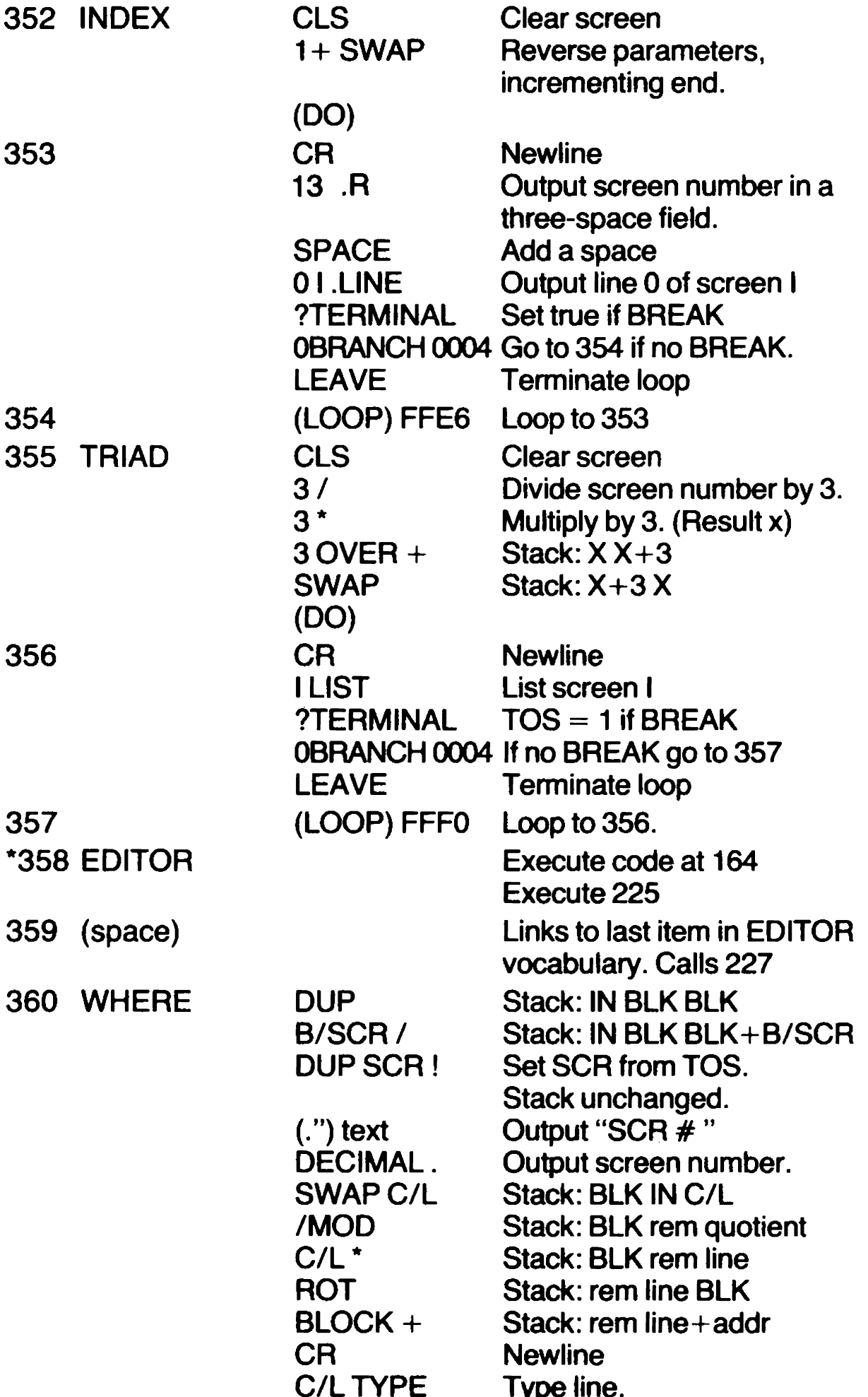

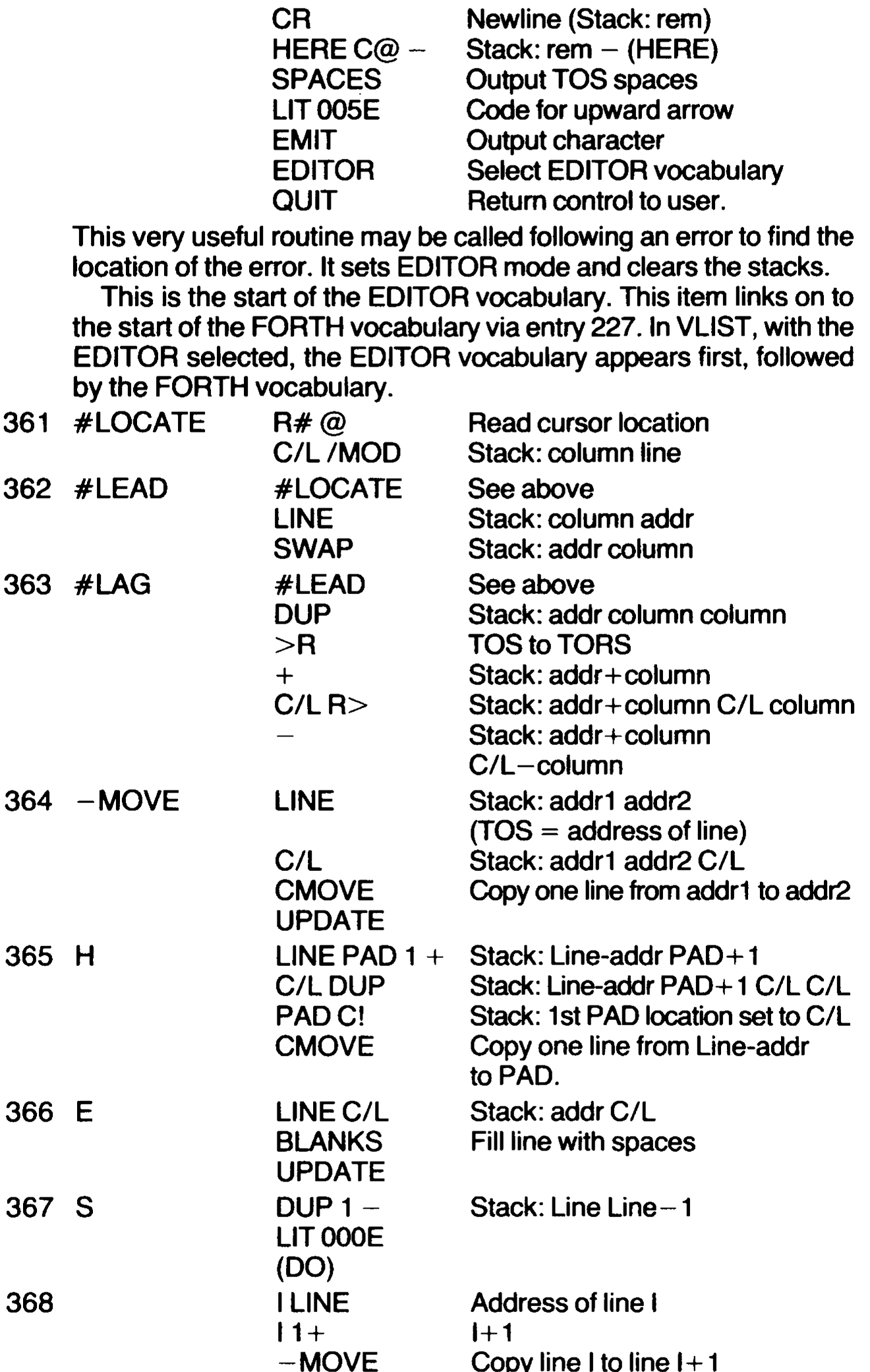

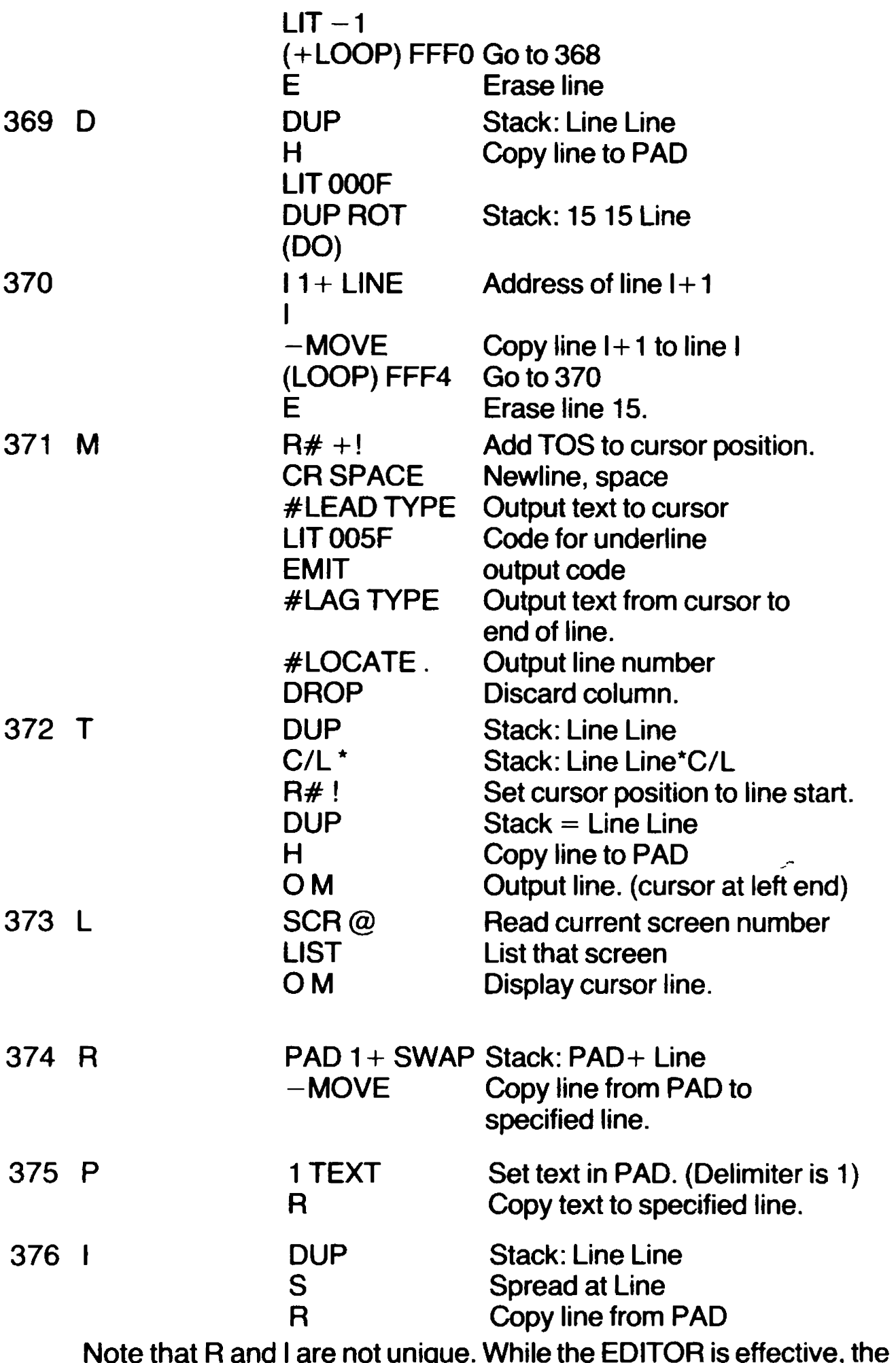

FORTH meanings are replaced. However, the original R is used by several EDITOR definitions.

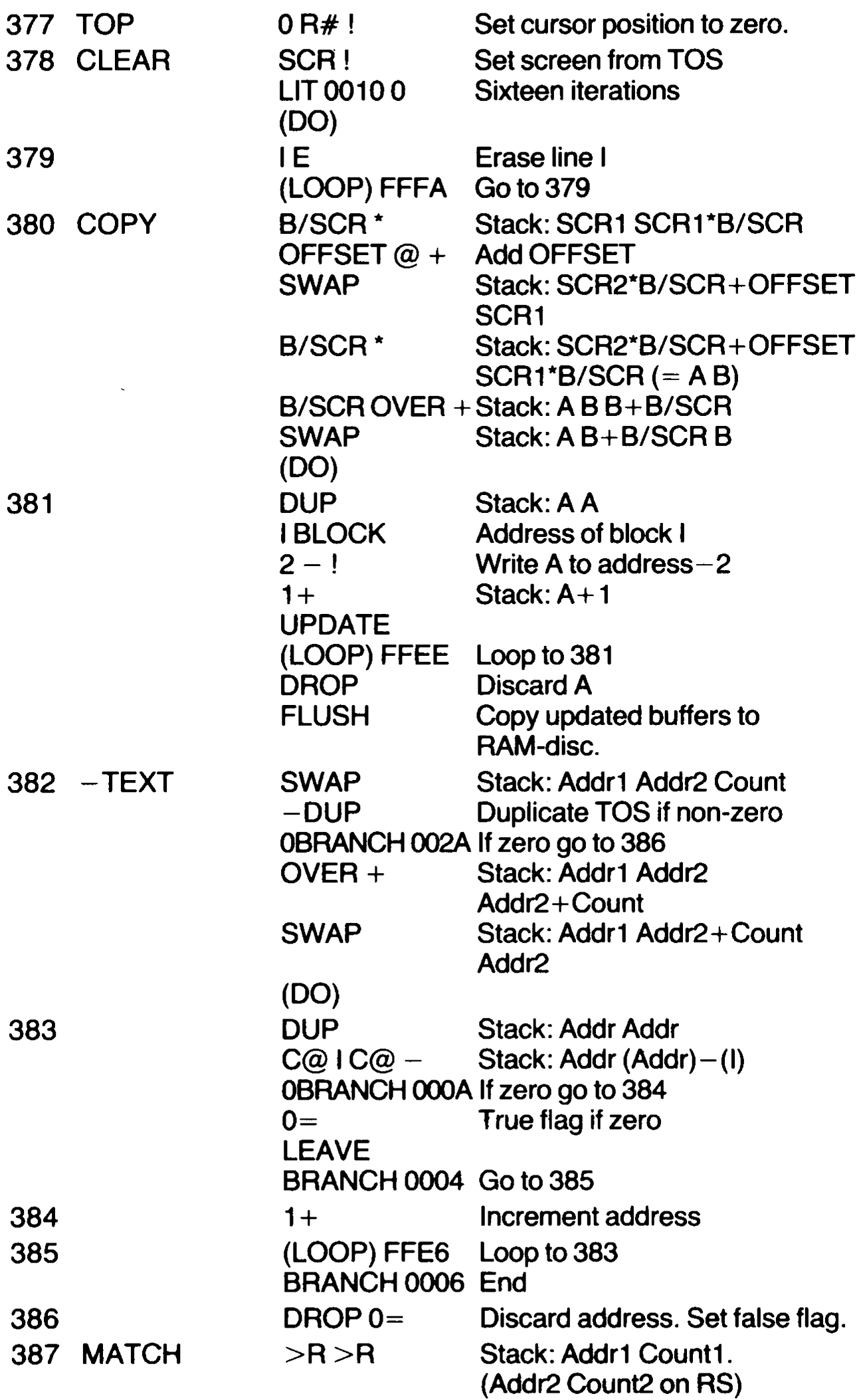

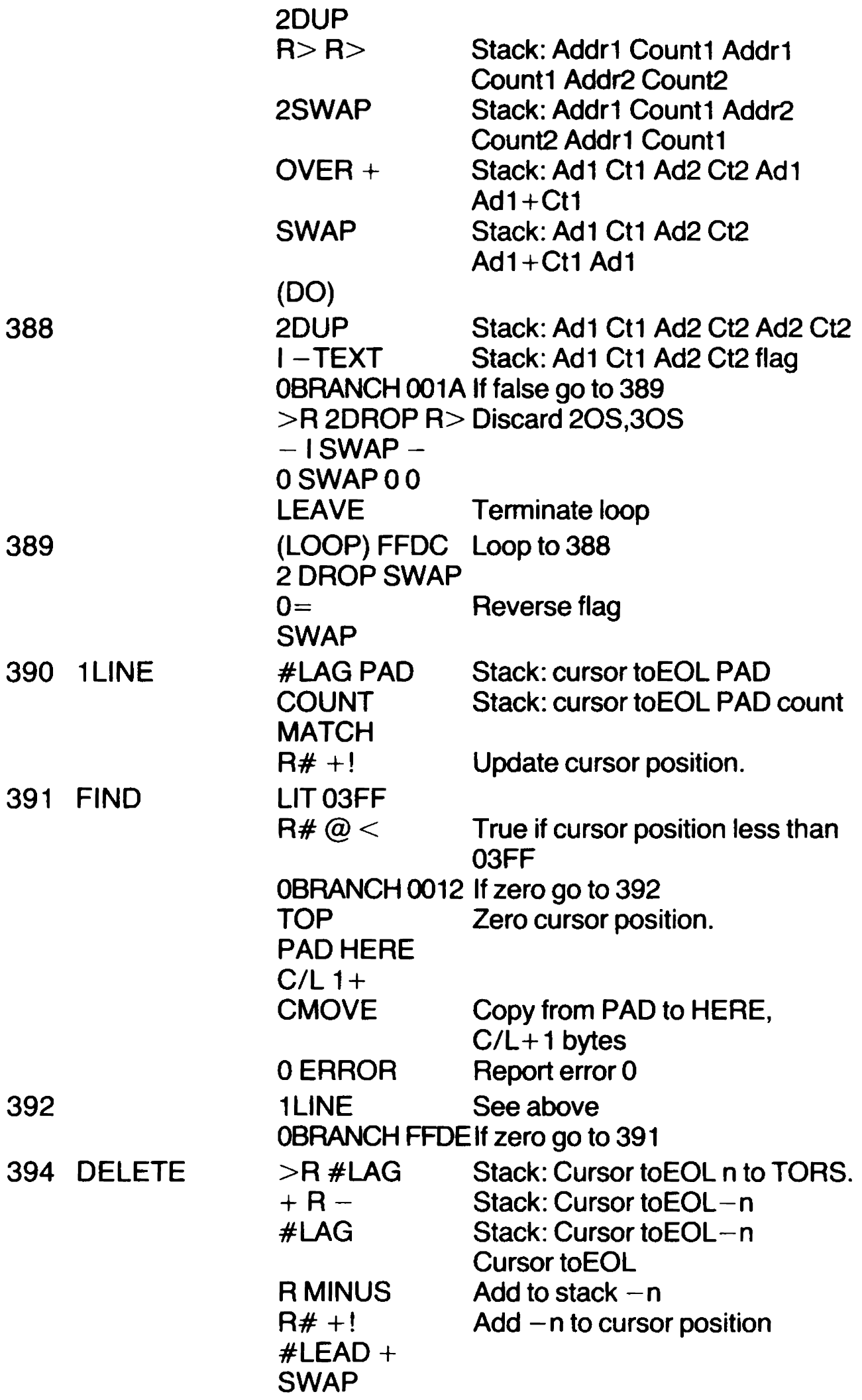

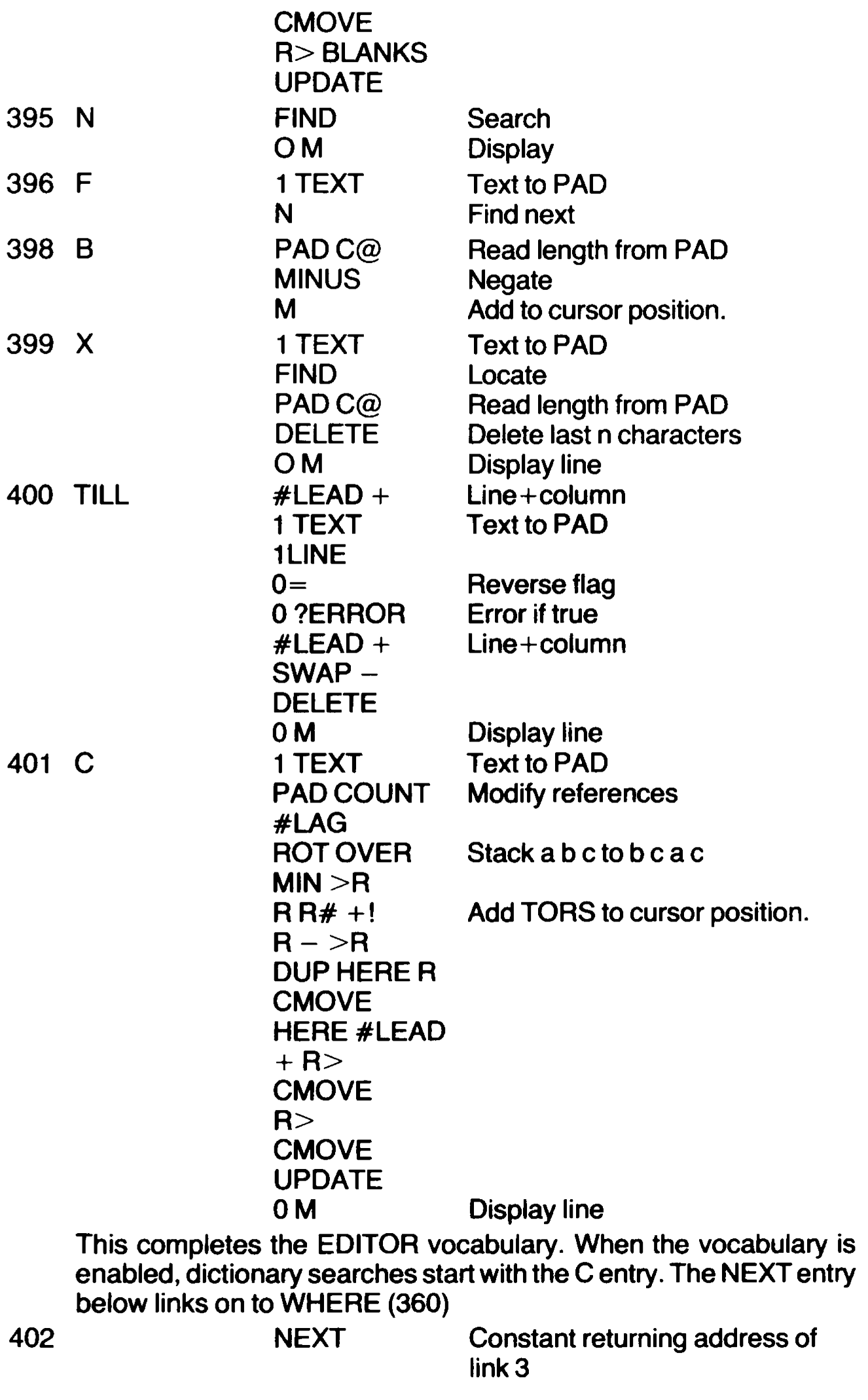

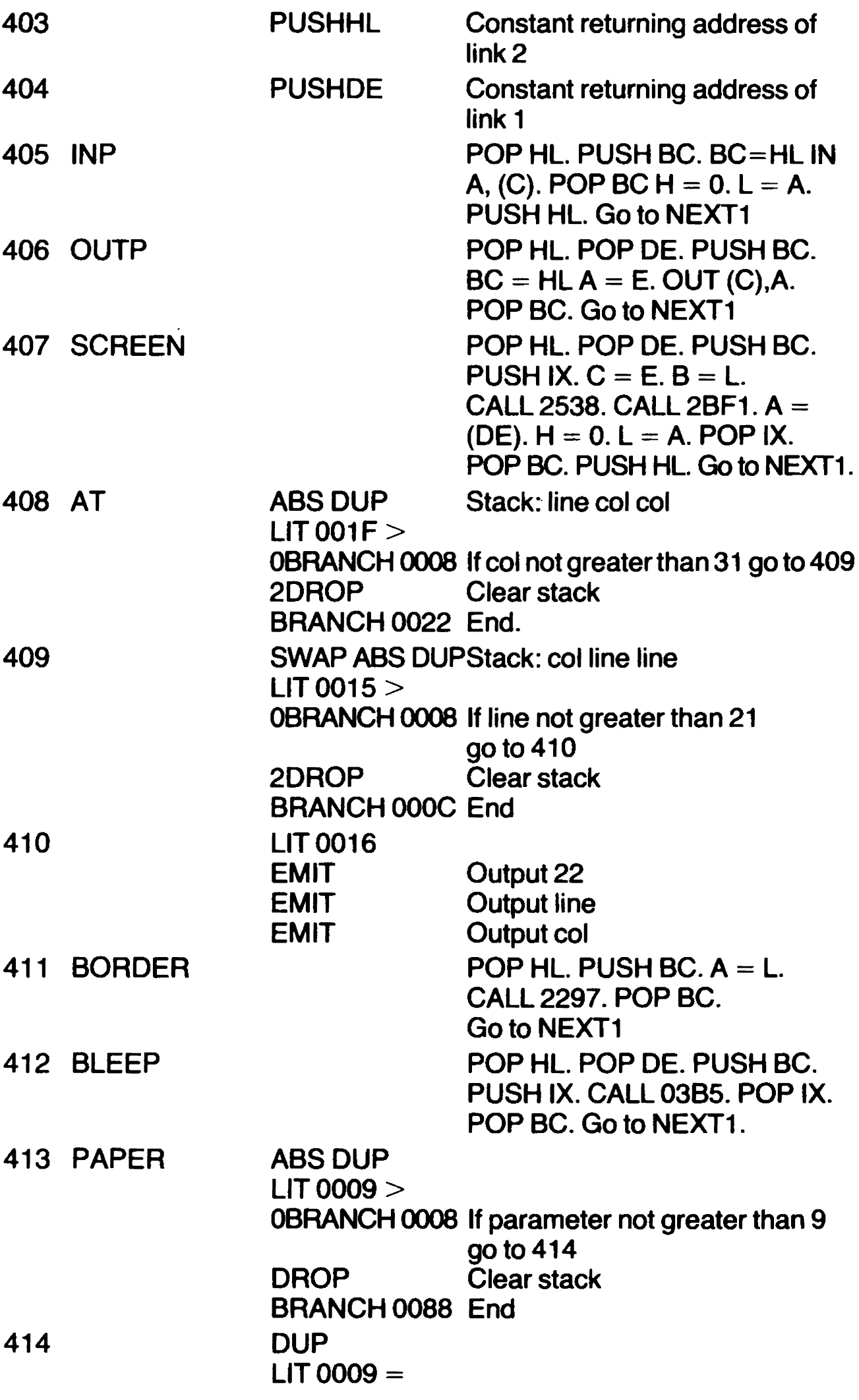

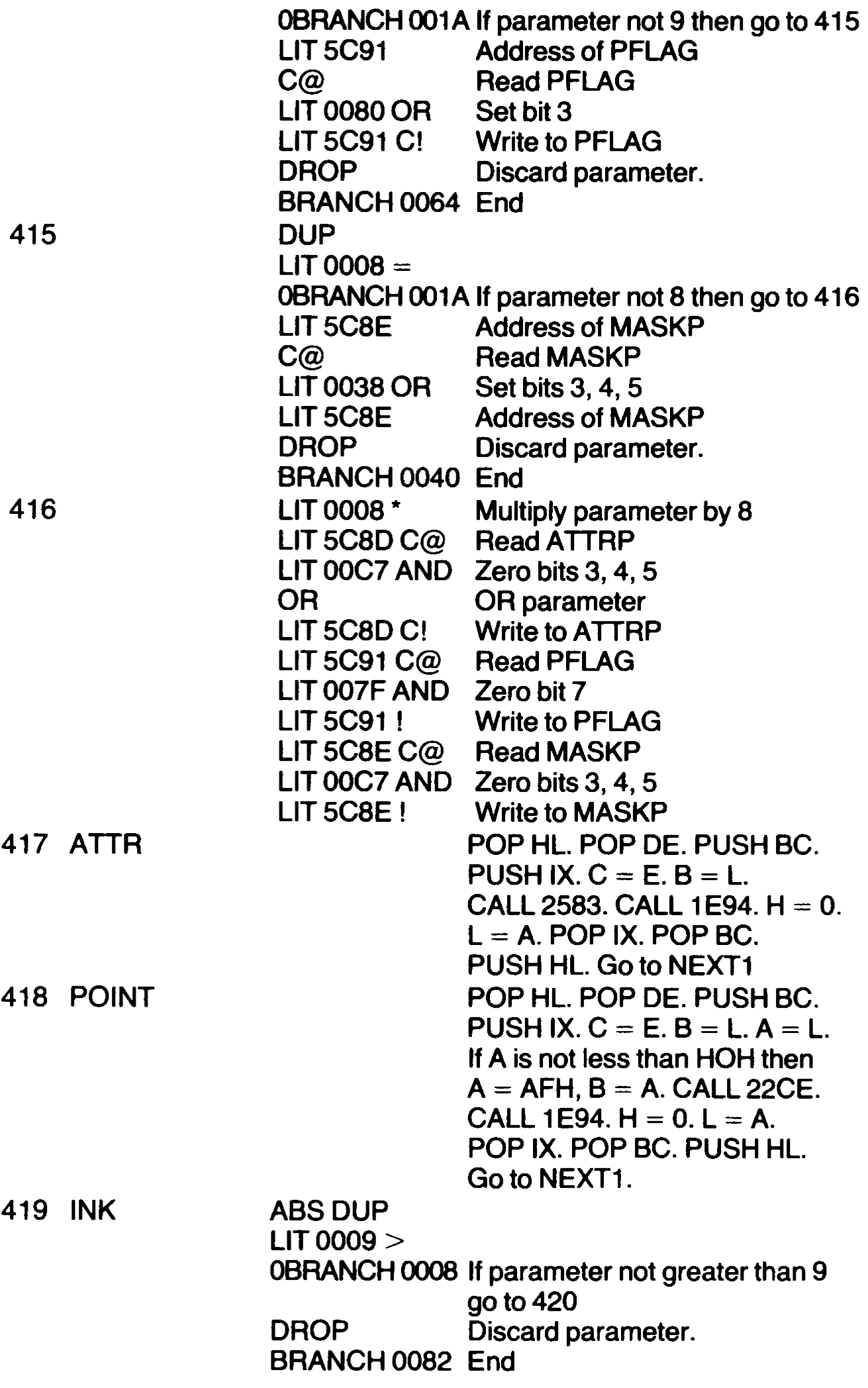

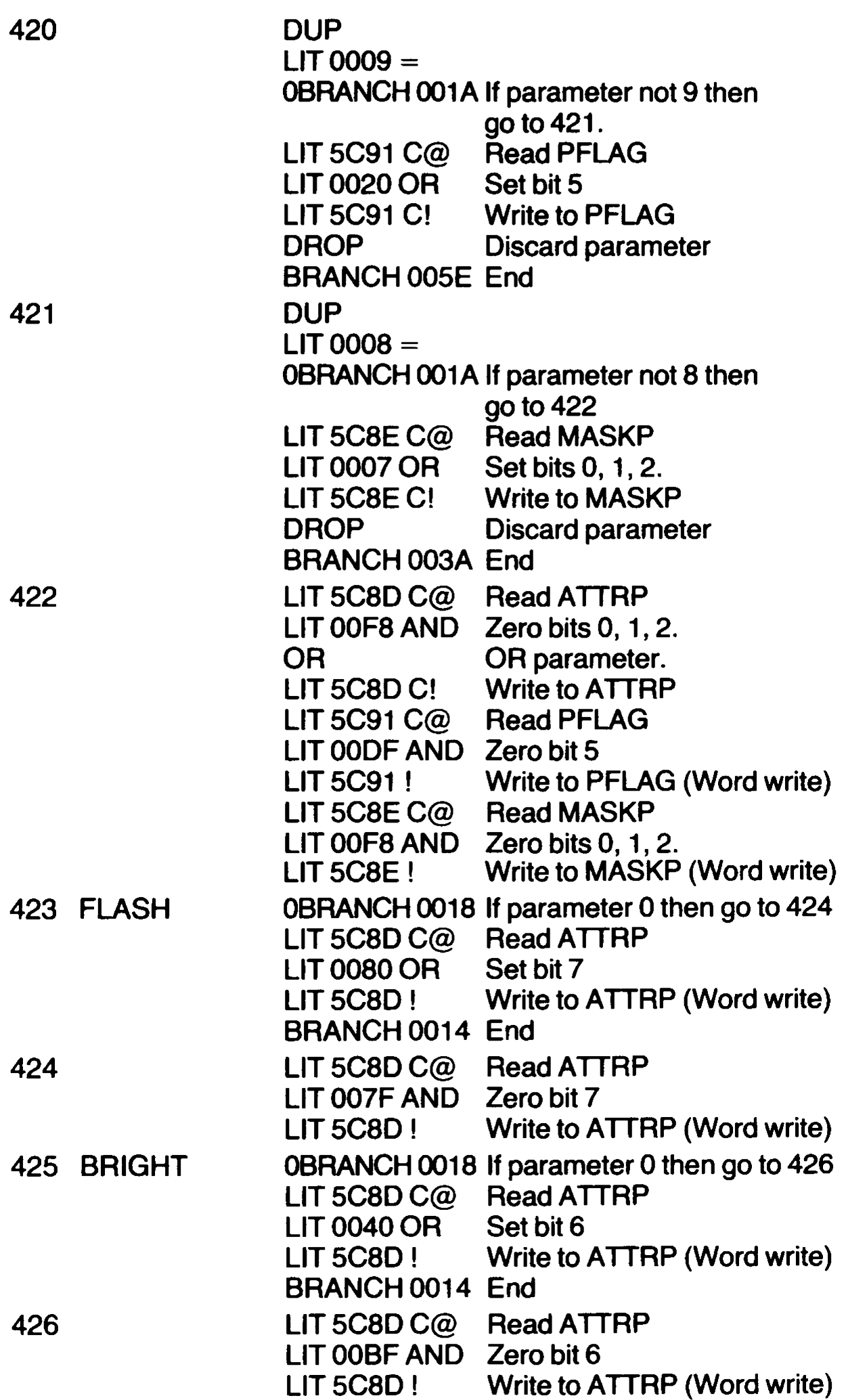

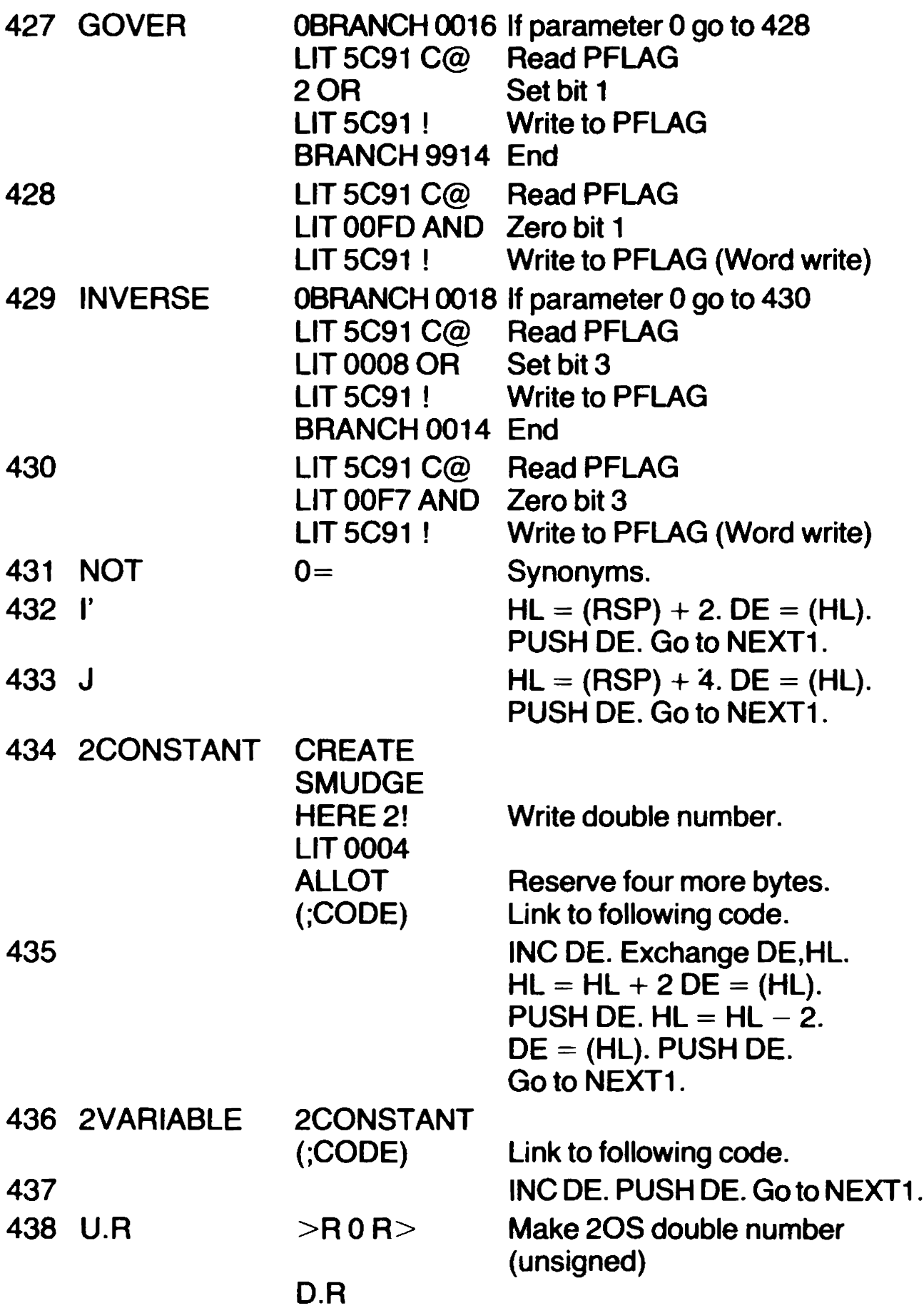

# Additional pages for ADVANCED SPECTRUM FORTH

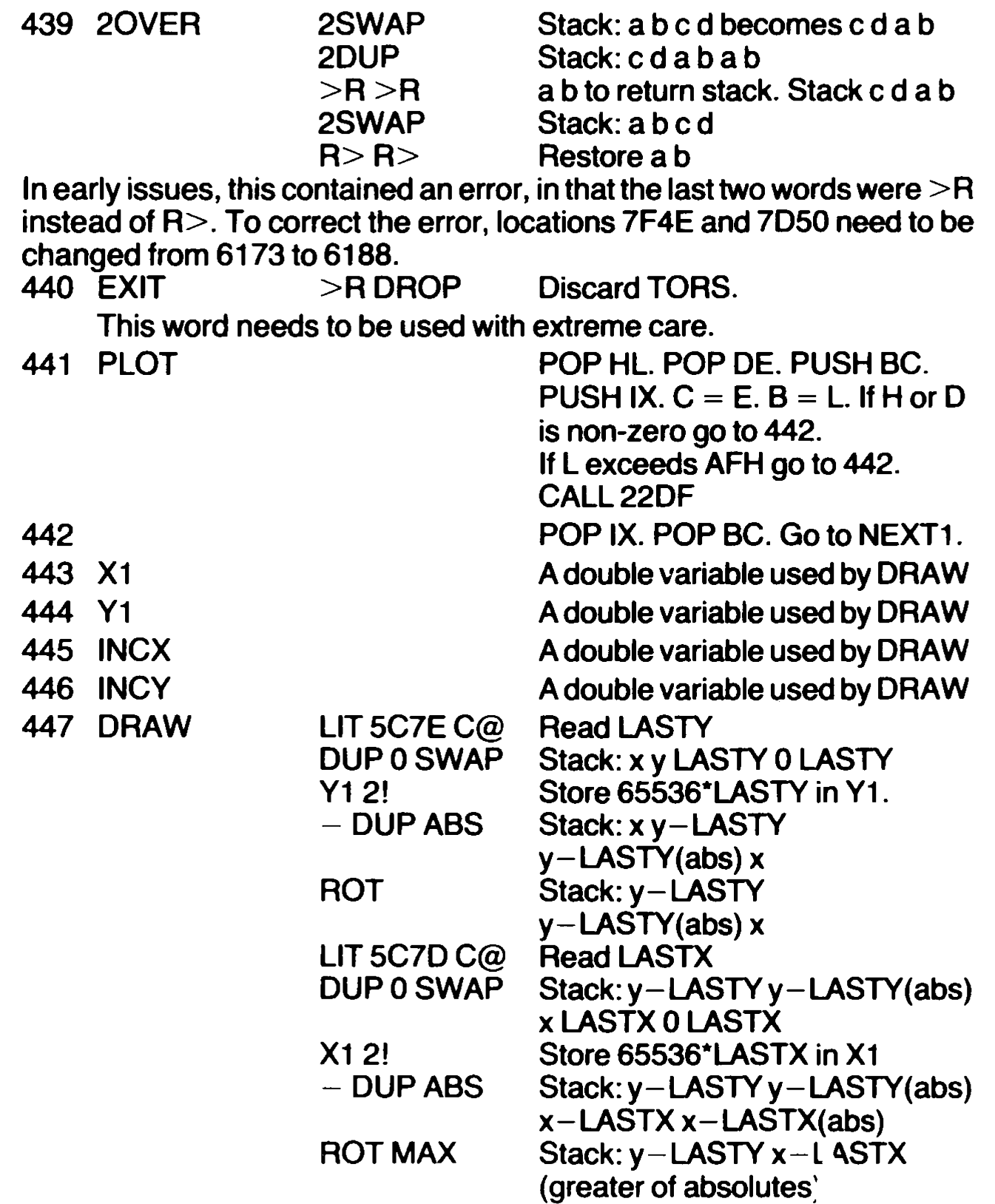

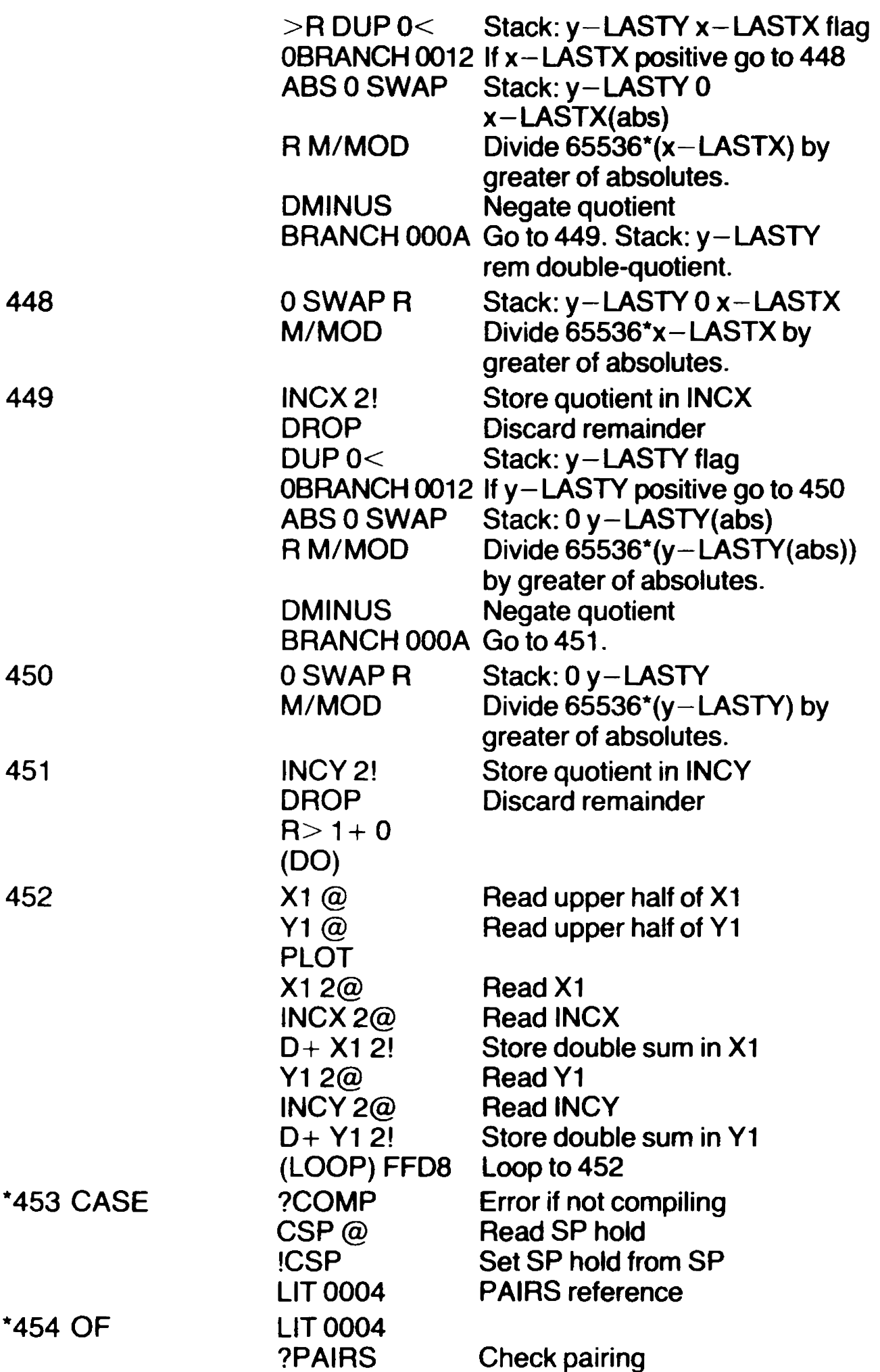

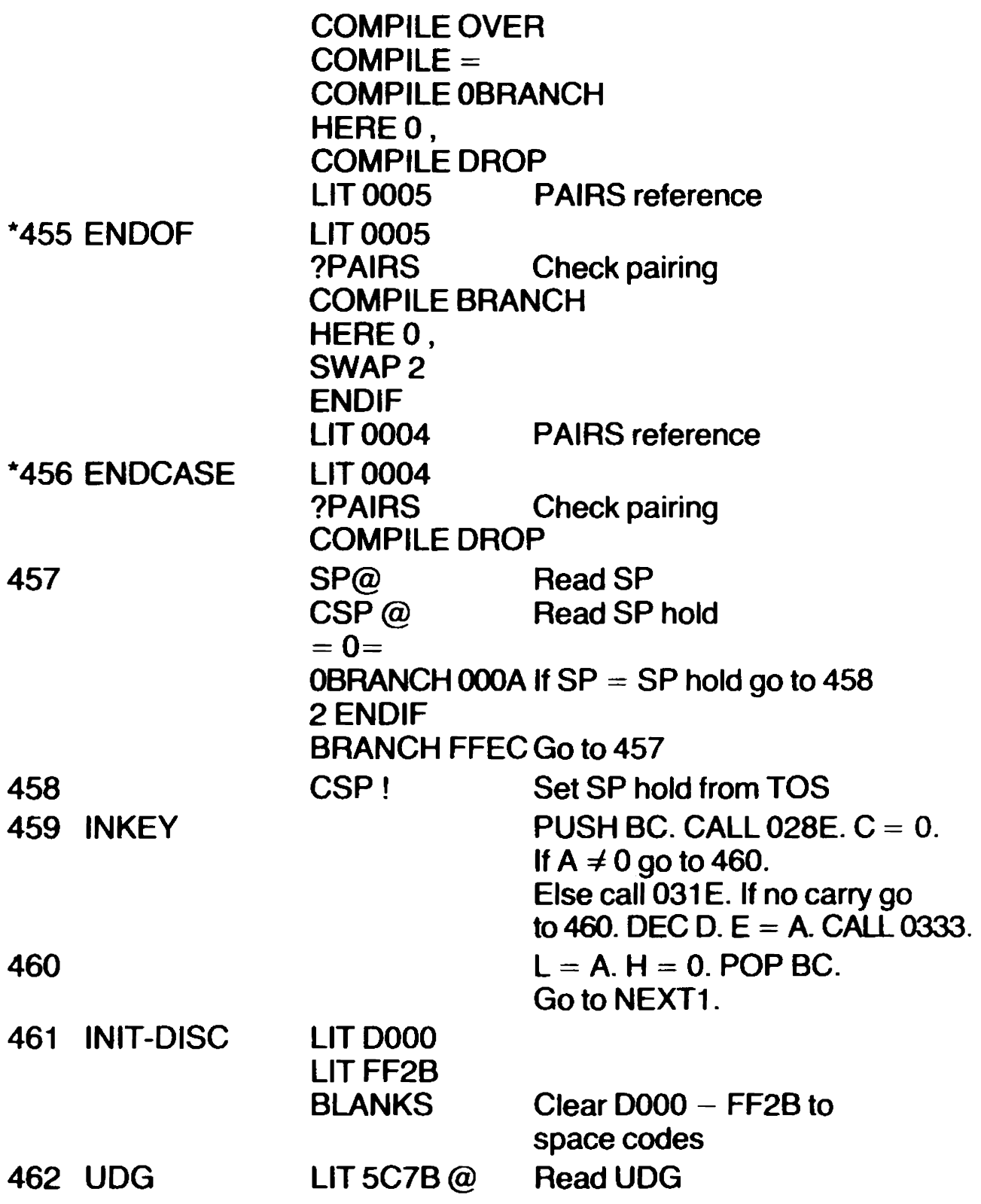

## **INDEX**

The first number against each word is a link in Appendix A.

## FORTH Vocabulary

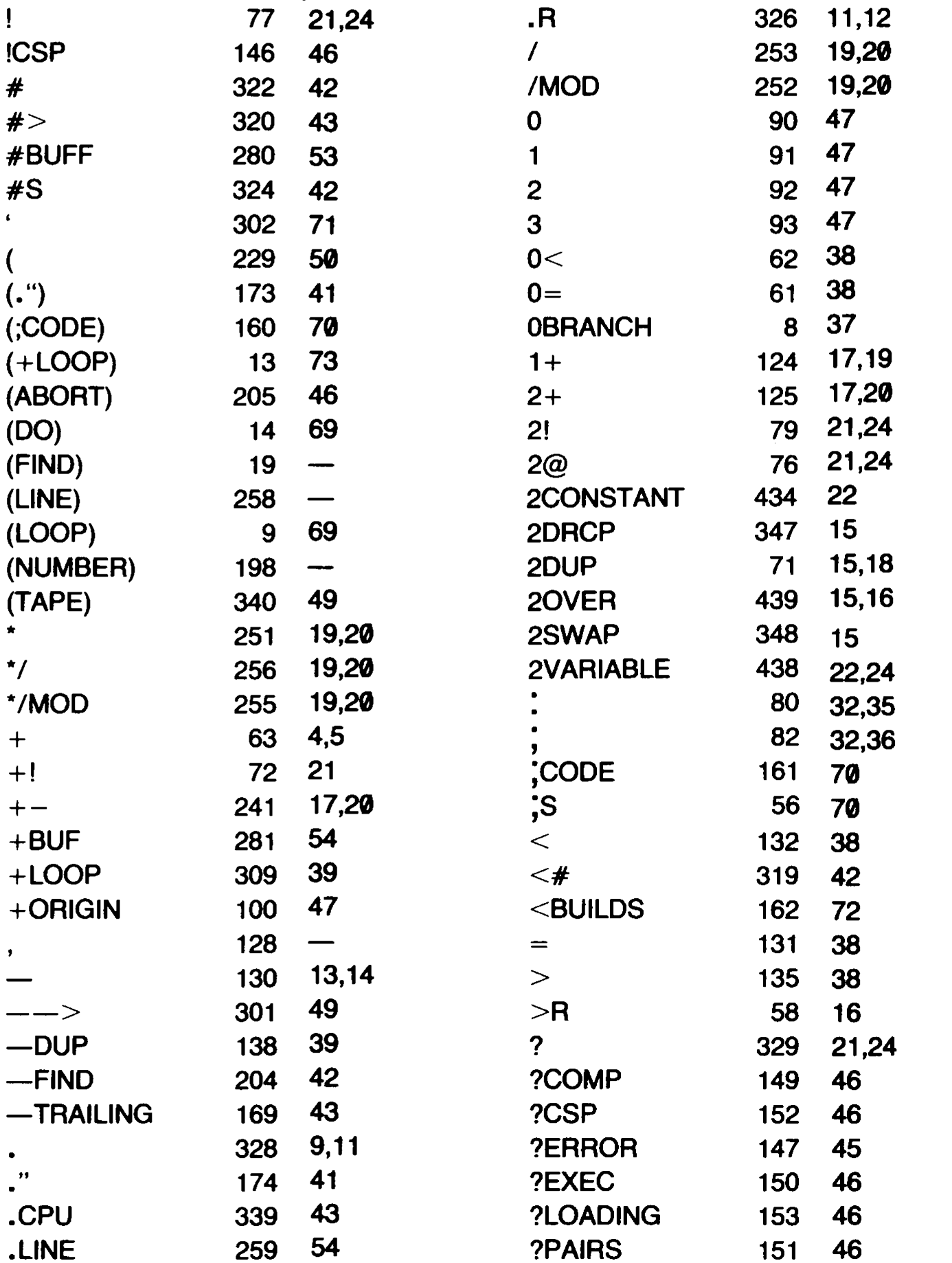

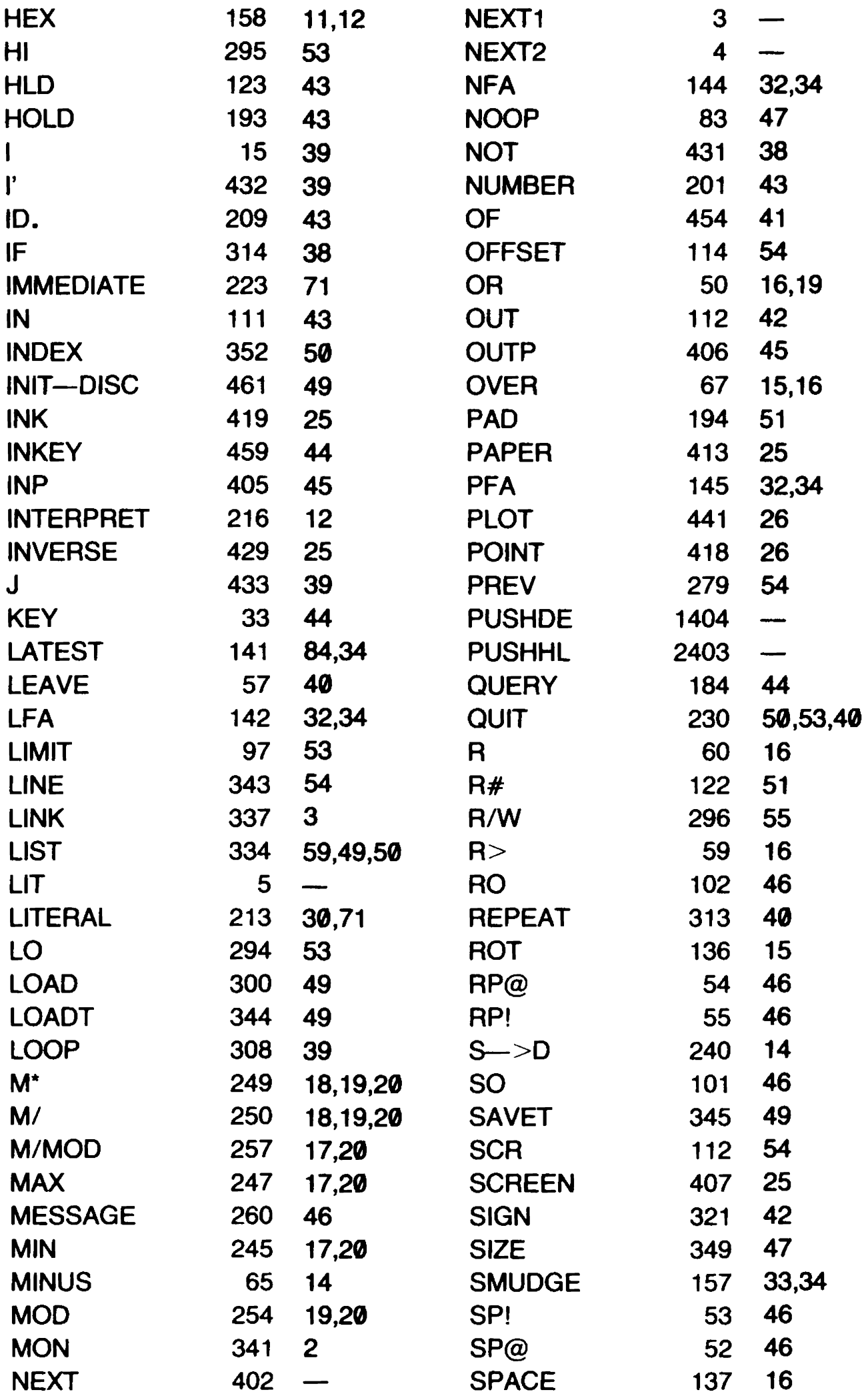

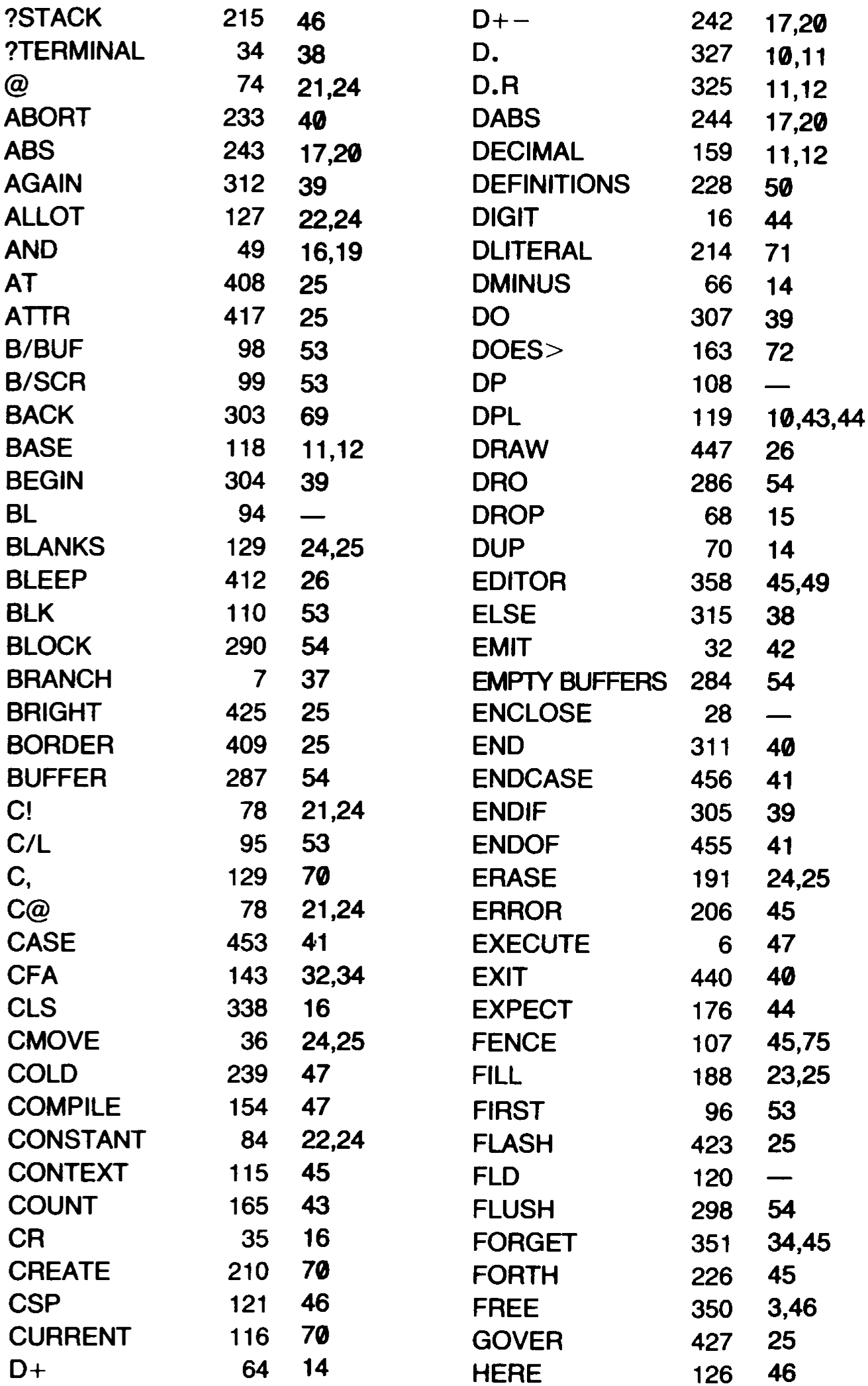

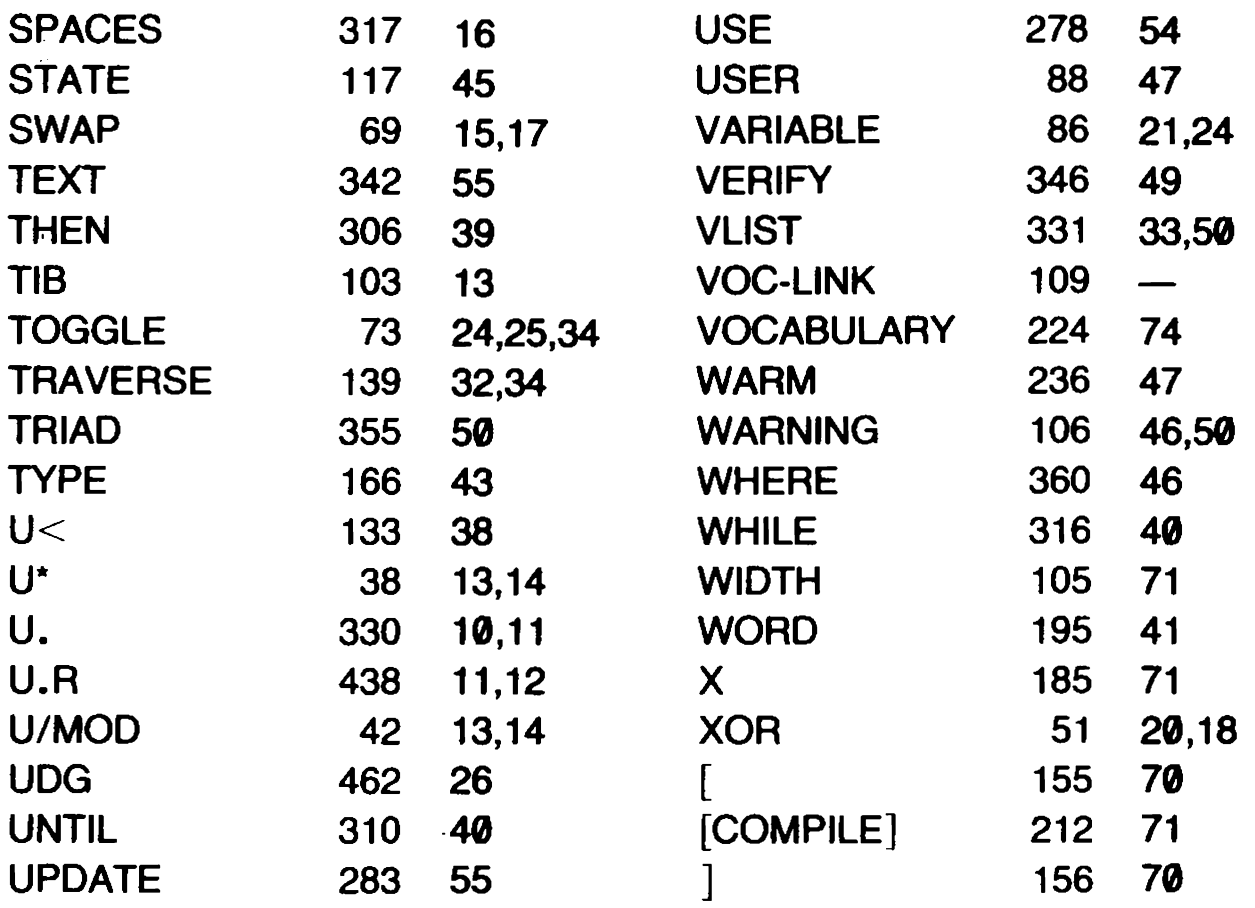

## EDITOR Vocabulary

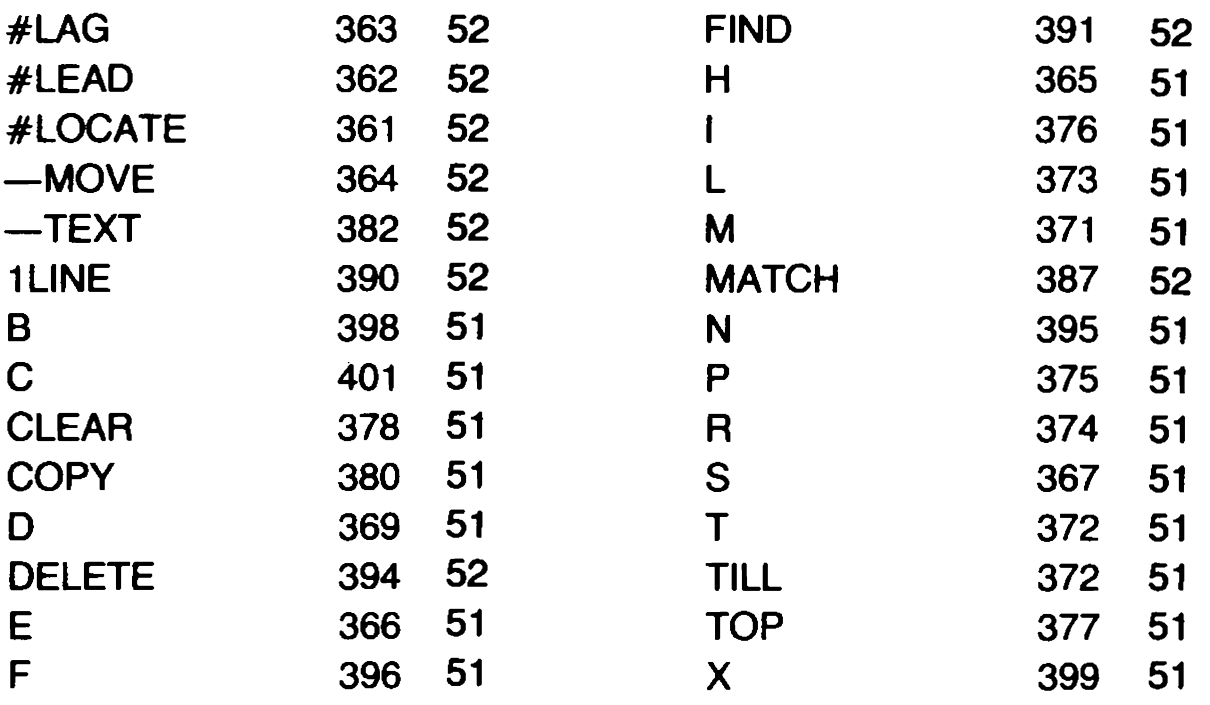

#### ADVANCED SPECTRUM FORTH MELBOURNE HOUSE REGISTRATION CARD

Please fill out this page and return it promptly in order that we may keep you informed of new software and special offers that arise. Simply fill in and indicate the correct address on the reverse side.

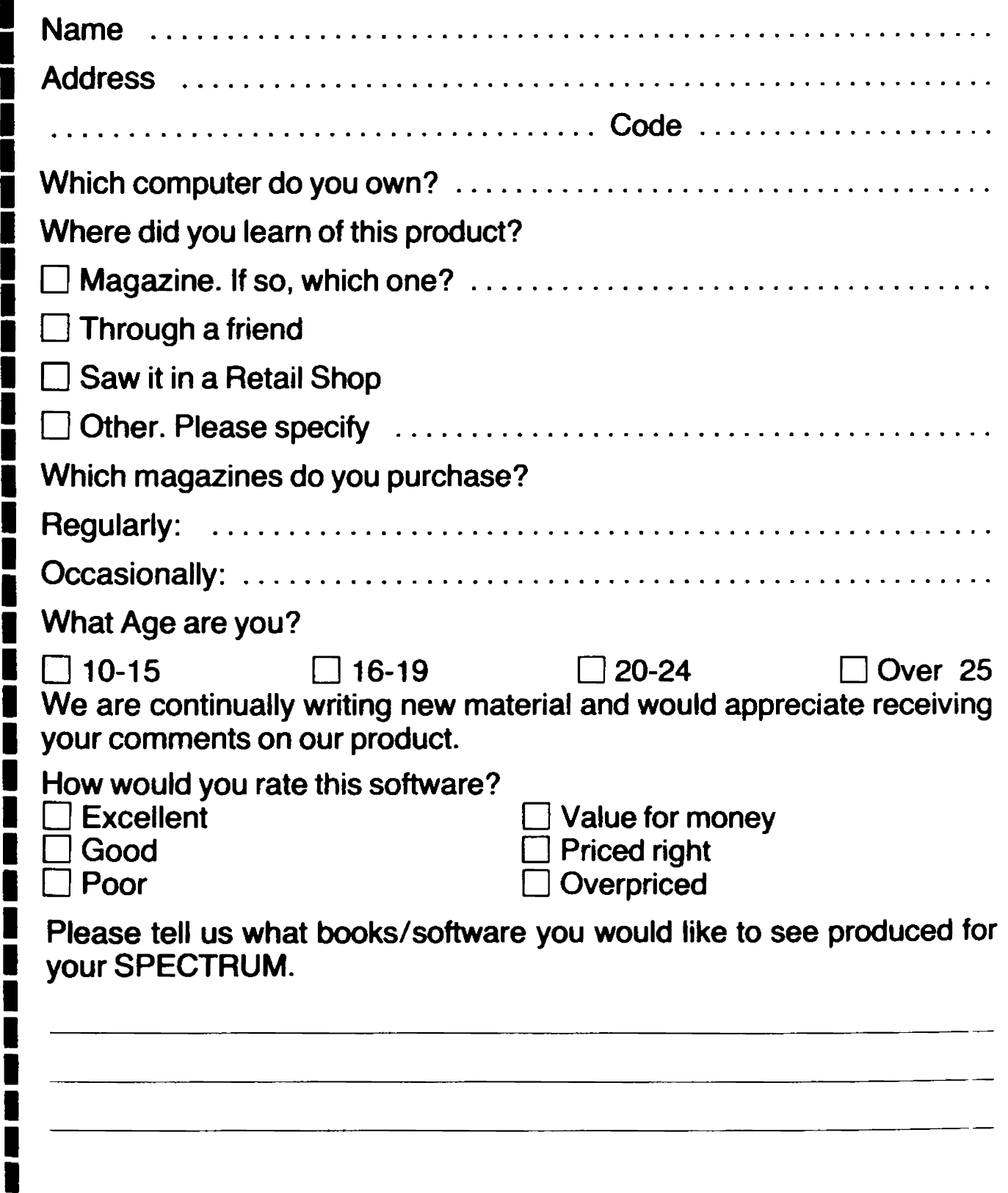

П

Don Inomassor

ADVANCED SPECTRUM FORTH is an essential aid to anyone who wishes to discover FORTH's true potential on their Spectrum, providing the bridge from beginner status to advanced FORTH programmer, using examples and detailed explanations.

The popularity of FORTH as an alternative language, combining the ease of a high level language and the speed of machine code, has led to it being available to the Spectrum user.

However, to really utilise the power and flexibility of FORTH, a lot more in-depth knowledge of the language is required than just knowing and being able to use the pre-defined FORTH words.

This book is designed to provide details and to illustrate the techniques that will allow the FORTH programmer, who is already familiar with FORTH, to realise the full potential of FORTH as a language.

Apart from an in-depth look at Abersoft's FIG-FORTH this book deals with specific programming techniques and FORTH program design considerations, using examples.

This book contains sections which provide a close look at how FORTH handles arithmetic, how to manipulate strings and arrays, how to define new dictionary definitions, and a chapter which covers the peculiarities of FORTH on the Spectrum.

Aimed specifically at those programmers who know the essentials of FORTH and dealing exclusively with Abersoft FORTH for the Spectrum, this book provides those details about the Spectrum and about Abersoft FORTH that more general books cannot provide.

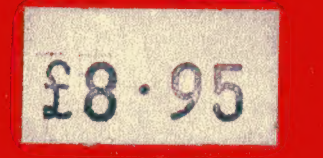

Melbourne **House** Publishers

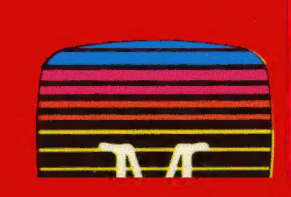

ISBN 0-86161-142-X